# **NUMERO/1**

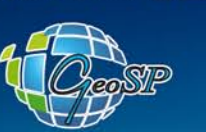

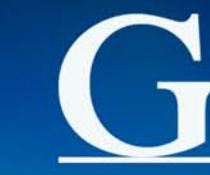

**George Gartner** in an exclusive interview with Geo-SP

استخدام نظم المعلومات الجغرافية GIS فى تخطيط وادارة المدن

Tout ce qu'il faut savoir sur un opérateur mobile virtuel **«MVNO»** 

La Formation en Géomatique à la Faculté des sciences de Tunis!!!

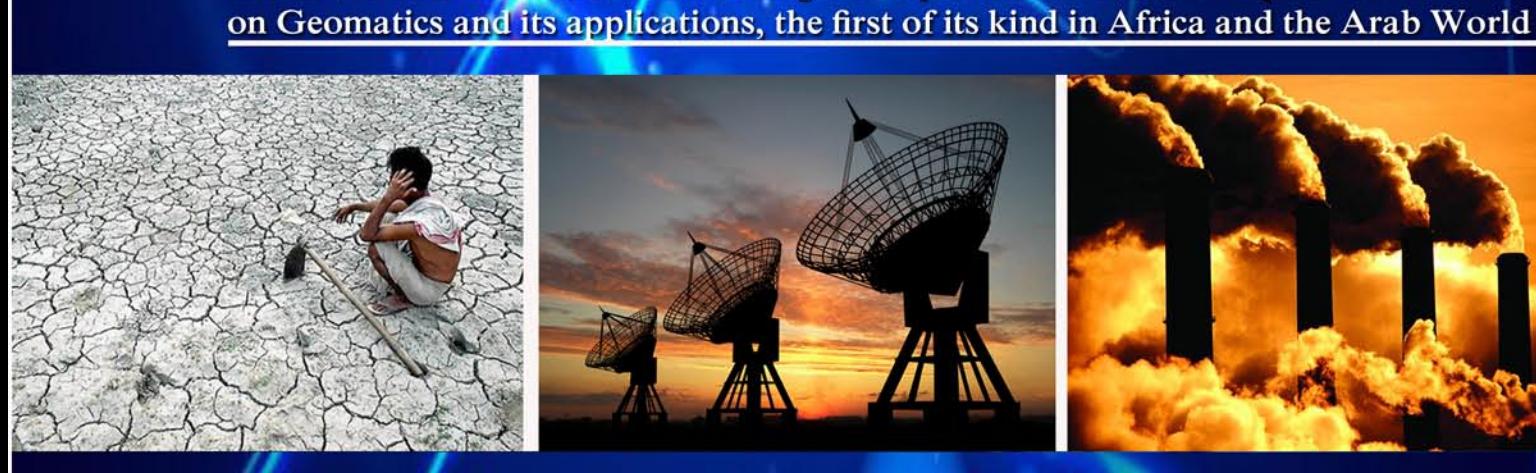

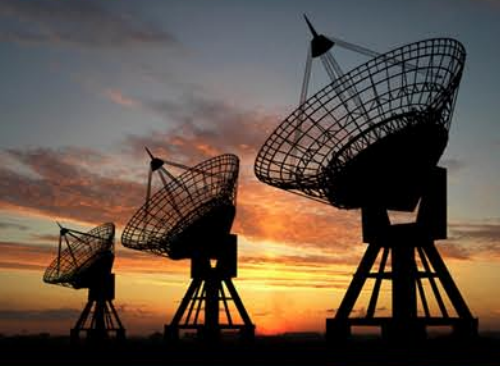

GeoSP, a scientific and academic magazine specialized in scientific publications

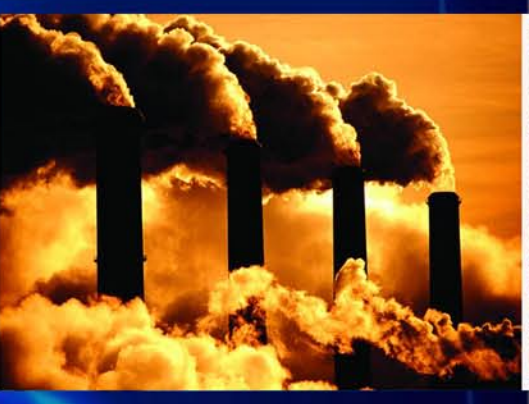

*lag* 

Geo-sp Publication

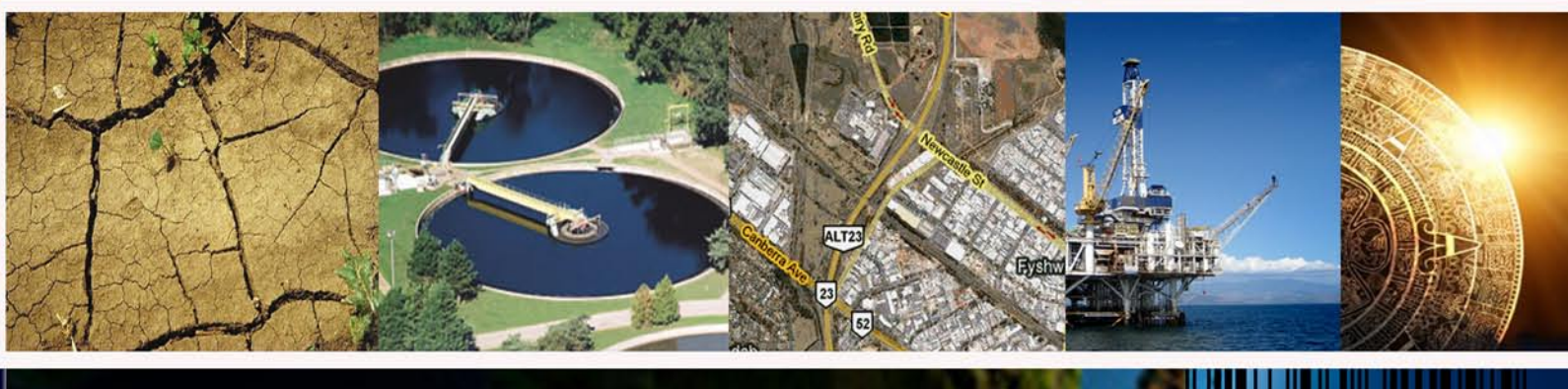

Tel: (00216) 71 245 692 Fax: (00216) 71245 692 E-mail: geospmag@gmail.com/Web site : -www.geosp.net Adress:112 rue de youghzlavie 1001 Tunis

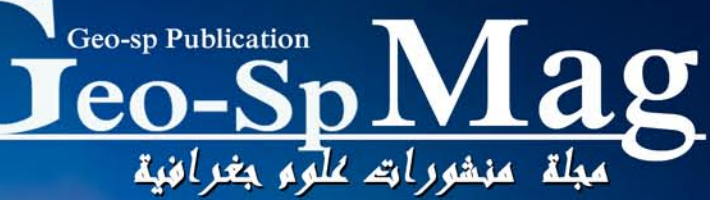

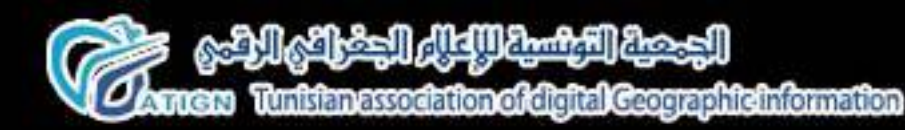

# The T<sub>th</sub> Edition<br>of The International Congress<br>Go Tunis Hammamet 8-12 April-2013 www.geotunis.org

The application of the means of GIS, remote sensing and geospace in solving community and environmental development problems

Tel: (00216) 71 245 692 Fax: (00216) 71245 692 E-mail: atigeo\_num@yahoo.fr / Web site : www.atign.org.tn - www.geosp.net Adress:112 rue de youghlavie 1001 Tunis

eoTun

# CONTENTS

**REPORT** 

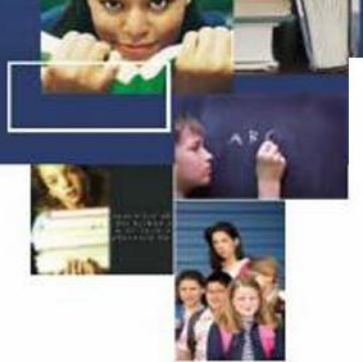

إفتتاحية العدد األول

5

**COM** 

E

 $\sim$ čΤ

인물

 $\sigma$ 

**START** 250

> $\overline{\phantom{0}}$ a  $\equiv$  $\epsilon$ a

> > تشتكي المكتبات من نقص في مجلات و نشريات علمية متخصصة في الجال الجغرافي الرقمي، و في ضل تزايد عدد الباحثين و الأكادميين المتمين مسائل الجغرافيا الرقمية ــ و العلوم الجغرافية و علوم و تقنيات الفضاء، كان ال بد من وجود نشريات أكادمية متخصصة بنشر البحوث و الدراسات التطبيقية، يشرف عليها و يراجعها باحثون دوليون. لهذا كان إنبالج مجلتنا، لتكون رافدا مهما من روافد النشر العلمي الأكادمي و هي بنسختيها الإلكترونية و الورقية. و بتعدد لغاتها تعتبر من المصادر المفتوحة للمعرفة و التكنولوجيا، و لتؤسس لإعلام علمي بناء يقوم على رفد و دعم منظومة البحث العلمي و بفتح الجال للباحثين و الأكادميين لنشر أعمالهم و إبداعهم في مجال التقنيات الحديثة من علوم الفضاء و تقنيات الجغرافيا الرقمية و تطور البرمجيات و التطبيقات في مختلف الجالات العلمية. و إذ حتمل مجلة منشورات علوم جغرافية الرقم املعياري الدولي فإننا واثقون بفضل الطاقم العلمي المراجع للأبحاث المنشورة من أن معامل تأثيرها سيكون ذا فاعلية و ذا تأثير واضح في مجرى الاعتماد على الأبحاث المقبولة و المنشورة بها و إن عملنا و اجتهادنا المتواضع من أجل هذه اللبنة العلمية مأتاه إماننا بضرورة التضامن المعرفي الإنساني لذلك سعينا إلى فتح الباب للنشر بأكثر من لغة، متعهدين بجعل هذا املكسب العلمي منارة علمية متميزة معتمدة و يؤخذ به علميا و يساهم في خدمة البحث العلمي و التطوير التكنولوجي و يكون رافدا اساسيا خلدمة التنمية و حتقيق النماء .

**Regarding the fact that our libraries suffer from a shortage of scientific magazines** specialized in digital geography, and that the number of researchers and academics specialized in geography, space technology is growing, it is necessary to launch magazines specialized in the publication of researches, and practical studies, and supervised by researchers known at the international level.

We believe that, since the magazine owns an international standard serial number and thanks to the scientific crew that checks every research to be published, the magazine will

The efforts we make for the sake of this scientific piece comes from our believe in the importance of the cooperation between humans for the sake of science and knowledge; in fact this is the reason why we decided to publish in more than one language. Finally, we intend to put this magazine in service of science by making it a scientific reference and in service of technological development and national growth.

 In fact our magazine was launched in a hard and electronic copy and in different languages in order to enhance knowledge and technology, and to become a basis for the media with scientific tendency, which is an opportunity for researchers and academics to publish their scientific works in the field of modern technology, such as space science, digital geography techniques, software and applications development in different scientific domains.

have a strong effect on the researches it publishes.

• Tout ce qu'il faut savoir sur un opérateur mobile virtuel «MVNO» page 7

• La Formation en Géomatique à la Faculté des sciences de Tunis!!! Page 12

• Les tracasseries de la planète : page 13

• Les nouvelles technologies de l'information et de la communication : page 14

املدن وادارة تخطيط في GIS اجلغرافية املعلومات نظم استخدام • • George Gartner in an exclusive interview with Geo SP.page 4 page 47

• L'exposition du littoral atlantique marocain face au risque de tsunami : approche comparative au moyen d'indicateurs d'exposition à l'échelle communale : page 18

• Cartographie automatique à partir des images satellites : Apprentissage automatique à partir d'une base de données terrain géoréférencée et d'une segmentation d'images : page 21

• Identification of groundwater artificial recharge sites using Fuzzy logic: A case study of Shahrekord plain, Iran: page 29

Director responsible : Mohamed Ayari Artistic Director : Lamouchi Helmi Financial Manager : Samia Lichiheb Translation : Nahla Hamdi Editor : zouhair El Jied Logistics : Ali Neji : Imed Belhechmi Photo Credits: photographs that illustrate the articles were produced by : Lamouchi Helmi Geo-Science Publication : www.geosp.net ISSN : 2286-5454 Address : 112 rue de youghzlavie 1001 Tunis E-mail : geospmag@gmail.com Tel : 00216 71 245 692 Fax : 00216 71 245 692 Impression: Concord Edition Tel/Fax:71 607 103

www.geosp.ne

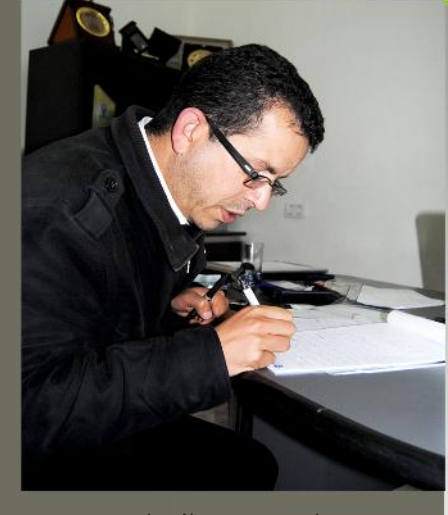

بقلم د: محمد العياري المدير المسؤول عن الجلة رئيس الجمعية التونسية للاعلام اجلغرافي الرقمي رئيس الاخاد الاورو-عربي للجيوماتيك

• Atmospheric PM10 pollution in the mining basin of Gafsa (south-western of Tunisia): statistical analysis and cartography page 37

• Use of Space Technologies and GIS to Study Groundwater Potential Zones in the Western Coast of the Kingdom of Saudi Arabia : page 41

# **George Gartner in an exclusive interview with Geo SP**

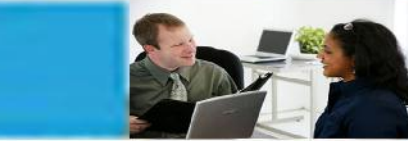

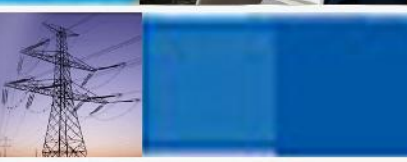

**Mr.George Gartner** 

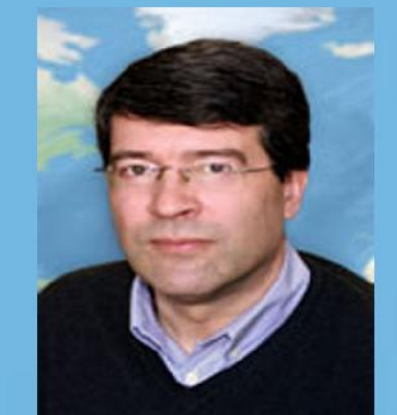

**CONTACT DETAILS** 

**Institute of Geoinformation** and Cartography **Vienna University** of Technology **Erzherzog Johann Platz 1** 1040 Vienna **Austria** phone: +43 1 58801 12611 fax: +43 1 58801 12699 e-mail: president@icaci.org

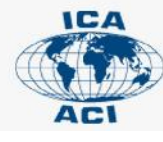

**International Cartographic Association** Association Cartographique Internationale

**1- Mr Gartner would you tell us about yourself and about your scientific career?**

I was trained as Geographer and Cartographer at University of Vienna and University of Technology Vienna. I am holding a Master degree and a PhD from these Universities. I also was granted a Fulbright – Research Grant to the USA, where I spend half a year at the University of Nebraska at Omaha. I finished my Habilitation to become a Professor in Cartography at Vienna University of Technology. I was a guest professor at several places, including Australia, China and the U.K.

**The editing committee of GeoSP has interviewed Mr. George**<br> **The Cartner president of ICA and the international academic**<br> **The Searcher about the role of ICA in supporting scientific research and Gartner president of ICA and the international academic researcher about the role of ICA in supporting scientific research and**

**President of ICA** 2- You are the president of the most important association working in the field of cartography, **so would you present this association and tell us about the work you do in the field of cartography and the role of new technology in your work?**

**and young researchers. Mr. Gartner expressed also his impressions after his visit to Tunisia, and his opinion about the organization of the 6th edition of Geotunis during which he participated. The interview includes also Mr. Gartner's view to the Arab spring and ICA's readiness to support young researchers from the Arab world.**

Maps and other cartographic products are attractive. Many people like to use maps, to play around with maps for instance in the Internet or simply want to look at them. We can witness a dramatic increase in the number of users and use of maps currently. In this situation it is of high importance that those who are interested in maps, mapping and cartography are working together on an international level. This is exactly the role of the International Cartographic Association (ICA).

## Cartography is relevant!

Modern Cartography is a key for human mankind. Without maps we would be "spatially blind". Knowledge about spatial relations and location of objects are most important for enabling economic development, for managing and administering land, for handling disasters and crisis situations or simply to be able to make decision on a personal scale on where and how to go to a particular place.

## Cartography is modern!

workshop was taking place at Tunis in conjunction with the Geo-Tunis 2012 conference just recently), publications such as a book series or journals. Check out the ICA website at www.jcaci.org!

New and innovative Technologies have an important impact into what Cartographers are doing. Maps can be derived automatically from geodata acquisition methods such as laser scanning, remote sensing or sensor-networks. Smart models of geodata can be build allowing in-depth analysis of structures and patterns. A whole range of presentation forms are available nowadays, from maps on mobile phones all the way to geoinformation presented as Augmented Reality presentations.

## Cartography is attractive!

International Cartographic Association (ICA) ICA is the world authorative body for cartography and GI Science. It consists of national members and affiliate members. Basically we encourage every nation in the world to join the big family of cartography and GI science, which makes the voice of ICA on the level of United Nations and other global forums even more important. Companies, Universities and other body involved in Cartography and GIScience join ICA as affiliate members, and that numbers are growing as well. The Association has several instruments. The most important ones are Commissions, where particular topics are discussed and worked through. ICA runs 28 commissions, ranging from Generalisation Aspects to Map Projections (check out the list at http://icaci.org/commissions/). Also ICA is organizing every second year a big International Cartographic Conference. The next one is taking in August 2013 in Dresden, Germany. Make sure, that you don't miss this event (http://www.icc2013.org/). Also ICA is running outreach and capacity building programmes (a recent

**Page4 page4 page4 page5 page5 page5 page5 page5 page5 page5 page5 page5 page5 page5 page5 page5 page5 page5 page5 page5 page5 page5 page5 page5 page5 page5 page5 page5 www.geosp.org**

**3- Now that the pace of technological developments becomes quicker everyday in each day how do you deal with this pace and what is your role in this development?** 

**4- There are many systems like FIG and UGI what is your role in dealing with the growing number of specialties.**

Clearly I think we should not differentiate too much. There are many experts and many expert organizations, but from my perspective bigger organizations have more options, possibilities, offers and power. I am therefore happy to say, that I say clearly an important role for ICA, as cartography is a growing relevant, modern and attractive domain and that we wish to strengthen the ties to big sister societies, which I see in ISPRS (Photogrammetry and Remote Sensing), FIG and IAG (Geodesy), IGU (Geography) and IHO (Hydrography).

**5- What are the methods you use in supporting the young researchers in the field of cartography? Are there internships, scholarships, financing congresses and workshops you offer to young researcher?**

From my perspective we have to keep up with technological developments, as they are driving developments currently. However, it is most important that we are not doing research, projects or applications just because they can be done technologically speaking. From my perspective any development in the context of Cartography and GIScience must be rather user-centered then data or technology-driven. This means, that we know about the user's need first to then be able to use a technology in its best way. Modern Cartography has understood that principle and is including issues like cognitive aspects, use and usability research or design principle in their portfolio. **find it after the revolution of January 14th?** I was most surprised by the warm welcome the organizers have provided to me. I found the congress, the collegues and the country most remarkable. I felt safe and comfortable and was impressed by the beauty and the diversity of the country! **8- Mr. Gartner what are your impressions after the participation in the 6th edition of Geo Tunis, how do evaluate it and what are the advices you want to address to the organization team?** 

ICA is offering the instrument of Travel Awards to participate at the International Cartographic Conferences. This is a competitive instrument, which means you have to submit a poster or paper as well and there is a selection process based on this. Also ICA is offering the option of having hands-on workshop in African countries. Currently my intention is to change the policy of both instruments in a way, that they become easier accessible. Also I am thinking about evaluating additional instruments, such as PhD grants and summer schools.

**6- Are you planning to support researchers in the North African countries after the changes that occurred in this arena thanks to the Arab spring?**

It is in the strong interest of ICA to be able to reach out to all cartographers and GI scientist in the world, thus also to North African collegues. It might be best to give those countries a voice within ICA, so that they can influence the future policies and strategies of ICA. I therefore encourage countries like Tunisia, Libya, Egypt and others to become a national member.

**7- You have lately visited Tunisia so how do** 

I think it was very well organized. It has a strong international audience, a commercial exhibition and an interesting technical programme. I would think to develop this structure further would be just fine. I would recommend to eventually think about slowly lifting the quality of the presentations by including a review process (might be based on the abstracts first). Also it would be nice to have a high-quality publication as an outcome of the conference, such as a special issue of a Journal eventually. It might be good to have the commercial exhibition in a way, that the coffee and lunch breaks are conjuncted. **9- As you know the geographic information would be an important development tool if it were available for everyone but this is not the case because the geographic information is manipulated by different parties for many excuses, so what is your role in calling for the liberation of the geographic information?** 

It is very important to have open source GIS and standards (OGC, ISO TC 211) based solutions to achieve widespread application of geotools at grassroots level especially in developing countries. Open source GIS provides accessibility, low cost solutions and lowers the entry barriers for the use of geospatial technologies for all.

ICA has just recently signed a Memorandum of Understanding with OSGeo. This entitles us to foster on the further distribution of the ideas of OpenSource Geospatial Information. Also ICA has set a new commission in place, called ICA Commission on Open Source Geospatial Technologies.

Get involved in ICA! Join commissions, apply for grants, visit the conferences or simply stay in contact with ICA via LinkedIn, Twitter or www.icaci.org!

The Open Source Geospatial Technologies Commission aims to promote multi-national holistic research in free and open source geospatial technologies in order to make accessible the latest developments in open source tools to the wider cartographic community. The commission attempts to enhance the usage of free and open source geospatial tools among the cartographic community worldwide, especially for education and research.

From my perspective we are privileged to work in the domain of Cartography and GIScience right now, as there are so many new and innovative challenges, questions and ideas which can be followed currently. What we are doing is relevant and is very much needed from our societies, economies and administrations. What we are doing is attractive and it is modern. Tunisia and North Africa in general is full of enthusiastic people, which want to contribute to shape a better future. Cartography and GI Science can play a role in this. We should work to gether on this goal!

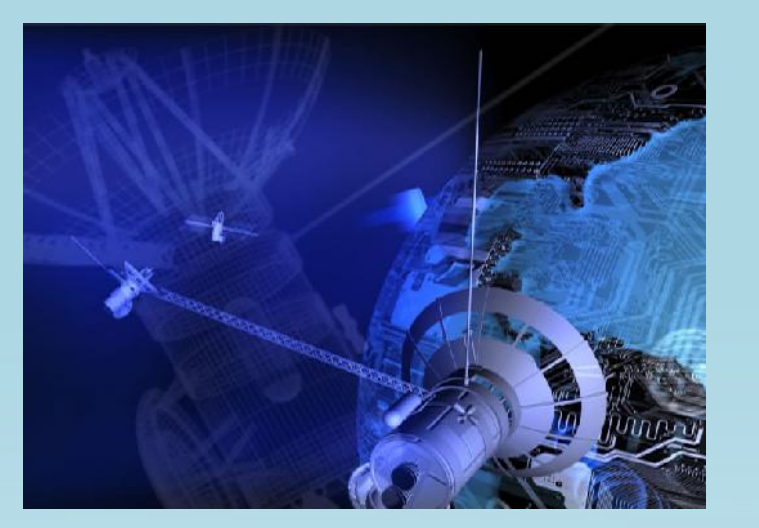

The commission will promote the usage of professional and technical standards (ISO TC 211, OGC) for the development of free and open source geospatial software. Commission membership is open to all interested parties and we aim for representation by as many countries. Promotional strategies of the commission include regular e-mails to members, meetings, conferences, workshops, promotion of geospatial standards and publications. To become involved in the commission please contact the chairs or check out http://opensourcegeospatial.icaci.org/.

**10- The Tunisian Association of Digital Geographic Information is formed of young researchers is there any support you can offer at the technical and scientific levels?** 

1**1- Since this is the first edition of GeoSP and this is the first interview you address to Tunisian and North African people, what do you say to the readers of this magazine?**

# **1.2.** Où en est le développement des MVNO<br>Le législateur européen avec la directive «accès» Directi**en Europe ?**

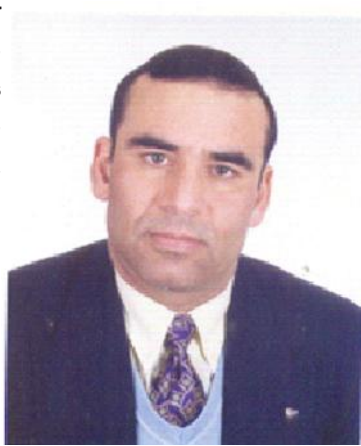

# **Tout ce qu'il faut savoir sur un opérateur mobile virtuel «MVNO»**

## **1.Qu>est-ce qu>un MVNO?:**

In MVNO « opérateur mobile virtuel » est un opérateur de<br>Télécommunications mobile ne possédant pas de spectre<br>Radio, il le loue à un opérateur de Télécommunications his-Télécommunications mobile ne possédant pas de spectre torique avec lequel il entretient une relation de fournisseur. Un MVNO fournit la carte SIM à et a le plein contrôle sur ses abonnés et gère son propre système de facturation. Un MVNO achète de la capacité réseau, généralement au plus près du niveau de base que possible, et investit généralement dans une infrastructure propre de service. Le MVNO établit ainsi une position plus indépendante de l'opérateur de Télécommunications historique fournisseur et est en mesure de rivaliser directement avec les autres opérateurs de réseaux mobiles sur un marché cible en offrant des services avancés. **1.1.**Présentation du secteur d'activité<br>Le secteur des télécommunications joue un rôle moteur dans la croissance économique des pays. ve 2002/19/CE du Parlement européen qui fait partie du «la directive Paquet Télécom» et avec quatre autres directives («cadre», «autorisation», «service universel» et «vie privée et communications électroniques») vise à refondre le cadre réglementaire existant et à rendre le secteur des réseaux et services de communications plus compétitif et ouvert. La directive «accès» fixe des droits et des obligations pour les opérateurs et les entreprises souhaitant obtenir une interconnexion ou un accès à leurs réseaux. Le principe est de faire jouer la réglementation en matière de concurrence comme instrument de régulation du marché. L'objectif de cette directive est d'établir un cadre juridique propice au développement de la concurrence afin de stimuler le développement des services et des réseaux de communications. L'objectif est également de garantir que l'éventuelle saturation du marché voix des opérateurs historiques présents sur le marché ne soit plus un frein à l'apparition de nouveaux services innovants dont pourraient bénéficier les utilisateurs.

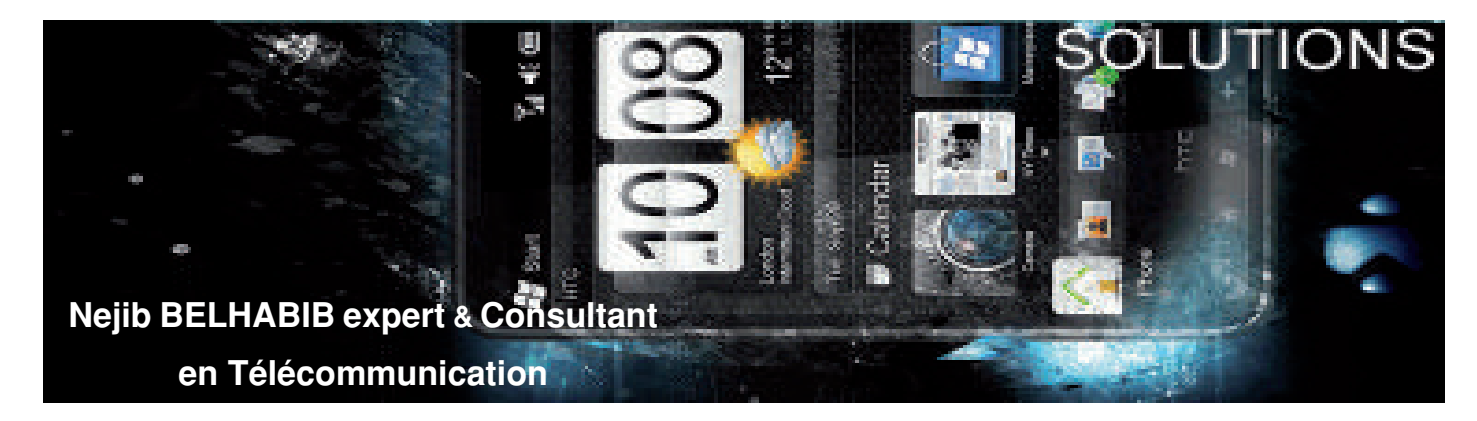

Les études de la Banque Mondiale sur 120 pays montrent que chaque augmentation de 10 points de pourcentage dans la pénétration des services de large bande correspond à une augmentation de la croissance économique de 1.3 point de pourcentage. Le marché de la téléphonie mobile dans le monde est aujourd'hui arrivé à maturité. Dans la plupart des pays, le taux de pénétration de la téléphonie mobile est de l'ordre de 100% .Sur ce marché, la notion de segmentation de l'offre est de plus en plus importante, d'où le développement du modèle d'opérateur mobile virtuel (MVNO) capable de cibler des utilisateurs ayant des profils très spécifiques (ethnique, socio-économique, géographique ou autres). Dans la plupart des pays du monde, le taux de pénétration de la téléphonie mobile est de l'ordre de 100%. Le marché de la téléphonie mobile dans le monde. Sur ce marché qui est aujourd'hui arrivé à maturité, la notion de segmentation de l'offre est de plus en plus importante, d'où le développement du modèle d'opérateur mobile virtuel (MVNO) capable de cibler des segments d'utilisateurs ayant des profils très spécifiques. Par ailleurs, la directive établit une règle fondamentale en matière d'interconnexion qui dispose que tous les opérateurs de réseaux ont des droits et des obligations en ce qui concerne les accords d'interconnexion. C'est ainsi que les opérateurs de réseaux publics de communications ont le droit et, lorsque d'autres entreprises titulaires d'une autorisation le demandent, l'obligation de négocier une interconnexion réciproque pour fournir des services de communications électroniques accessibles au public.

## **N°1: April 2013**

a directive établit une obligation de non-discrimina-<br>tion de sorte que les opérateurs appliquent des condi-<br>tions équivalentes dans des circonstances équivalention de sorte que les opérateurs appliquent des conditions équivalentes dans des circonstances équivalentes aux entreprises fournissant des services équivalents; Dans ce domaine, un vrai clivage est apparu par la rapidité et la manière de transposer cette directive dans les pays membres de l'UE. En Europe, les pionniers sont apparus autour des années 2000 : au Royaume-Uni avec Virgin Mobile, lancé en 1999, et surtout dans les pays nordiques (Danemark, Suède, Finlande). Le Danemark à l'instar Hong Kong réserve 30 % de la bande passante attribuée aux opérateurs traditionnels pour des applications de type MVNO. Les Pays-Bas connaissent également une montée en puissance des MVNO, , plusieurs MVNO ont pu être créés ponctuellement, en Europe de l'Est notamment. Dans ce domaine, un vrai clivage est apparu entre l'Europe du Nord et l'Europe du Sud, où la situation est bloquée, en Grèce, et au Portugal. Les Etats membres de l'Union Européenne ont tous transposé dans leur droit national, les directives européennes de 2002 sur la libéralisation du marché des télécommunications et l'harmonisation de la législation, ce qui a permis l'émergence des MVNO depuis plusieurs années, avec un impact particulièrement important dans certains pays comme le Royaume-Uni, la Belgique, les Pays-Bas, l'Autriche et la Scandinavie. Aujourd'hui, il y a environ 200 MVNO en Europe, qui représente plus de 12,3% du marché de la téléphonie mobile. En France, grâce à l'intervention du régulateur le nombre de MVNO est passé de trois opérateurs mobiles virtuels en 2004 à une quarantaine aujourd'hui. D'autres lancements sont à venir.

# 1.3<sup>.Les MVNO Aux Amériques du Nord , Asie et Afrique</sup> **et Afrique**

En France Avec 1,9 million de clients, Virgin Mobile est le premier MVNO. Il vient néanmoins de perdre sa quatrième place du marché global des opérateurs mobile, désormais détenue par Free Mobile et ses plus de 2,5 millions d'abonnés. Virgin Mobile aurait perdu 24 000 clients nets, soit un peu plus de 1% de sa base depuis le lancement de Free Mobile. Selon l'ARCEP, les MVNO représentaient 11,3% du marché du mobile à la fin de l'année dernière, avec 7,4 millions de clients. Jupiter Research recense plus de 200 MVNO en Europe. En France, la vague des opérateurs mobiles virtuels a pris sa source en 2002 avec Transatel, et s'est amplifiée en 2004 avec les lancements des MVNO grand public Debitel et Breizh mobile, avant de déferler en 2005 et 2006. De trois opérateurs le marché mobile français en compte aujourd'hui une

quarantaine.

Les MVNO s'affirment de plus en plus, tant en Europe qu'en Amérique du Nord ou dans certains marchés mobiles asiatiques. Ils répondent à une logique de segmentation plus fine dans un marché parvenu à maturité, et comptent de l'ordre de 30 millions d'abonnés, soit une progression de 60% en deux ans.

Les vecteurs majeurs pour le développement des MVNO sont de nature à la fois contextuelle, technologique et réglementaire. Le développement des MVNO participe à la nécessité de trouver des relais de croissance dans des marchés saturés ou proches de la saturation, comme en Europe de l'Ouest ou en Amérique du Nord où les espaces de conquête sont encore importants. Le phénomène MVNO se déploie également sur fond de convergence des réseaux et d'adoption des services à valeur ajoutée. La réglementation est un des principaux facteurs ayant permis l'explosion des MVNO en Europe. Les régulateurs peuvent cependant impliquer des principes logiques et une mise en œuvre pratique dans des directions souvent convergentes d'ouverture du secteur à la concurrence. Cela peut expliquer les contrastes de développement des MVNO dans l'Union européenne.

Aux Amériques du Nord l'environnement réglementaire est libre et neutre, le potentiel est très important il est tirés par les Medias. Les Etats-Unis sont le premier pays en nombre de MVNO, avec plus d'une soixantaine d'opérateurs virtuels. Telecordia a lancé de nombreux MVNO comme Virgin Mobile USA, Kajeet, Disney Mobile et Flying J. Aux japons le marché est très concurrentiel le coût d'accès est très élevé et le potentiel est limité alors qu'il cherche à se développer au Etats-Unis et en Europe avec le lancement d'un MVNO pour les japonais US ; Telecordia et KDDI s'associe pour le lancement d'un MVNO pour les japonais des US, KDDI America utilisera la solution de Telecordia (MVNE). En chine? On connait l'extraordinaire croissance du marché chinois. Le premier du monde en termes de parc fixe et mobile. Un taux de croissance qui reste très élevé avec près de 5 millions d'abonnés cellulaires de plus par mois. Dans les grandes villes de la bande côtière (Pékin,Shanghai, …) le taux de pénétration des mobiles atteint les 90%. Et pourtant, les quatre grands opérateurs (deux mobiles : China Mobile et China Unicom, et deux fixes China Telecom et China Netcom) sont dans une très grande situation d'incertitude. Ils sont tous totalement contrôlés par l'Etat par contre ils sont des véhicules motrices côtés de Hong Kong, voir à New York et UK.

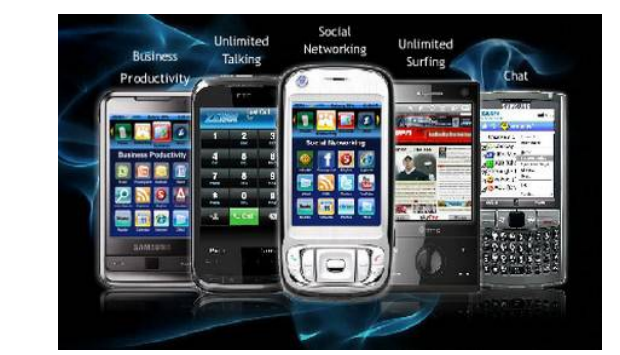

# **T**opérateurs mobiles virtuels

# 1. O <sup>. Quelles stratégies pour les MVNO poten-</sup>

1.4.Le marché ethnique, nouvelle cible des es MVNO élargissent leur marché à la population émigrée en europe. Ces opérateurs proposent des offres concurrentes aux traditionnelles cartes téléphoniques prépayées et aux call-shop, notamment pour les appels passés vers le Maghreb, l'Afrique Sub-saharienne ainsi que vers la Chine et l'inde. Ce marché ethnique s'élèverait à quelque 500 millions d'euros selon les dirigeants de Lebara Mobile, et la France serait le troisième marché européen pour ce type de services, derrière la Grande-Bretagne et l'Allemagne. Ainsi Vodafone Egypte lance Bladna une MVNO ciblant la diaspora égyptienne vivant en Italie ; Bien que Bladna soit la première MVNO de Vodafone Egypte, il n'y a pas de raisons qu'elle sera la seule. Selon Arkadi Panitch, l'opérateur mobile élabore une stratégie ciblant les émigrants égyptiens et nord africains, il sera en position de lancer plusieurs MVNOs dans d'autres pays européens. Les grands opérateurs mobiles vont s'intéresser de plus en plus à ce type de MVNO dans le futur. Le Maroc , avec trois opérateurs globaux que sont Maroc Télécom , Meditelecom (depuis 2000) et Wana Corporate (2007) et un quatrième opérateur MVNO , il s'agit de Poste Maroc, le marché des télécoms au Maroc présente toutes les caractéristiques de la maturité :avec un taux de pénétration de 113,6% , 36,5 millions d'abonnés et un trafic de 23 milliards de minutes, en hausse de 66% en un an, et une tarification des minutes sur le mobile en baisse de 34%,. Maroc Telecom avait lancé en 2007 une MVNO sous le label « Mobisud » en France et en Belgique ciblant la population émigrée nord africaine. À la naissance de Mobisud en décembre 2006, SFR détenait 16 % des parts du MVNO, Maroc Télécom en détenait 66 % et le groupe Saham 17 %. L'opérateur français de téléphonie mobile SFR a racheté les parts de Maroc Télécom en 2009. L'Afrique ne manque pas aussi de gens entreprenants intéressés de se lancer dans ces nouveaux secteurs d'activités. China Telecom, le troisième opérateur mobile chinois a annoncé la signature d>un accord avec Everything Everywhere, la joint-venture britannique de France Télécom et Deutsche Telekom, pour y lancer un opérateur mobile virtuel (MVNO). Ce nouveau venu sur le marché mobile britannique devrait voir le jour en 2012. Il devrait essentiellement cibler la communauté chinoise résidant au Royaume-Uni ainsi que les touristes chinois qui viendront assister aux Jeux Olympiques de Londres (27 juillet-12 août prochains). C>est la première fois que China Telecom sort de son marché domestique. **1.5.Quelles stratégies pour les opérateurs**  *<u>Dhistoriques ?*</u> Après avoir considéré les MVNO comme une menace, la plu-**Part des MNO operateurs historiques ont infléchi leurs posi**tions, affûté leurs ripostes, en s>appuyant sur les compétences de leurs concurrents MVNO pour poursuivre leur propre croissance. Certains demeurent encore hostiles sur le court terme. Les raisons qui poussent les MNO à s>associer avec des MVNO sont d>ordre réglementaire, financier et économique. Elles recouvrent une réalité hétérogène •Les MNO, qui espèrent capter des segments délaissés sans mettre en péril leur propre marque, privilégient le développement de sous-marques (ex. filiales du groupe KPN). •Certains MNO procèdent par acquisition externe, avec le double objectif d>acquérir des compétences sur les segments délaissés et d>étouffer les agresseurs le cas échéant (ex. TDC). •D>autres MNO encore s>organisent pour proposer une offre de gros destinée à mieux tirer parti des disponibilités de leur réseau. •D>autres voient dans le développement de MVNO la condition pour obtenir le feu vert à leur offre convergente. •Certains, enfin, continuent d>adopter une stratégie défensive face à la nouvelle concurrence MVNO.

L'MVNE Effortel est par exemple à un stade avancé de discussions pour le lancement d'un MVNO en Afrique de l'Ouest et d'autres pays africains sont sur leur liste. Il y a aussi des opportunités à l'extérieur du continent en particulier en Europe. Pourquoi pas une MVNO au Royaume-Uni ciblant les émigrés du Nigéria et du Ghana ou encore une MVNO en France ciblant les sénégalais, les ivoiriens et d'autres émigrants originaire d'Afrique francophone? C'est une idée qui devrait faire réfléchir des opérateurs comme Orange, MTN, Globacom ou encore Vodafone. La diaspora africaine à l'extérieur du continent africain mais aussi sur le continent africain est énorme. Demandez-vous simplement combien de Burkinabés résident en Côte d'Ivoire ou encore combien de personnes du Zimbabwe vivent à présent en Afrique du Sud ou encore combien de personnes Tunisienne vivant en Lybie et inversement ? **tiels ?** e phénomène MVNO constitue une opportunité intéres-<br>sante pour des acteurs maîtrisant la création d'offres in-<br>novantes et de forte notoriété (notamment structure et niveau sante pour des acteurs maîtrisant la création d'offres innovantes et de forte notoriété (notamment structure et niveau tarifaire de l'offre) et des services à valeur ajoutée, des canaux de distribution et le savoir-faire en matière de gestion de l'abonné. Les acteurs du monde télécom d'une part (opérateurs fixes, FAI ou encore géants des portails Internet) ont une carte à confirmer avec la convergence des services et des médias. Les FAI lorgnent largement sur les revenus des opérateurs mobiles et sont tentés par des offres quadruple play.

Les acteurs des médias et du divertissement « entertainement » jouent la carte de la stratégie de contenus. Il s'agit pour les groupes médias de trouver des relais de croissance par une diversification dans les nouveaux médias pour leurs portefeuilles de contenus existants. Les grands distributeurs et détaillants spécialisés peuvent également simplement ajouter un produit à leur portefeuille existant. D'autres acteurs, confrontés à de profondes mutations industrielles et à une remise en cause de leur modèle économique ou encore contraints de s'adapter, peuvent être attirés par le modèle MVNO, comme les banques, les assurances et les tours opérateurs, ou encore les compagnies aériennes. Le développement du secteur MVNO n'est viable que dans les pays ou le secteur est libre avec une autorité de régulation régissant les rapports entre HNO et MVNO. Les premières années de vaches maigres pour les MVNO en France ont été marquées par une première phase de restructuration du marché : rachat et faillite de certains MVNO. Le cycle de développement a été amorcé par la transposition de la directive « acces » du parlement européen et une certaine maîtrise technique par l'apparition des full MVNO ou les MVNE. Le régulateur interdit des pratiques tels que - Clauses d'exclusivité, durée des contrats et des droits de priorité empêchant toute renégociation des contrats Clauses limitant les possibilités de valorisation de l'activité d'opérateur virtuel et donc les incitations à l'investissement dans cette activité - Conditions tarifaires qui empêchent toute concurrence frontale entre les MVNOs et leur opérateur hôte.

# .Contexte socio-économique des Télécoms en Tunisie

a Tunisie s'est engagée depuis les années 1980 dans le développement du secteur des télécommunications. En vue d'accélérer ce développement, elle a procédé à la libéralisation du secteur pour le renforcement de la compétitivité économique.

La Tunisie s'est orientée depuis 2002 vers une libéralisation du secteur des télécommunications,consolidé par des mesures juridiques et réglementaires et par un renforcement des structures de régulation.

Tunisie Télécom, qui avait le monopole de ce service depuis<br>sa création a vu un nouvel opérateur « Orange Tunisie »<br>sur la marché fixe qui utilise la VOIP en 2010 et verra fin 2012 sa création a vu un nouvel opérateur « Orange Tunisie » sur la marché fixe qui utilise la VOIP en 2010 et verra fin 2012 encore un autre sur le même segment de marché « TUNISIANA ». Malgré l'effort commercial d'Orange Tunisie avec plus de<br>30 000 abonnés, Tunisie Telecom garde le monopole du<br>marché de la téléphonie fixe avec 12 millions d'abonnés car 30 000 abonnés, Tunisie Telecom garde le monopole du marché de la téléphonie fixe avec 1.2 millions d'abonnés car l'ouverture de la boucle locale de Tunisie Télécom n'est pas encore une réalité et le pari de la concurrence est encore hors d'atteinte.L'ouverture de la boucle locale de l'opérateur historique Tunisie Télécom à ces concurrents est une obligation légale en principe.Mais il semble que l'INT (Instance Nationale des Télécommunications) commence à prendre les choses en main pour rappeler à Tunisie Télécom l'obligation d'ouvrir sa boucle locale à la concurrence. Ainsi avec cet amendement du code des Télécommunications les jugements et arbitrages de l'INT auront une fore exécutoire. Gageons-nous sur le futur pour que l'Instance Nationale des Télécommunications ait les moyens nécessaires pour mener une politique de régulation à la hauteur de ces ambitions.

# **1.10** les taxiphones ou publitels en Tunisie<br>Les taxiphones ou publitels ont connu une vérita-

# 1.8.Cadre juridique et réglementaire En Tunisie

La Tunisie a signé en 1997 une convention avec l'OMC qui l'engage sur la libéralisation du secteur des télécommunications Le secteur des télécommunications en Tunisie se caractérisait par une situation de monopole de l'Etat jusqu'à la promulgation du code des télécommunications en 2001.

Le code des télécommunications réglemente l'ouverture du marché des télécommunications au secteur privé.

Les autres innovations majeures de cette loi de 2001 sont la création d'une autorité de régulation en charge des télécommunications (l'Instance Nationale des Télécommunications INT) et de l'Agence Nationale des Fréquences (ANF) en charge de la gestion du spectre des fréquences. Un cadre technique et réglementaire restrictive a été aussi promulgué en 2008 visant à réglementer et les services de la téléphonie à travers la voix sur IP (Décret n°2008-2638).

# 1.9<sup>Le téléphone Fixe en Tunisie<br>Tunisie Télécom, qui avait le monopole de ce service depuis</sup>

ble croissance en Tunisie jusqu'à 2007 l'année de déclin de ce secteur. De 20 mille centres, on compte actuellement quelque 8 mille publitels. 12 mille ont été fermé. Durant la même période, le même secteur commence à connaitre une fulgurante croissance en Europe On se demande vraiment pourquoi et quel avenir ont il ? Surtout que nombreuses familles vivent de ces centres. À cette question on est tenté de répondre que seuls les opérateurs virtuels pourraient aider à résoudre ce problème en Tunisie.Notre constat est simple : le modèle économique en Europe pour les call-shop taxiphones est basé sur l'achat en gros de minutes de communications de terminaisons vers l'international au prix le plus bas, et la revente au détail de ces même minutes avec une marge qu'ils décident en fonction de la concurrence sur la zone de chalandise.Les mêmes Téléboutiques en Tunisie ont continué à vendre les communications du téléphone fixe local avec une taxation décidée par Tunisie Télécoms.

1. Le mobile en Tunisie<br>e marché de la téléphonie mobile compte plus de 12 millions e marché de la téléphonie mobile compte plus de 12 millions<br>d'abonnés, pour une population totale de 11 millions est ar-<br>rivé à une maturité en Tunisie et une saturation des ressources d'abonnés, pour une population totale de 11 millions est arrivé à une maturité en Tunisie et une saturation des ressources spectrales, ou il n'y a plus de place pour un quatrième opérateur mobile classique.Le régulateur Tunisien s'oriente à ce stade de développement et comme dans tous les pays développés pour insuffler plus de dynamique, d'innovation de service et encore plus de concurrence sans nuire aux équilibres économiques des trois opérateurs existants pour créer plus de segmentation de l'offre par la création des MVNO qui vont optimiser et rentabiliser le spectre radio utilisé par les trois opérateurs en ciblant des utilisateurs ayant des profils très spécifiques. Grâce aux MVNO, Tunisie Telecom pourrait donc concentrer ses efforts sur le marché Pro et le marché de grossiste (wholesale). Grâce à des partenaires plus dynamiques qui exploitent son réseau, En France, la baisse du revenu des prestations liées au service téléphonique (-1,6% sur un an au quatrième trimestre 2007) est contenue, grâce notamment à l'apport des recettes de l'offre de vente en gros.Ainsi le revenu des opérateurs de réseaux fixes sur le marché intermédiaire est en augmentation de 9,4% sur un an. Cette hausse est due à une forte croissance (+38,9% sur un an) du revenu lié aux prestations de gros d'accès haut débit (dégroupage, offres de gros de type bitstream…) dont le revenu atteint 411 millions d'euros au quatrième trimestre 2007. Le marché Tunisien des MVNO va incontestablement connaître une nouvelle ère de développement pour plus d'efficience économique par la création de la valeur ajouté et de l'emploi. Reste à surmonter les réticences des opérateurs traditionnels! Les MVNO deviendront des Véritables opérateurs en Tunisie ou simples fournisseurs de services, ce là dépend de la réglementation projetée ; Tout est fonction du degré de la régulation souhaité par le législateur.Cette intervention du régulateur se justifie sur le strict plan de l'efficacité économique lorsqu'on ne peut escompter qu'un mécanisme de marché conduis en soi à une situation efficace, en raison d'une "défaillance de marché" ("market failure") motivé par les comportements de résistance des opérateurs historiques du secteur. Le projet de loi présenté à l' « ANC » l'assemblé nationale constituante est en soi saluable, mais admettant dans son article 28 bis plusieurs interprétations dont nous souhaitons l'amendement ou l'éclaircissements dans les décrets d'applications pour répondre à l'efficience économique escompté de ce secteur.Le sens de l'article 28 bis est le suivant : « il est possible de louer l'excédent de la bande des ressources des réseaux publics au profit des opérateurs .Avec le mot « possible » on est tenté de se demander comment il pourrait y avoir un développement du secteur MVNO face aux comportements naturels de résistance des opérateurs historiques qui n'ont aucune obligation de louer les ressources spectrales. Quant au mot excédent on est tenté de répondre aussi comment on peut déterminer cet excédent et qui peut le déterminer ; Là aussi dans le projet de loi c'est l'opérateur historique seul qui peut déterminer cet excédent et on ne voie pas comment créer cette concurrence dans ce marché. Mais félicitant le reste de l'article ou les opérateurs historiques seront tenus de publier une offre de partage de référence avant de négocier des accords individuels avec les licenciés qui en font la demande.Le régulateur Tunisien aurait pu à l'instar de Hong Kong et du Danemark réserver 30 % de la bande passante attribuée aux opérateurs traditionnels pour des applications de type MVNO.Ainsi les opérateurs existants seront obligés de tenir compte des besoins des nouveaux entrants en renforçant leurs capacités de réseaux. Le régulateur Tunisien aurait pu aussi instituer dans ce projet de loi une réglementation souple en matière d'interconnexion qui dispose que tous les opérateurs de réseaux ont des droits et des obligations en ce qui concerne les accords d'interconnexion avec une obligation de non-discrimination de sorte que les opérateurs appliquent des conditions équivalentes dans des circonstances équivalentes aux MVNO interdisant toute clauses d'exclusivité.À l'heure où l'on parle, mutualiser les investissements dans les futurs réseaux de quatrième génération afin de diminuer le coût de déploiement, la location de bande passante à des tiers pourrait également contribuer à réduire les dépenses des opérateurs historiques. Avec à la clé deux questions majeures : quelle est l'économie d'échelle pour un MVNO et quel est le risque commercial pour l'opérateur d'infrastructure ?Pour les pragmatiques et puristes en Télécommunication : un véritable MVNO doit posséder ses propres commutateurs. Si on vise plus de valeur ajoutées et plus de parts de marché, mieux vaut contrôler le plus possible son infrastructure. Le plus rudimentaire des MVNO se limite au marketing et à la distribution de sa marque en abandonnant tout le reste (facturation, gestion de la relation clients et exploitation du réseau) à l'opérateur d'infrastructure. À l'opposé, le plus intégré des MVNO s'engagera de manière beaucoup plus poussée non seulement sur le plan opérationnel, mais aussi au niveau des infrastructures. Hormis le déploiement des stations de base, on peut tout à fait imaginer un MVNO qui collecterait et acheminerait lui-même son trafic avec ses propres MSC et HLR. Un MVNO peut également permettre à un opérateur traditionnel d'arrondir ses fins de mois en augmentant sa charge de trafic, donc ses recettes. Pour le perpétuel risque de cannibalisation ? « Mieux vaut voir un client quitter un opérateur au profit de son partenaire qu'à celui de ses concurrents «, La multiplication des stratégies commerciales sur un même réseau augmente nécessairement les chances de réussite de l'opérateur hôte. « Un discours que les opérateurs traditionnels en Tunisie auront encore du mal à entendre, mais qui les fait néanmoins vont le démontrer « un MVNO garantie au fournisseur hôte une marge meilleure que celle qu'il réalisé avec ses propres abonnés. « **La Formation en Géomatique à la Faculté des sciences de Tunis!!!** 

# **Un point de vue…**

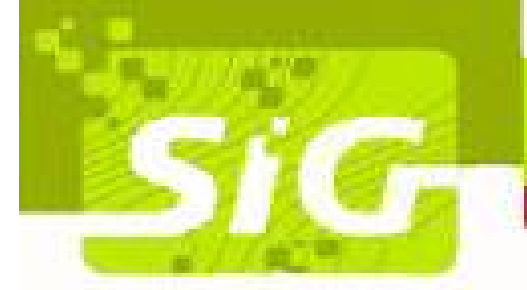

a géomatique se dit de la science et<br>des technologies d'acquisition, de<br>stockage d'analyse d'interprétation et des technologies d'acquisition, de stockage, d'analyse, d'interprétation et de diffusion de l'information géographique (géographie + informatique). Les données et les informations géo référencées, de nature qualitative ou quantitative, sont représentées de manière à faciliter leur compréhension et leur utilisation comme instrument d'aide à la gestion des milieux naturels et humains.La géomatique appliquée à l'environnement est née d'une combinaison de la télédétection, des systèmes d'information géographique, des systèmes de positionnement global et de la cartographie numérique en relation avec les concepts de l'écologie, de la géographie, des ressources naturelles, donc de l'environnement au sens large.L'objectif de la discipline est de créer une représentation détaillée mais compréhensible du monde physique et humain pour un aménagement harmonieux de l'espace que nous y occupons ainsi des applications multiples en géomatique peuvent se résumer en :

•L'acquisition des données géographiques (levés par GPS)

•La numérisation des cartes et interprétation d'images satellitales

•La conception et réalisation de systèmes d'information géographiques •L'assistance, l'expertise technique et l'accompagnement dans la mise en œuvre d'un projet SIG

•La proposition de solutions clés en main ou l'intervention sur l'une des composantes du projet

•La formation sur les concepts et les outils SIG etc…D'après ce qui a été dit, on voit bien, que le domaine de la géomatique suscite bien l'intérêt de tout le secteur public et étatique en Tunisie et cela coïncide bien avec la formation de la géomatique à la faculté des sciences de Tunis.

 Depuis son démarrage en 2003, la filière géomatique à la faculté des sciences de Tunis ne cesse de s'améliorer et de prendre un rythme soutenu et ascendant.

> a géomatique appliquée s'implante<br>progressivement dans plusieurs  $\square$ progressivement dans secteurs d'aide à la prise de décision. On peut citer entre autres les domaines tels la planification stratégique, le suivi et la protection de l'environnement, le monitoring écologique, les études d'impact, la gestion de la santé publique, le développement des ressources naturelles, la prévention des géorisques et le fonctionnement de la sécurité civile. En Tunisie Les entreprises et les organismes intéressés à embaucher des géomaticiens sont multiples, on cite : Les municipalités, la société nationale de distribution et d'exploitation des eaux SONEDE, la société tunisienne d'électricité et de gaz STEG, le commissariats régionaux de développement agricoles CRDA, les entreprises publics d'aménagement urbain et territorial, DGAT, ministère d'équipement etc.… Ainsi on voit bien une demande accrue et ne cesse de se développer, et un souci majeur reste en continu d'améliorer l'existant et d'avoir aussi un regard sur le moyen et le long terme dans ce domaine stratégique.. A la fin, je positive avec une constatation celle de voir dans notre pays un schéma national de géomatique et qu'on voit bien qu'il commence à prendre place avec de la concrétisation.

mastère, déjà des dizaines de diplômées ont intégrés le milieu professionnel dans beaucoup d'organismes étatiques et dans des entreprises privées. On a constaté, que la demande sur notre produit contenu chaque année et ne cesse de s'accroitre d'une année à une autre. Important à signaler, que parmi les difficultés, que vit la filière, est le manque senti des formateurs qualifiés en quelques disciplines. N'oubliant pas de dire, que parmi les points forts de cette formation à citer : 1)Nos étudiants en géomatique à la faculté de sciences de Tunis passent des différents stages d'études (stage ouvrier, stage technicien et un stage de mémoire de fin d'études) dans les entreprises tunisiennes. Ces stages s'étalent pour une période de onze mois environ (11 mois) sur les cinq années de formation. 2)Beaucoup de compétences de plusieurs entreprises, organismes public et privé sont invités à participer à la formation de nos étudiants, qui enrichit d'avantage le produit de notre filière. 3)Les mémoires de fin d'études se bâtissent obligatoirement avec des problématiques et des sujets issus de milieu professionnel et en collaboration étroites avec les industriels du métier Cette approche a donné une consolidation importante en pus de leur formation académique et les diplômés se trouvent en réel exercice et leur insertion professionnelle se passe avec de facilité et une meilleure accessibilité.

Avec un diplôme de licence et un autre en Cette filière compte deux diplômes : Une Licence appliquée intitulé Géomatique Terre et Environnement pendant six (06) semestres, en abréviation LAGTE. Un Mastère professionnel intitulé Géomatique Terre et Aménagement pendant quatre (04) semestres MPGTA.

## **Les débouchés des diplômés en Géomatique**

En 1995, le groupe d'expert<br>
Fintergouvernemental<br>
Intergouvernemental<br>
Intergouvernemental<br>
Intergouvernemental intergouvernemental sur l'évolution du climat (GIEC), crée en 1988, a envisagé la responsabilité de l'activité humaine dans les changements climatiques. Il a prévu un réchauffement moyen de 1à 3,5 degrés d'ici 2100 dans son deuxième rapport. Néanmoins, le troisième rapport de GIEC en 2001 conclut que les émissions massives de gaz a effet de serre vont modifier le climat et que les températures devraient monter de 1,4 à 5,8 degrés d'ici à 2100 .Cette conclusion a été confirmé en 2007 dans le quatrième rapport de ce groupe mais avec une prévention de plus de 1,8 à 4 degrés et jusqu'à 6,4 d'ici 2001…

Ces derniers estimations sont un<br>nouveau signal d'alarme : d'aprè<br>chef économiste de l'AIE « Fatih Birol nouveau signal d'alarme : d'après le chef économiste de l'AIE « Fatih Birol »… Malgré l'objectif fixé par les dirigeants du monde à Cancun au Mexique l'an dernier d'un réchauffement climatique qui ne dépasse pas 2C° voir 32 Gigatonnes en 2020 d'après l'estimation de l'AIE ,aucun pays n'a pour le moment trouvé le remplacent idéal des hydrocarbures, qui constituent la ressource énergétique essentielle pour l'économie depuis la révolution industrielle, a fin de sauver la planète .

**Le Schéma National de Géomatique et ses activités** 

L'établissement du bilan de la situation actuelle en matière de systèmes institutionnels, Organisationnels et de gestion associés à la géomatique . La définition des principaux éléments constituant le cadre légal pour la distribution des données ainsi que la définition des responsabilités de chaque intervenant afin de répondre aux enjeux juridiques et institutionnels relatifs à la propriété et à la diffusion des données géospatiales .La description qualitative et quantitative de l'infrastructure de données géospatiales (base géographique commune, applications territoriales à développer) . La conception d'une architecture technologique qui permet le développement et l'harmonisation des moyens d'échange et de communication. La conception des normes et des standards pour structurer l'échange des données géospatiales .La mise en place d'une méthodologie rigoureuse et reconnue de développement de système, pour structurer et uniformiser les phases de conception et le développement . La description des mesures à prendre pour la mise en place de programmes de formation .La description des mesures à prendre pour la promotion des investissements nécessaires au traitement des données géospatiales et pour le développement du secteur privé tunisien. La mise en place d'un programme de mise à niveau des entreprises publiques impliquées dans la production des données géospatiales. Donc en voit bien, que la géomatique en Tunisie a commencé à mettre des bases solides et une certaine normalisation a déjà commencé. Il y'aurait encore certainement beaucoup à faire sur tout les plans, et particulièrement en milieu de formation de ressources humaines .A citer la filaire intégrée à la faculté des sciences de Tunis au département de Géologie ,qui mérite d'être appuyer et de renforcer. **Mohamed AJMI**

**Enseignant FST Tunis**

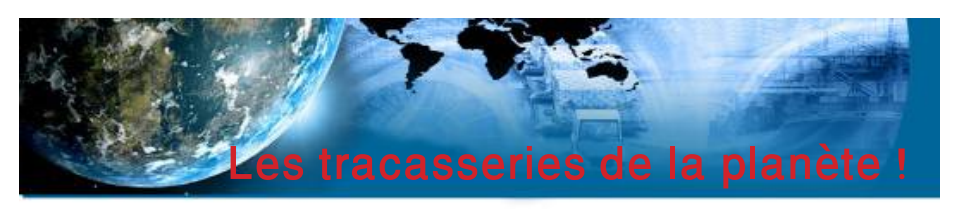

 Par ailleurs, la lutte contre le réchauffement climatique subit un revers avec le taux d'émission de gaz a effet de serre notamment le CO2 .En 2010, ces émissions ont attend leurs plus haut niveau historique vue qu'ils ont dépassé de 5% leurs précédent record enregistré en 2008, d'après les chiffres annoncés par l'Agence Internationale de L'énergie (AIE).

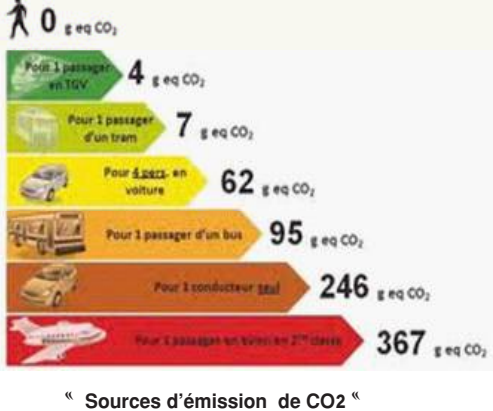

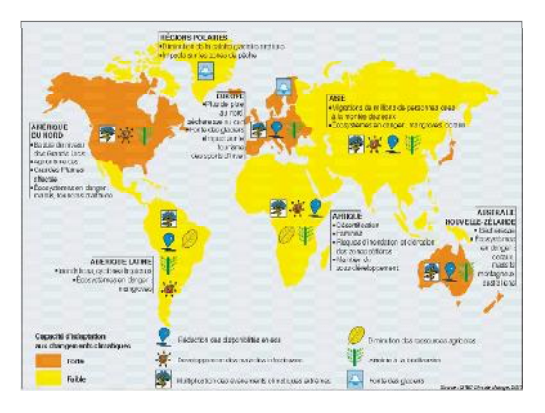

**« Les conséquences de l'effet de serre et capacité d'adaptation »**

# **Lamouchi Aziza**

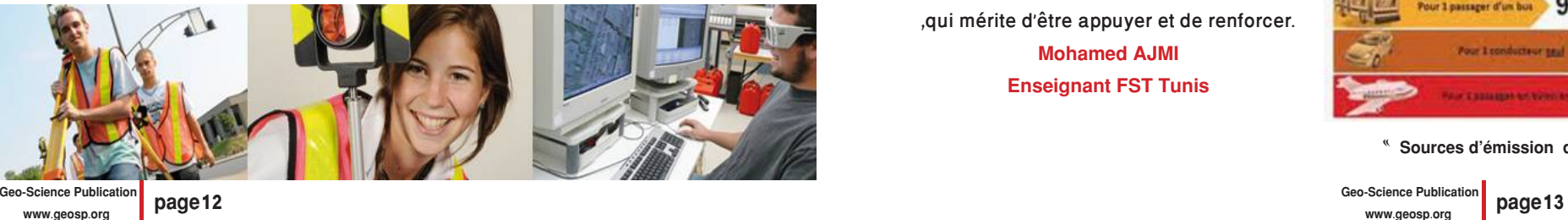

**www.geosp.org**

# **www.geosp.org**

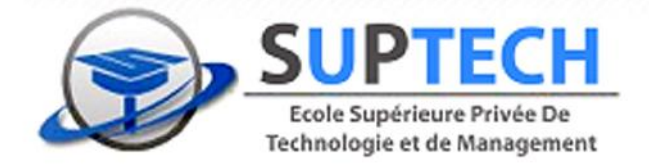

# Les nouvelles technologies de l'information et de la communication dans les écoles privé : les enjeux pour demain

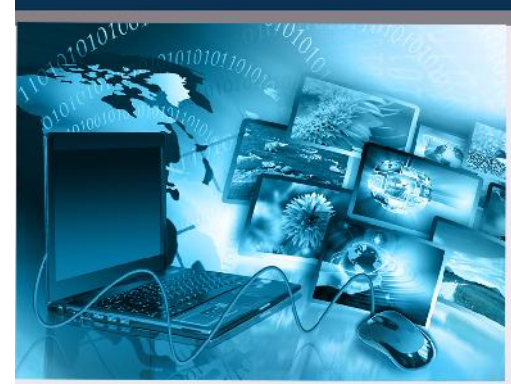

**SUPTECH** : Ecole Supérieure Privée<br>
de Technologie et de Management<br>
est un établissement d'enseignement est un établissement d'enseignement supérieur et de recherche. Elle est crée depuis 1993, dénommée UTECH jusqu'à 2010. Tous ses diplômes sont agrées par l'Etat. SUPTECH joue un rôle central dans la formation des cadres qui sont capables d'assurer avec intelligence et efficacité leurs professions dans le domaine de l'Informatique, de la Gestion, de l'Economie et du Management … SUPTECH s'est engagée dans la mise à niveau du système éducatif arrêté par le ministère de l'Enseignement Supérieur de la Recherche Scientifique qui consiste à la modernisation de l'enseignement supérieur par l'introduction de la réforme LMD : Licence, Mastère et Doctorat. SUPTECH vous offre une formation performante qui répond parfaitement aux facilement dans la vie professionnelle. défis actuels et aux nouvelles exigences du monde de travail.

nouvelle filière de Télécommunication après avoir réussi depuis une dizaine d'année dans la formation d'Ingénieur en **Informatique** 

**TECH** 

SUPTECH veille pour vous encadrer, vous aider à maximiser votre potentiel et vous faciliter les possibilités d'obtenir des stages en entreprises.

SUPTECH est une école d'excellence à la pointe de l'innovation, elle cherche toujours à améliorer ses compétences en matière des nouvelles technologies et de communication et d'être toujours au courant avec les changements de son environnement technologique.

**Les ingénieurs de SUPTECH :<br>L'ingénieur est un acteur éminent<br>de la société actuelle : sa responsabilité** de la société actuelle ; sa responsabilité n'en est que plus grande, sa vie plus passionnante.

Notre école vous propose un diplôme national d'Ingénieur (bac+5 ans) qui seront prêts à relever les nouveaux défis de la société de l'information. Vous accèderez aux postes clés des entreprises alliant compétences opérationnelles, relationnelles et managériales.

Plusieurs spécialités qui sont dégagées pour ce diplôme :

- Génie Informatique
- Systèmes d'Information et de Connaissances
- Systèmes et Réseaux Informatiques - Télécommunication
- 

SUPTECH en direct avec les entreprises…

Vous réalisez un stage de quatre à huit semaines en immersion dans le monde professionnel.

Au cours de votre dernière année, un semestre est consacré au stage d'ingénieur PFE. Avec ce stage vous allez intégrer Vous serez amené à construire, présenter, développer et mener à bien une solution répondant à la demande de l'entreprise ainsi que le stage peut être effectué en Tunisie ou bien à l'étranger.

D'où elle arrive actuellement à lancer sa maîtrise des techniques, par leur ouver-Choisir la formation d'Ingénieur SUP-La pédagogie active s'appuie sur le printure à l'international et par leur expérience de l'entreprise sont les mieux armés pour contribuer aux grands projets technologiques de demain. cipe de l'étudiant acteur de sa formation et du développement de ses propres compétences. En d'autres termes, il participe directement à son propre apprentissage, en recherchant les informations, en les partageants et en les validant, lors des projets. Cette approche, qui développe la capacité à apprendre, est centrée sur l'apprenant ; l'enseignant devient, quant à lui, tuteur : son rôle n'est pas de transmettre ses connaissances sur la matière ou le projet, ni de diriger le travail du groupe mais bien de faciliter l'apprentissage et d'orienter le groupe vers les objectifs assignés.

Les ingénieurs de SUPTECH, par leur polyvalence, par l'étendue de leurs connaissances générales , par leur

# **Diplôme Ingénieur Télécoms** L'Ingénieur en Télécommunications

**Comment évolue l'ingénieur ?**<br>
Les perspectives de promotion d'un<br>
ingénieur varient en fonction de ses quaingénieur varient en fonction de ses qualités personnelles, ainsi que du type d'entreprise dans laquelle il travaille. Un ingénieur ayant acquis une solide expérience professionnelle associée à

développe des programmes informatiques, des composants électroniques ou des circuits dans le but de les intégrer à un système de télécommunications. Il participe à toutes les phases du développement d'un système ou d'une partie d'un système de télécommunication, de la recherche à la fabrication en passant par les tests. Généralement intégré à un bureau d'études ou un service de recherche et développement, l'Ingénieur en Télécommunications peut également superviser la production et l'assemblage des différents éléments qui composent le système de Télécommunication. L'ingénieur occupe un poste à décision, en tant que chef de projet ou d'interface entre les équipes de recherchedéveloppement (conception) et

le personnel de terrain (réalisation). L'ingénieur en télécommunications peut exercer les fonctions suivantes : recherche, production, exploitation, commercialisation:

- 1) L'ingénieur chef de projet
- 2) L'ingénieur d'exploitation
- 3) L'ingénieur d'affaires
- 4) L'ingénieur architecte-réseau

**L'Ingénieur d'Affaires en Télécommunications :**

C'est un spécialiste du projet sur mesure. Il définit précisément les besoins du client, qu'il traduit par un ensemble de solutions techniques (réseaux, matériels, logiciels...).

Il établit un devis, négocie le marché et assure le suivi du projet.

Développée chez les constructeurs de matériels, cette fonction prend une place de plus en plus importante chez les opérateurs de télécommunications.

## **L'ingénieur chef de projet en Télécommunication :**

Il est responsable d'un nouveau produit : téléphone portable, visiophone, etc. Il coordonne toutes les opérations nécessaires à sa réalisation. Il définit avec son équipe l'architecture globale d'un produit télécoms : grandes fonctions à réaliser (transmission, etc.), éléments matériels et logiciels.

Il supervise le travail des ingénieurs qui conçoivent les circuits électroniques ou les programmes informatiques.

Il vérifie la cohérence de l'ensemble ainsi obtenu par une série de tests ou de simulations sur ordinateur. L'ingénieur développement travaille,

dans un service d'études, sur une partie du projet.

Il utilise les technologies mises au point par l'ingénieur de recherche (composants, outils informatiques...) pour créer un sous-ensemble électronique, ou des modules de logiciel.

L'ingénieur de production organise la fabrication des matériels de télécoms. Pour des produits professionnels très complexes (centraux téléphoniques), fabriqués à l'unité ou en petites séries, il supervise l'assemblage cohérent de tous les éléments matériels et logiciels.

# **L'Ingénieur d'Exploitation :**

L'Ingénieur d'Exploitation effectue la mise en service des équipements d'un réseau. Il vérifie leur conformité au cahier des charges, définit et contrôle toutes les opérations destinées à assurer le fonctionnement optimal de l'installation (maintenance préventive, amélioration des services rendus...). Cette fonction s'exerce surtout chez les opérateurs qui installent et gèrent les grands réseaux de télécommunications (téléphone mobile, etc.).

L'Ingénieur d'exploitation est l'interface entre les constructeurs de matériels et

les utilisateurs. **L'ingénieur architecte-réseau**

 L'architecte-réseau conçoit et supervise le déploiement des réseaux informatiques. Un métier qui ne connaît pas la crise. Chaque mission est inédite et fait appel à de nouvelles connaissances. L'architecte réseau est celui qui conçoi

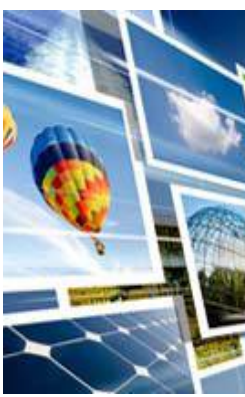

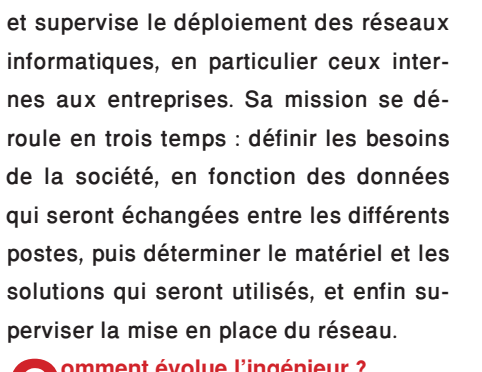

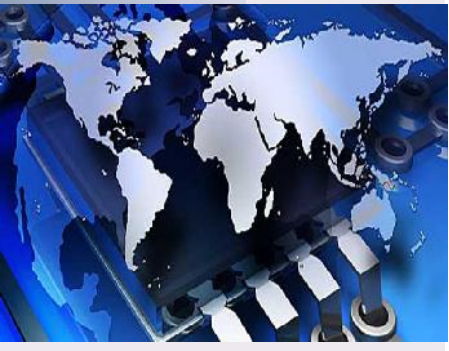

informatiques, en particulier ceux internes aux entreprises. Sa mission se déroule en trois temps : définir les besoins de la société, en fonction des données qui seront échangées entre les différents postes, puis déterminer le matériel et les solutions qui seront utilisés, et enfin superviser la mise en place du réseau.

une excellente connaissance du fonctionnement de l'entreprise peut devenir chef de projet ou accéder à la direction d'un service. Une expérience internationale est de plus en plus exigée et la pratique courante de l'anglais est indispensable.

Ce métier est accessible par Une Formation SUPTECH de 5 ans.

*SUPTECH : 22, Avenue de Madrid, 1001 Tunis +216 71 33 68 88 +216 71 33 86 66 www.suptech.tn*

## **N°1: April 2013**

# SUIDUCE Technologie et de Management

Cycle Préparatoire Cycle Ingéniorat

# **Mastères Professionnels**

**Diplome National D'ingénieur** 

Finance **Vente et Négociation Commerciale Gestion Des Organisations** Mastére Professionnel Ingénierie

**Licences Fondammentales** 

**Gestion** Science De L'informatique

T.I.C

# **Licences Appliquées**

**Management** Informatique De Gestion Vente et Négociation Commerciale

**Contact SUPTECH:** 22, Avenue de Madrid 1001 Tunis Tél: +216 71 33 68 88 Fax 34216 71 33 86 66 Ematik suptech.contact@gmail.com

Votre passeport pour les nouvelles technologies www.suptech.tn

Adress:112 rue de youghlavie 1001 Tunis 

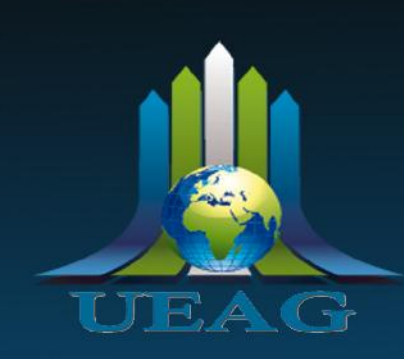

# Union Euro Arab **Of Geomatics**

www.unioneag.org

# **L'exposition du littoral atlantique marocain face au risque de tsunami : approche comparative au moyen d'indicateurs d'exposition à l'échelle communale**

**S. Mellas1,2, F. Leone2, B. Zourarah1, M. Guerardi2, R. Omira3,4, M.A. Baptista3**

**1 LGMSS URAC- 45, Université Chouaïb Doukkali, El Jadida, Maroc 2UMR GRED, Université Paul Valéry-Montpellier III, France 3Universidade de Lisboa, Instituto Dom Luiz (IDL), Lisbon, Portugal 4Instituto de Meteorologia, IP, Lisboa, Portugal**

1**.Introduction** Dans une approche quantitative visant en particulier à apprécier sa variabilité spatiale, le risque peut être mesuré au moyen d'indicateurs - ou d'indices intégrants un ou plusieurs critères (Leone et al., 2010). Ces indices permettent l'analyse géographique du risque tout en intégrant ses différentes composantes que sont l'aléa, les enjeux et leurs vulnérabilités.

Le littoral atlantique marocain est exposé au risque de tsunami, du fait de la proximité de la zone de contact entre les plaques africaine et eurasienne. Cette limite de plaques, dont le fonctionnement est toujours en discussion, est à l'origine de plusieurs séismes tsunamigènes dont le tsunami consécutif au séisme de Lisbonne du 1er novembre 1755.D'autres événements, plus récents et de faible amplitude, sont également connus : comme celui du 28 février 1969 (des vagues de 1,2 m à Casablanca), et du 25 mai 1975 (des vagues inférieures à un mètre).

Par ailleurs, le littoral atlantique marocain compte parmi les littoraux les plus peuplés et les plus dynamiques d'Afrique. Il concentre 46.2% de la population du Maroc avec un taux d'urbanisation de 69% (HCP, 2010), et il joue le rôle de pôle structurant de l'économie marocaine : 77 % des unités industrielles avec près de 80% des investissements industriels du Maroc, 67% de la valeur ajoutée, 53 % de la capacité d'accueil, 92 % du commerce extérieur… (MATEE, 2005)

L'objectif de cette étude, en vue d'évaluer l'exposition du littoral atlantique marocain au risque de tsunami, est de développer une méthodologie reproductible via la mise au point d'un jeu de géo-indicateurs d'exposition au risque de tsunami qui permet l'analyse spatiale et comparative et la cartographie de l'exposition du littoral atlantique marocain à l'échelle communale. Cette étude s'inscrit dans le cadre du programme de recherche ANR MAREMOTI '' MAREgraphie, observations de tsunaMis, mOdélisation et éTudes de vulnérabilité pour le nord-est Atlantique et la Méditerranée occidentale'', piloté par le CEA.

> Figure 1. La simulation numérique du scénario de référence - le tsunami de 1755- basée sur activation de la source HSF. (Omira, 2010)

# 2.**L'élaboration de géo-indicateurs d'exposition** La démarche proposée repose sur la

compilation et le croisement, sous SIG, de donnée relatives à l'aléa tsunami sur le littoral atlantique marocain et aux enjeux exposés : L'estimation de l'aléa (zone de submersion et hauteurs d'eau) s'est faite grâce à la modélisation numérique (figure 1) réalisée à l'aide du code de simulation COMCOT-Lx (Omira et al., 2009; 2010) développé par la FFCUL (Foundation of the Faculty of Sciences of the University of Lisbon). Le choix d'un scénario de référence s'est porté sur l'événement du 1er Novembre 1755. La source sismique tsunamigène retenue est la HorseShoee Fault (HSF, Garcia, 2003) du golfe de Cadiz. Les grilles nécessaires aux calculs ont été construites à partir de données bathymétriques issues de la base de données internationale GEBCO (General Bathymetric Chart of the Oceans) et topographiques extraites de la base de données SRTM (Shuttle Radar Topography Mission). Les enjeux territoriaux sont représentés par une typologie d'occupation du sol fournie par la base MED-GEOBASE de l'ONEM (Observatoire National de l'Environnement Marocain), par souci de simplification nous avons reclassé les typologies

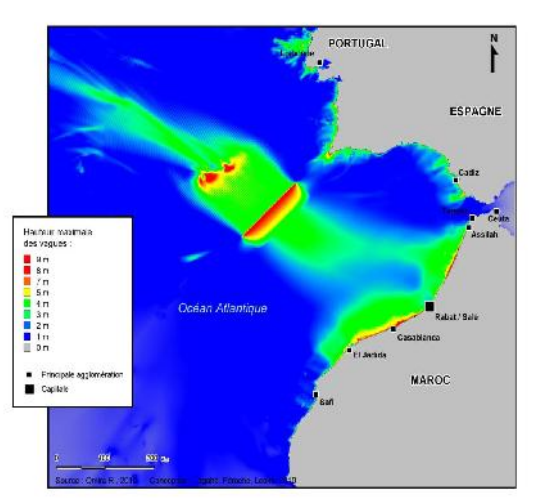

# en huit classes dont sept sont retenus comme enjeux de référence à savoir : zones urbanisées, zones industrialisées et commerciales, zones portuaires, terres arables, forêts, milieux naturels et semi naturels et surfaces en eau, et par des effectifs de population extraits de la base internationale LandScan 2006 de l'ORNL (Oak Ridge National Laboratory).

Le maillage territorial de référence retenu pour l'établissement des cartes d'indicateurs d'exposition au risque est la commune littorale. Le fond de cartes provient de la direction de l'aménagement du territoire du Maroc (DAT) mais il a été retravaillé sur sa limite littorale par photo-interprétation de 1304 km de côte au moyen d'images Google Earth. Les indices d'exposition ont été calculés pour 67 communes littorales.

# 3. **Résultats**

Seule une partie des résultats cartographiques obtenus est présentée ci-après : Les indicateurs ainsi construits sont agrégés à l'échelle communale et exprimés en valeur absolue (surfaces en km²) et relative (%). Les figures 2, 3, 4 et 5 illustrent la population, les surfaces totales, les surfaces des zones industrielles et les surfaces des milieux naturels et semi naturels, exposées au risque de tsunami.Les figures 6, 7 et 8, présentent la part des zones urbanisées, des zones portuaires et des terres arables exposée au risque de tsunami.

L'analyse de l'ensemble des résultats permet de constater que les communes les plus exposées sont situées sur l'axe littoral Rabat- El Jadida. Ce fort degré d'exposition s'explique par la concentration de population et des activités et par une forte emprise de la submersion-tsunami dans ce secteur. Les communes de Mohammedia et Ain Sebaa sont les plus citées dans le Top 10 des neuf indicateurs produits.

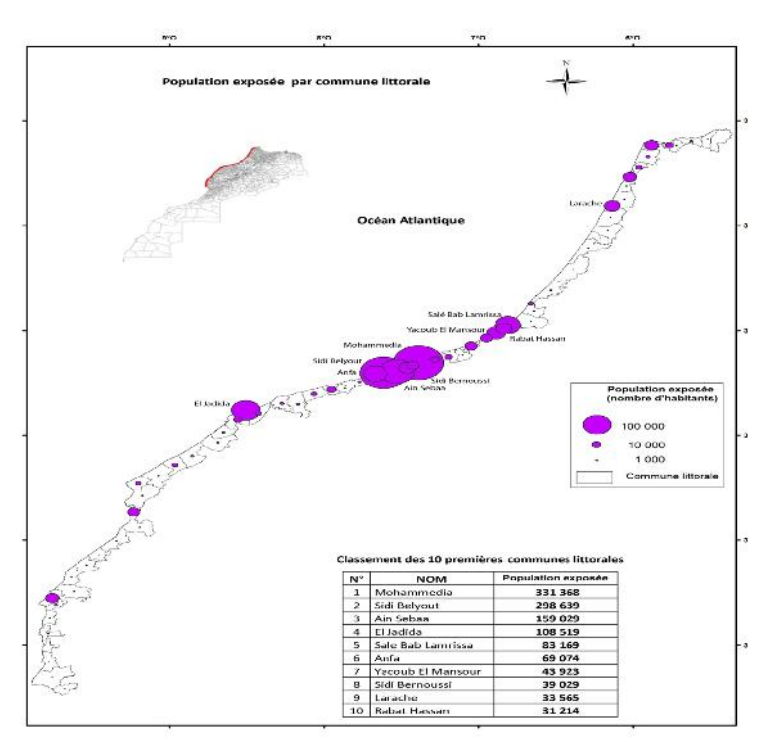

## **Figure 2. La population exposée par commune littorale**

**Figure 4. Les surfaces des zones industrielles exposées (km²) par commune littorale**

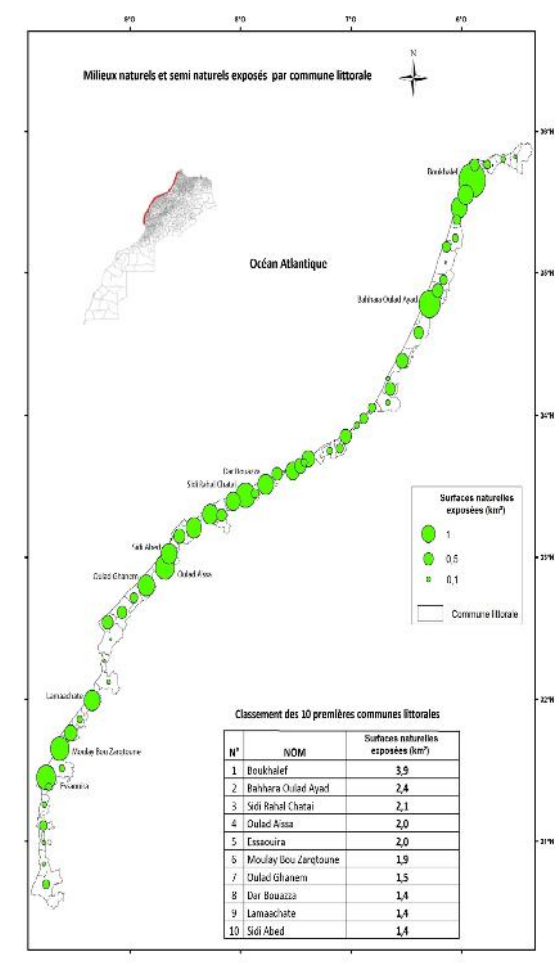

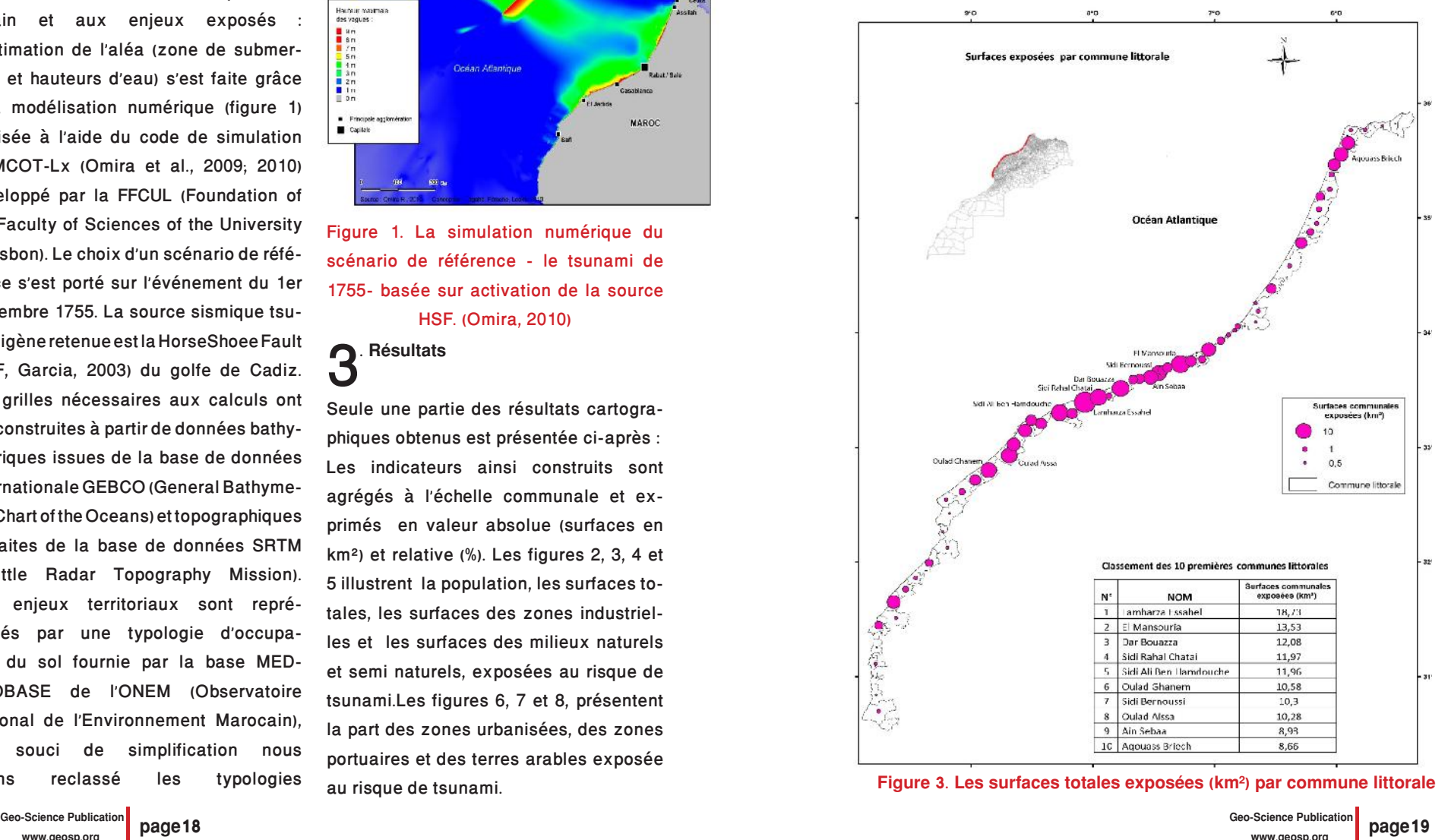

**Figure 5. Les surfaces des milieux naturels et semi naturels exposées (km²) par commune littorale**

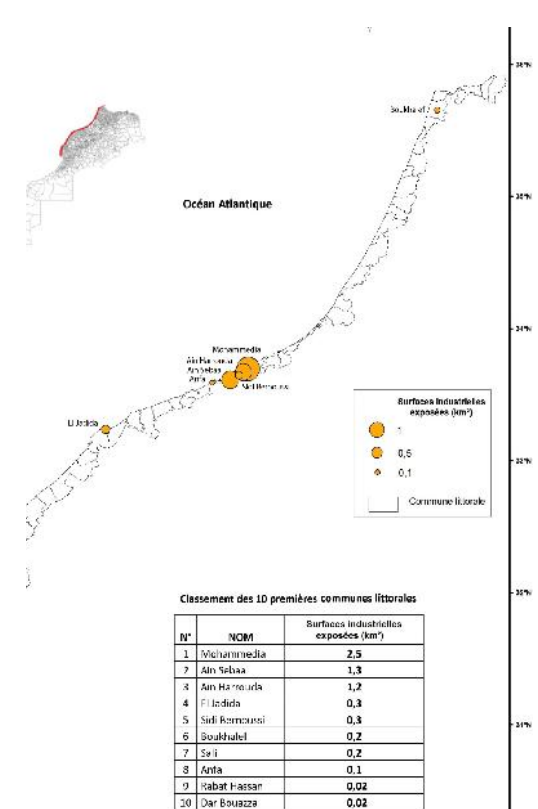

**Figure 6. La part (%) des zones urbanisées exposées par commune littorale** 

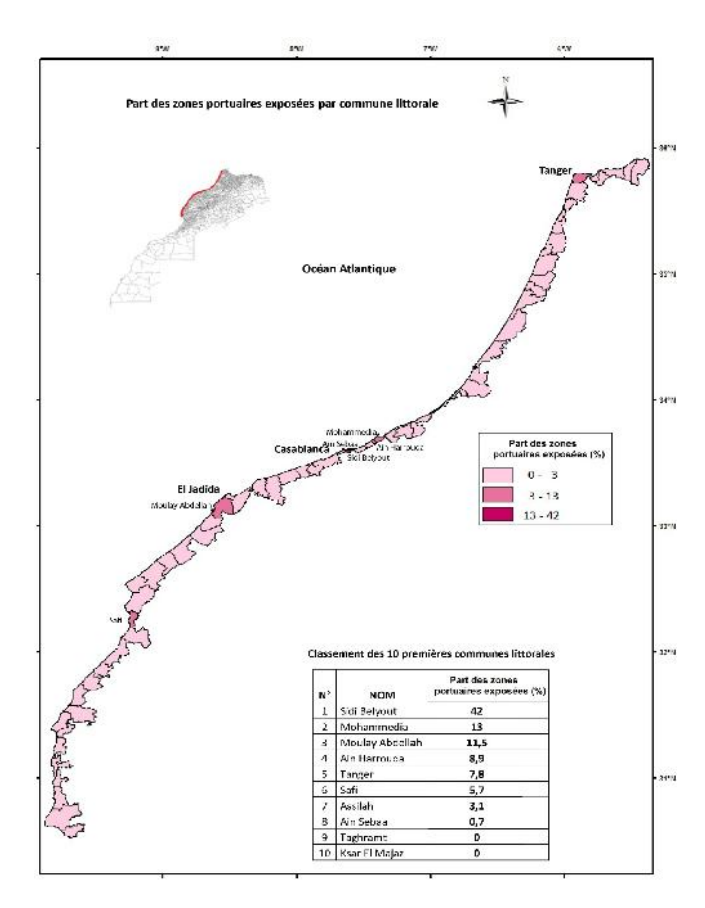

**Figure 7. La part (%) des zones portuaires exposées par commune littorale** 

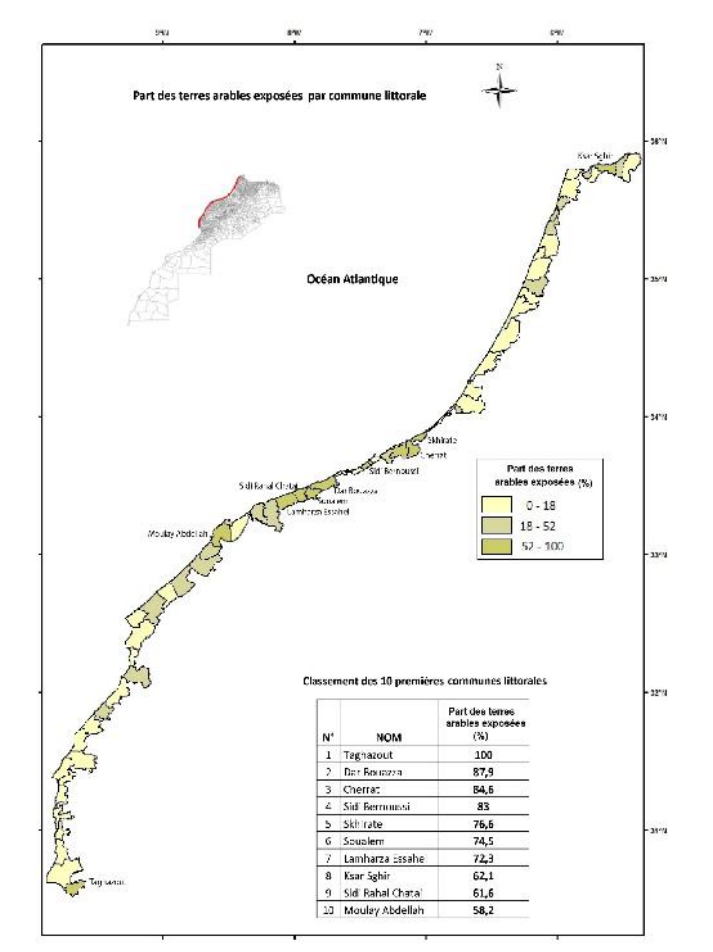

# **Figure 8. La part (%) des terres arables exposées par commune littorale**

# 4.Conclusion et perspectives

Les résultats obtenus s'inscrivent dans le cadre d'une démarche innovante permettant d'évaluer l'exposition du littoral atlantique marocain au risque de tsunami par le biais d'indicateurs géographiques d'exposition au risque. Les cartes réalisées à partir de ces indicateurs permettent d'identifier les zones exposées, les comparer entre elles et les classer en fonction de leur degré d'exposition afin de cibler les stratégies de gestion et de prévention. Ces indices pourront être actualisés grâce à une mise à jour de la base de données MEDGEOBASE- ONEM de l'occupation du sol littoral et ainsi des comparaisons diachroniques seront possibles. Il s'agit d'une première tentative à l'échelle du littoral atlantique marocain qui ouvre des perspectives intéressantes en matière d'évaluation du risque de tsunami. Une seconde phase de l'étude s'intéresse à des secteurs à forts enjeux et à la construction d'indices de risque humain. Cette évaluation locale du risque est en cours sur la ville d'El Jadida. **Références bibliographiques**

-Gracia, E., Danobeita, J., Verges, J., and the PARSIFAL team (2003): Mapping active faults offshore Portugal (36oN-38oN): implications for seismic hazard assessment along the southwest Iberia margin, Geology, 31, 83–86.

-Haut Commissariat au Plan – Maroc (2010). Littoral marocain: un poids économique et démographique important. Présenté le 23/9/2010 à l'IRES lors de la journée d'étude «Littoral marocain et changement climatique»

-Leone F., DE Richemond N. & Vinet F. (2010) – ''Aléas naturels et gestion des risques'' - Ed. PUF, Collection L, Géographie.

**RESUME : Dans le but d'automatiser<br>le processus de la cartographie à partir des images satellites nous pré**le processus de la cartographie à partir des images satellites, nous présentons une nouvelle approche automatique de prise des échantillons (aussi appelée régions d'intérêts (ROIs)). Les méthodes classiques ont recours à des cartes topographiques, photos aériennes et des logiciels de traitement d'images pour localiser et créer des ROIs. Ces méthodes présentent des inconvénients remarquables car uniquement trois canaux sont utilisés pour la visualisation. De plus la création des ROIs par ces méthodes est une tâche fastidieuse et contraignante. Motivé par ces raisons, nous proposons une nouvelle méthode automatique pour créer des ROIs basée sur une base de données géoréférencée et une image segmentée. Cette dernière est le résultat de la segmentation d'une série d'images qui peuvent être multibandes et/ou multi-dates et/ou multi-sources. Nous avons testé cette méthode avec une série d'images acquises en 2002 dans le Sud-Ouest de la France et nous avons souligné la contribution de cette méthode pour automatiser le processus de la cartographie. **MOTS CLES** : cartographie automatique, échantillonnage, segmentation et base de données géoréférencée.

-MATEE – DE (2005). La Cellule du Littoral : éléments pour une stratégie de protection et de gestion intégrée du littoral.

(ERS)) dans le but de créer des fichiers d'échantillons appelés aussi ROIs (Regions Of Interest). La création de ces fichiers est la première étape d'une classification dirigée. Les échantillons servent à l'apprentissage ou à la vérification, afin d'obtenir des matrices de confusion des classes qui donnent ainsi une mesure de l'estimation des erreurs de classification. Les méthodes classiques reposent en général sur l'utilisation des cartes topographiques, des photos aériennes et des logiciels de traitement d'images pour localiser et créer les fichiers des échantillons (ROIs). La prise des échantillons est une tâche fastidieuse et contraignante. L'inconvénient majeur de ces méthodes est que seul trois canaux sont utilisés pour la visualisation en composition colorée nécessaire au choix des échantillons. La variabilité temporelle ou spectrale n'est pas prise en compte. Nous présentons ici une nouvelle méthode d'apprentissage (prise des échantillons) présentant l'avantage de créer les fichiers des échantillons d'une manière automatique à partir d'une base de données géoréférencée et d'une segmentation d'image (la série d'images pouvant être multibandes, multi-dates, multi-sources). La base de données correspond à l'information relevée sur le terrain relative au type d'occupation du sol et à sa localisation géographique (longitude, latitude). L'image segmentée assure l'homogénéité des échantillons au sens des critères statistiques prédéfinis. Les avantages de notre approche sont : l'automaticité  $\Box$  localisation grâce à la base de do -

-MATEE – DE (2005). La Cellule du Littoral : littoral (bulletin des espaces littoraux n°2)

# **Cartographie automatique à partir des images satellites : Apprentissage automatique à partir d'une base de données terrain géoréférencée et**

# **d'une segmentation d'images**

O. EL KHARKI\*, D. DUCROT\*\*, & J. MECHBOUH\*\*\*

\*Département Informatique, Ecole Nationale de commerce et de Gestion, PB 37/S, Cité Hay Salam, Agadir, Maroc. \*\*Centre d'Etudes Spatiales de la Biosphère, UMR 5126 (CNES- CNRS –IRD –UPS),

18, avenue Edouard Belin, 31401, Toulouse cedex, France.

> nées (à partir de coordonnées GPS)  $\Box$  la multi-dimensionnalité : utilisation de tous les canaux disponibles pour la segmentation de l'image  $\Box$  obtention de zone homogène comme parcelle d'entraînement et donc d'un échantillonnage temporellement plus homogène ce qui implique une augmentation de la précision. Une interface a été réalisée en langage IDL (Interactive Data Language)<br>Geo-Science Publication

**1. Prétraitement des images<br>Le but de cette phase est d'obtenir la<br>zone géographique commune à toutes** zone géographique commune à toutes les dates et de réaliser l'image multi-dates qui va servir à la segmentation.

**INTRODUCTION Le but de la première partie de ce travail est de repérer la réalité du terrain (échantillons de parcelles de blé, colza, eau, maïs, jachère, etc.)** sur les images de télédétection (images SPOT ou Radar

afin de faciliter à l'utilisateur la visualisation et la modification des échantillons. Dans la deuxième partie de ce travail nous avons testé cette méthode dans le cadre d'un projet du CESBIO, le Projet « Sud-ouest » qui s'intéresse à une région agricole du Sud Ouest de la France, avec une série d'images acquises en 2002 sur la région d'étude. Nous avons également mis en évidence l'apport de l'approche diachronique pour la cartographie.

# UNE NOUVELLE METHODE AUTOMATI-QUE MULTIBANDES DE CREATION DES FICHIERS DES ECHANTILLONS

Pour la création automatique des fichiers des échantillons nous avons adopté la méthodologie décrite dans la figure 1 constituée par les étapes suivantes :

1**.1 Les scènes SPOTs**

Nous traitons ici quatre images SPOT de l'année 2002 du Projet Sud-ouest du CESBIO. Les quatre images SPOTs sont : image à 4 canaux acquise le 21 mars, image à 4 canaux acquise le 23 Avril, image à 3 canaux acquise le 15 mai et image à 3 canaux acquise le 14 juin, voir le tableau1 et la figure 2.

| Date        | Nombre de<br>canaux | XS1 XS2 XS3 XS4 |          |     |         |
|-------------|---------------------|-----------------|----------|-----|---------|
| Mars 2002 4 |                     |                 |          | Oui | Our     |
| 2002        |                     | Out             | Oui      |     | Oui Oui |
| Mai 2002    |                     |                 | $_{011}$ | Oui | Non     |
| Juin 2002   |                     | Ou              |          | Oui | Non     |

Tableau 1 : Les différents canaux des scènes SPOTs du Projet Sud-ouest 2002

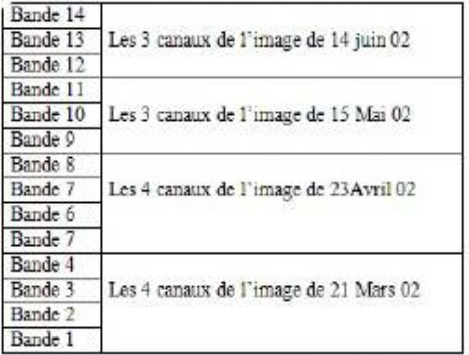

Tableau 2. Les 14 canaux de l'image Multi-dates

**Geo-Science Publication www.geosp.org**

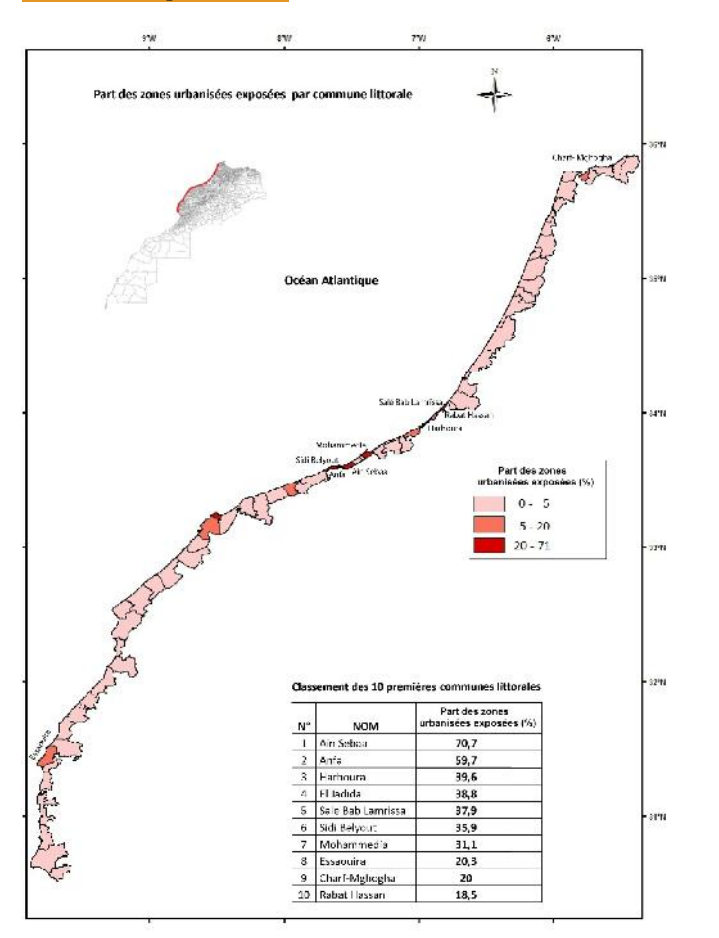

2. Géoréférencement<br>Cette étape consiste<br>la série des scènes SPC Cette étape consiste à géoréférencer la série des scènes SPOT 2002 dans le système de projection France Lambert 2 étendue ; système de projection choisi pour le géoréférencement des Scènes SpotView.

Nous avons créé une nouvelle image ; image multi-dates (multibandes, tableau 2) à 14 canaux par superposition de la zone commune des quatre dates (mars, avril, mai et juin). Cette image à l'avantage de potentiellement discriminer les classes au maximum. Elle va servir à la segmentation.

1.3 Extraction de la zone commune et création de l'image multi-dates Dans le but d'obtenir la zone commune la plus grande, une rotation de 15° anti-horaire est effectuée pour toutes les dates (les 4 images SPOTs).

# 2. Segmentation de l'image multi-da- $\mathcal{L}_{\text{tes}}$

Une segmentation (figure 3) est une description ou représentation de l'image en termes de contours et régions. Le but de la segmentation (Cocquerez, 1995; Rouquet, 1996 ; Mekkaoui, 1998) est de décomposer l'image en un ensemble de régions, chacune d'entre elles étant homogène au sens d'attributs préalablement définis.

On peut définir mathématiquement la segmentation de la manière suivante soit I une image (matrice après discrétisation), R un sous-ensemble de I. Pred(R): Un prédicat d'homogénéité peut prendre deux valeurs vrai ou faux.

Une segmentation S de l'image I relativement à un prédicat Pred est une partition de I en n ensembles disjoints non vides: R1,…, Rn tels que:

- $a. \quad I = \bigstar Ri, i = 1, ..., n.$
- b. Pour tout  $j \in J$  {1,..., n}, Rj est un ensemble connexe
- c. Pour tout j  $\mathbf{J} \{1, \ldots, n\}$ , Pred(Rj) = vrai.
- d. Pour tout j J {1,...,n} et k J {1,..., n} tel que j  $\bullet$ k, Rj adjacent à Rk, Pred(Rj  $\blacklozenge$  Rk) = faux.

Nous avons effectué la segmentation sur une image à 14 canaux, on utilisant une méthode pour calculer l'image gradient basée sur le détecteur de Shen-Castan (Shen & Castan, 1992)

et une méthode pour calculer l'image dynamique basée sur l'algorithme ligne de partage des eaux (LPE) (Vincent & Soille, 1991). Principe de la méthode de la segmentation La segmentation par l'approche locale de détection de contours s'intéresse aux contours de l'objet dans l'image. Un opérateur est appliqué sur les pixels de la fenêtre afin d'estimer s'il y a une transition significative au niveau de l'attribut choisi. L'opérateur choisi est celui de Shen et Castan (Shen & Castan 1992) car, il est robuste au bruit et il permet une bonne localisation pour les images optiques. Cet opérateur consiste à calculer la différence entre les moyennes calculées de chaque coté du pixel central, en introduisant une pondération exponentielle négative au niveau des moyennes de support infini. Une fois l'image de puissance de contour (image de module de gradient) créée, il faut en extraire des contours fermés et amincis pour établir une segmentation. L'algorithme de ligne de partage des eaux (LPE) (Vincent & Soille,

3. Création des fichiers d'échantillons<br>La base de données terrain est ex-La base de données terrain est extraite de la base de données AGRI-BASE1. Elle comprend un ensemble de points collectés sur le terrain par positionnement GPS. Ces points sont géoréferencés en longitude, latitude et donnent une information d'occupation du sol répartie en 24 classes, tableau 3.

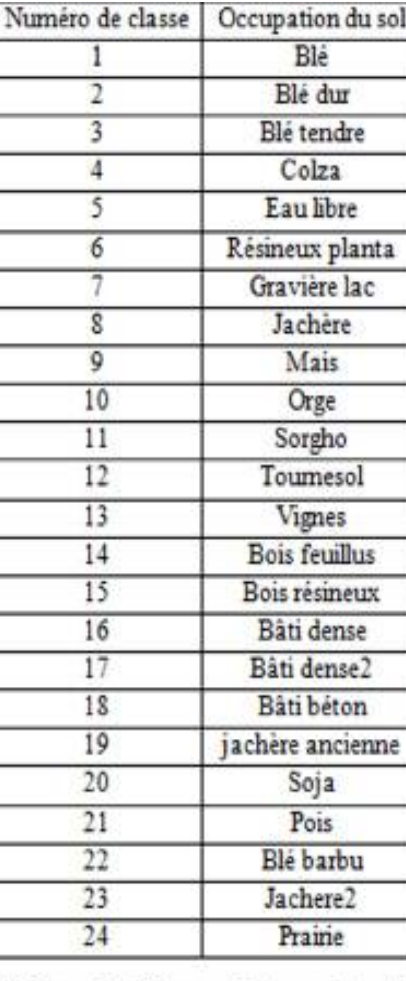

Tableau 3 : Nomenclature adoptée

# NB : the contract of the contract of the contract of the contract of the contract of the contract of the contract of the contract of the contract of the contract of the contract of the contract of the contract of the contr

1 : AGRIBASE est une base de données créée sous ACCESS servant au stockage de toutes les informations collectées sur le terrain. **Exemple** 

Le programme créer seg\_ech convertit les coordonnées géographiques (longitude, latitude) en coordonnées cartographique (Lambert II étendu) et ensuite en coordonnées pixels (colonne, ligne). Ce programme positionne les points GPS (ligne, colonnes) sur l'image segmentée et labellisée. Les échantillons sont alors les régions qui entourent ces points. 3.2 Manipulation du fichier

1991), est une méthode de segmentation s'appuyant sur la morphologie mathématique, qui extrait directement des contours fermés et squelettisés à partir d'une image de puissance de contour. L'image de puissance est interprétée comme une surface dont les lignes de crête, sont supposées correspondre aux contours de l'image origine. Pour détecter les lignes de crête, on simule une inondation de la surface. Comme la méthode crée une région pour chaque minimum local dans l'image de puissance de contour, elle a tendance à être sur-segmentée, d'autant plus que l'image est bruitée. Une méthode plus robuste au bruit est appliquée : le seuillage des dynamiques de bassin à partir d'une carte de puissance de contour, réalisant ainsi une représentation hiérarchique des différents niveaux de segmentation de l'image [Fjørtoft et al. 1998,1999, Lemaréchal et al. 1998]. Cette méthode est particulièrement intéressante pour réduire le nombre de faux contours.La dynamique du bassin

associée à un minimum local est définie comme la différence d'altitude entre

3.5 Présentation et manipulation de<br>d'l'interface de création des échan-<br>tillons l'interface de création des échantillons

ce minimum et le point de crête le plus bas qui doit être franchi pour arriver dans un bassin ayant un minimum plus bas que le premier. On définit la dynamique d'un arc de contour comme étant la valeur maximale du seuil pour lequel cet arc de contour subsiste, lorsqu'on supprime tous les bassins ayant une dynamique inférieure au seuil L'image de dynamique de contour n'est pas binaire. Chaque arc de contour a la valeur de sa dynamique de contour. Le concept de dynamique de contour permet de créer une représentation hiérarchique et compacte des segmentations obtenues en appliquant différents seuils aux dynamiques de bassin. Le choix du seuil est effectué de manière interactive sur l'interface IDL réalisée, cf. figure 6.

- -Lancer le programme créer seg ech sous l'image segmentée et labellisée et la base de données -Manipulation du fichier d'échantillons oVisualisation du fichier d'échantillons : bouton ouvrir \* ech oAjout d'un échantillon oAjout d'un échantillon avec changement de seuil de segmentation - Augmentation du seuil : cas des Feuillus, résineux
- Diminution du seuil : cas de la jachère
- o Suppression d'un échantillon
- o Suppression d'une classe
- o Ajout d'une classe
- Erosion d'une classe.

- 
- 
- 
- 
- 

# 2.3 Seuillages de l'image dynamique

Le seuillage de l'image dynamique est guidé par l'opérateur sur la base de l'observation de la superposition de l'image multi-dates et de l'image de dynamique. Le résultat est l'image des contours. Pour la prise des échantillons, nous pouvons faire un seuillage adaptatif suivant l'homogénéité de la classe étudiée. 2.4 Labellisation de l'image Contour

L'objectif de cette phase est de numéroter les régions de l'image des contours. L'image labellisée (figure suivante) et la base de données vont servir à la création des fichiers des échantillons.

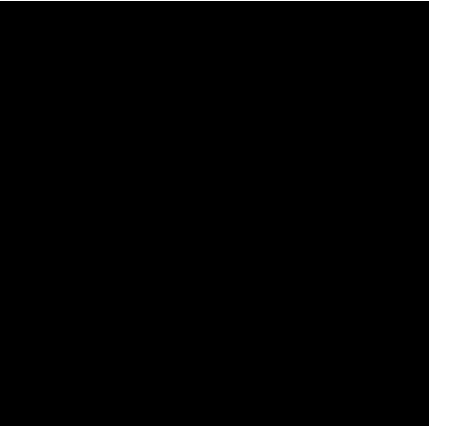

Figure : Image segmentée et labellisée

Positionnement des points GPS relevés, nature de l'occupation du sol, stade végétatif, paramètres agro- environnementaux et d'autres paramètres descriptifs du sol et le degré d'homogénéité de couverture végétale. On a prévu la transformation du fichier base de données en fichier cartographique à l'aide du programme Créer\_seg\_ech (figure 4).

d'échantillons

Il semble qu'un niveau de seuillage unique n'est en soit pas bien adapté à l'ensemble des échantillons ; pour cette raison, cette phase nécessite l'intervention de l'expert de terrain. Par exemple, les échantillons de la classe bois ne nécessitent pas un seuillage très fin à l'inverse des échantillons des jachères. Dans notre cas nous avons utilisé le seuil 12 pour les échantillons de bois, 1 pour les échantillons de la jachère et 5 pour les autres échantillons. L'interface réalisée (figure 6) donne la possibilité d'ajouter des échantillons obtenus à partir de seuillages différents. Il permet en outre d'en ajouter d'autres manuellement; par exemple l'eau. 3.4 Erosion d'une classe

Une fois l'échantillonnage effectué, l'utilisateur peut éroder les contours des segments pour que celui-ci soit le plus homogène possible, surtout pour l'échantillonnage d'apprentissage. En effet, les bordures des parcelles sont des pixels mixtes non significatifs et doivent être éliminés.

Les étapes à suivre pour créer le fichier des échantillons (figure 6) : -Ouvrir l'image de télédétection (image optique ou radar) : bouton ouvrir -Superposer à l'image affichée l'image de dynamique : bouton ouvrir dyncont -Choisir le seuil convenable et sauvegarder l'image de contour : bouton sauverdyncont

-Créer l'image segmentée et labelisée : bouton actualisation des labelles

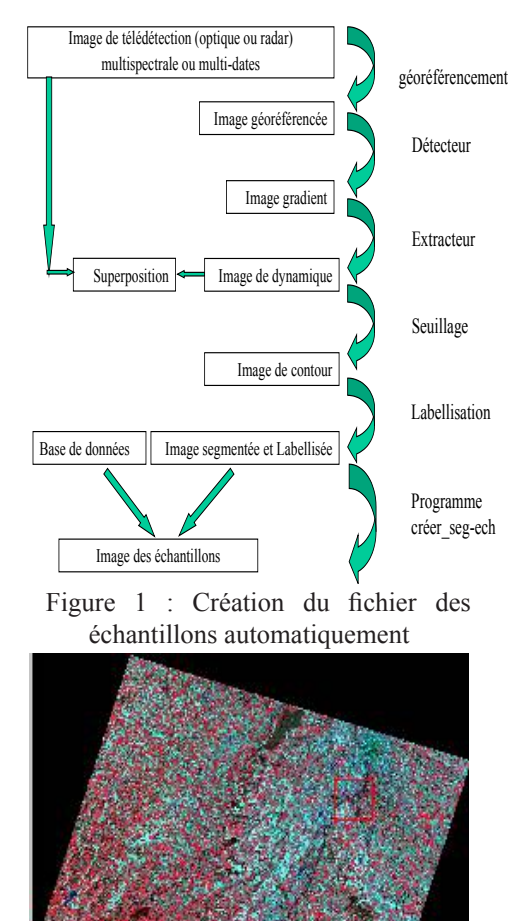

Image SPOT du mois de Mars 2002

**N°1: April 2013 N°1: April 2013**

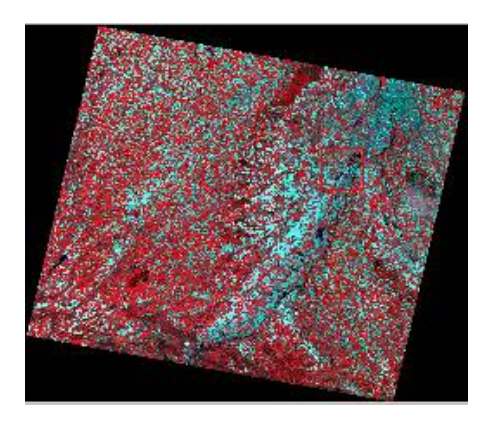

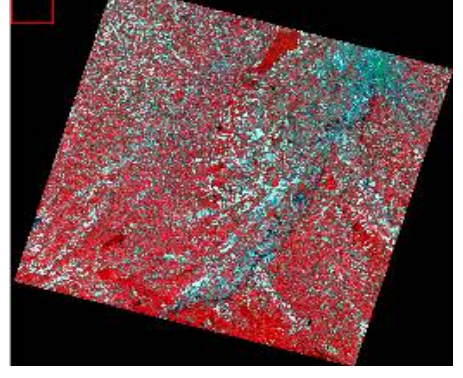

Image SPOT du mois de Mai 2002 Image SPOT du mois de Juin 2002 Figure 2 : Les séries d'images Spots du Projet Sud-ouest 2002

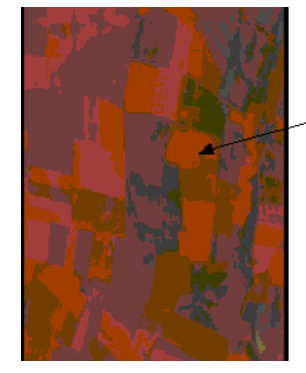

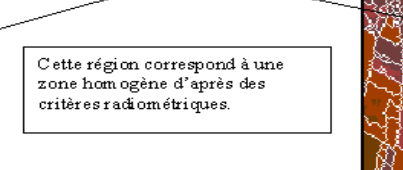

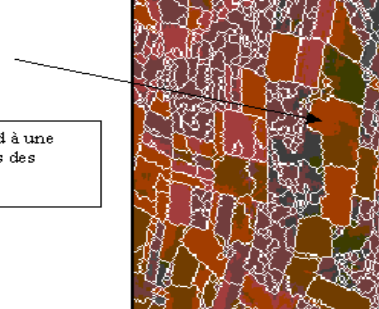

Figure 3 : Illustration de la segmentation

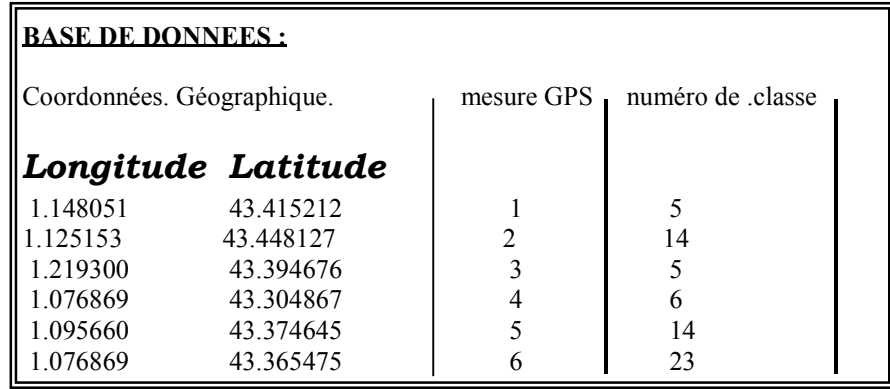

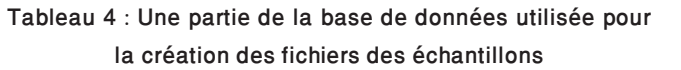

Figure 4 : Chaîne des traitements successifs effectués sur une partie de la base de données

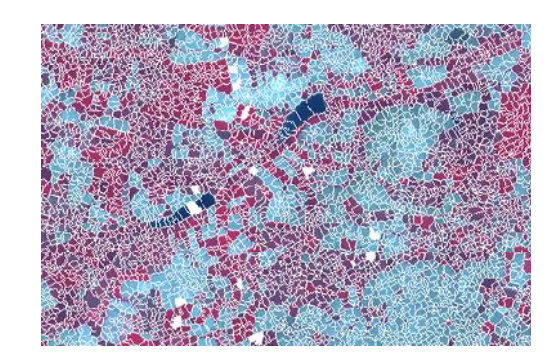

Figure 5 : La prise automatique des échantillons à partir de la base de données sur l'image multi-dates superposée à l'image des contours

2.Comparaison des matrices des **L**confusions

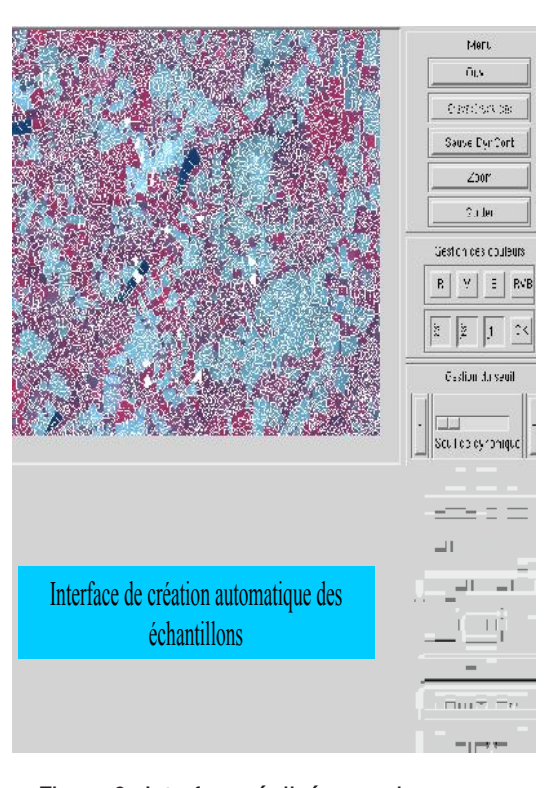

Figure 6 : Interface réalisée pour la création automatique des échantillons

# CLASSIFICATION DIRIGEE MULTI-DATES

Nous avons adopté une méthodologie, figure 7, qui consiste à lancer une classification dirigée sur toutes les dates et leurs combinaisons et à comparer les matrices de confusion pour choisir la meilleure combinaison de dates pour la fusion.

1.Méthode utilisée

Nous avons utilisée une méthode de classification développée à CESBIO basée sur le principe de maximum de vraisemblance.

La classification 4 dates (03040506 82.5%) est la meilleure de toutes les classifications réalisées.Le sorgho et le maïs sont difficilement distinguables à l'aide de l'observation spatiale étant donné l'évolution quasi simultanée de leur croissance végétale (cf, calendrier cultural). Les autres dates (07,08,09,10) permettraient, peut-être, de mieux les dissocier car elles correspondent

à leur période de plus grande croissance. Les seuls canaux qui permettent malgré tout de les séparer un peu, sont XS1 et XS2 du mois de juin.Les feuillus sont nettement identifiables et séparables au mois de mars (branchage entremêlé et dense donnant une masse sombre, dense bien découpé dans son environnement). Le canal XS4 d'avril permet de distinguer les ensembles boisés (feuillus et résineux à l'exception de résineux plantation) de toutes les autres classes. Il apparaît que deux dates suffisent pour identifier la classe de feuillus. Il en va de même pour les classes résineuses et jachère ancienne.Le colza se distingue très bien dans le canal XS3 du mois de mars, avril, mai, ce qui rend cette classe nettement séparable des autres.Les prairies ne sont jamais nettement distinguables. Ce problème sera peut-être contourné en augmentant le nombre de canaux, ou bien en reconsidérant de façon plus stricte l'échantillonnage des prairies (voir le calendrier cultural, figure 9). La classification sur les 14 canaux laisse apparaître des confusions entre les prairies et les classes de jachère. Les prairies et la classe de jachère anciennes sont très similaires. En revanche, les prairies et les jachères se distinguent sur XS4 des mois de mars et d'avril. Les prairies se distinguent des jachères2 sur 3 et 4 du mois d'avril. Les classes gravière-lac et eau-libre se distinguent bien des autres classes sur les canaux XS3 et XS4 des mois de mars et avril ainsi que sur le canal XS3 de mai et sur XS3 de juin. 4.Suivi spectral et temporel des centres des classes

Nous avons appliqué cette méthode sur chacune des dates et par la suite à la combinaison des dates.

3.Analyse et Discussion

Le graphe de la figure 8 met en lumière le lien positif entre l'amélioration des résultats des pixels correctement classés et le nombre de dates considérées dans la classification. Dans l'ordre croissant, on observe :

Les classifications mono-dates (03 :52.6%, 04 :57.1%, 05 :47.6%, 06 :45.9%) présentent les résultats les moins bons cependant on note l'intérêt de disposer de 4 canaux. Le MIR (Spot 4) offre un avantage certain pour la classification (mars/avril : 4 canaux et mai/juin : 3 canaux).

Les classifications 2 dates (0304 :69.5%, 0405 : 66.58%, 0406 :70.7%, 0305 :69.72%, 0306 :68.8%) et les classifications 3 dates (la combinaison 030406 est la meilleure) (030406 : 78.9%, 030405 : 75.7%, 040506 : 76.15%) ont des efficacités nettement supérieures à celle des classifications mono-dates.

5. Sélection des meilleures combinaises<br>Selections des dates pour la fusion des sons des dates pour la fusion des classifications

Remarque : il apparaît une distinction possible des classes de maïs et de tournesol au mois de mars et surtout au mois d'avril ; à ces dates ces 2 cultures ne sont pas encore semées et les parcelles sont en sol nu.

Explications : la radiométrie est liée au sol nu ; hypothèse 1 : sols de natures différentes ; contre argumentation : : il existe bien des sols de natures différentes sur l'ensemble de la scène SPOT ne serait-ce que les sols de coteaux et de plaine mais l'échantillonnage étant

réparti aléatoirement sur l'ensemble de ces deux zones est donc non adapté au zonage pédologique; Hypothèse 2 : sols ayant subi un aménagement hydraulique en vue de l'irrigation : les parcelles dédiées à l'irrigation subissent une préparation des sols très poussée en matière de drainage (but : évacuation de l'eau sans stagnation aux conséquences néfastes : hydromorphie, colmatage rapide des drains…) argumentation : la réponse dans le MIR montre des sols plus secs pour les parcelles dédiées à l'irrigation. Pour la classification avec les 14 canaux, la moyenne des pixels bien classés est de 82.55%. Nous rencontrons principalement des problèmes avec les classes de prairie (51.71%), de jachère2 (69.62%), de blé (58.16%), de blé dur (49.77%), de blé tendre (67.34%). En revanche, le « blé barbu » est bien classé avec 87.4%. Les confusions de la classe prairie se font avec l'ensemble des autres classes mais principalement avec les classes de blés (environ 18% en cumulé), la classe jachère2 (8.46%). Nous trouvons naturellement des confusions entre les classes de blés, mais aussi avec la jachère. Les classes de jachère sont plutôt bien classées (70% et plus) mais se confondent avec bon nombre de classes, notamment entre elles et avec les blés. Le maïs est bien classé (81.96%) et se confond avec les classes de cultures d'été : soja (3.59%), sorgho (2.24%), tournesol (2.73%).

La sélection se fait sur la base des résultats donnés par la comparaison des matrices de confusion. Les classifications qui pourront être utilisées pour une fusion sont la classification sur 4 dates (taux de bien classés le plus élevé) et la classification avec la combinaison 030406 (taux de bien classés le plus élevé des classifications sur 3 dates avec 78%, tableau 5. **Partie III : Fusion des classifications et Post classification**

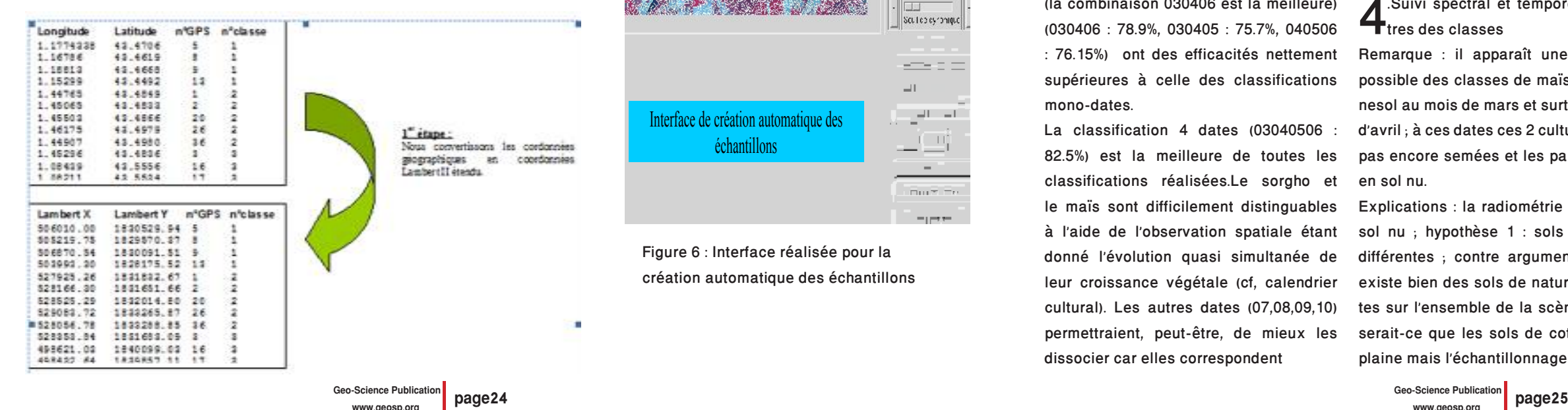

**www.geosp.org**

2"" etape. Nous convertissons les coordonnée Laubert II étendu en condomées INDIVIDue colornel

| x        | γ    |    | nºGPS nºclasse |                                   | Nº Label | n'classe |
|----------|------|----|----------------|-----------------------------------|----------|----------|
| 1870     | 942  | 5  |                |                                   | 1695     |          |
| 2185     | 1456 | ٠  |                |                                   |          |          |
| 2268     | 1470 | s  |                |                                   | 25码      |          |
| 2124     | 1566 | 11 |                |                                   | 1589     |          |
| 3320     | 1888 | ÷  |                |                                   | 17品      |          |
| 1112     | 1392 | 2  |                |                                   | 1845     |          |
| 3350     | 1374 | 20 |                |                                   | 1786     |          |
| 3319     | 1311 | 26 |                |                                   | 1757     |          |
|          |      |    |                | 3 <sup>eta</sup> etape:           | 1664     |          |
| 3327     | 1310 | 36 |                | Nous creors un fichier regroupant | 1554     |          |
| 3342     | 1391 | -2 |                |                                   | 1265     |          |
| 1855     | 970  | 16 | 1              | mamero de label et son numero     | 1270     |          |
| 1846 982 |      | 17 |                | de classe comegondant             | 1214     |          |

**Geo-Science Publication www.geosp.org**

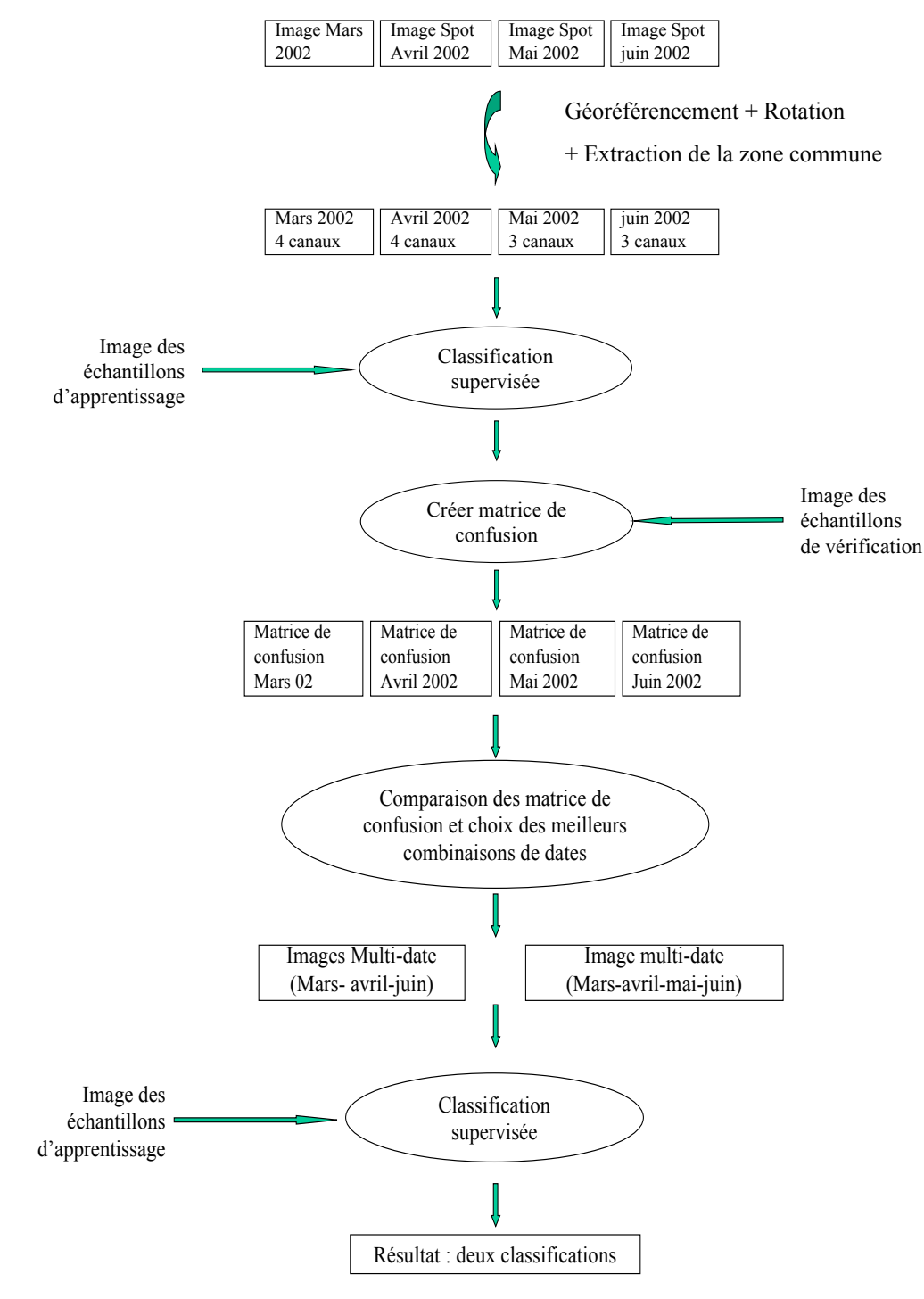

Figure 7 : Classification supervisée Multi-temporelle

|          | 1 date |                | 2 dates      |                | 3dates    |               | 4dates    |                                       |
|----------|--------|----------------|--------------|----------------|-----------|---------------|-----------|---------------------------------------|
| Image    | Code   | 96.<br>classés | bien Code    | %<br>classés   | bien Code | 96<br>classés | bien Code | $-66$<br>bien <sup>1</sup><br>classés |
| 21 Mars  | 03     | 52,6           | 0304         | 69,52          | 030405    | 75,77         | 03040506  | 82.55                                 |
| 23 Avril | 04     | 57,1           | 0305         | 69,01          | 030406    | 78,99         |           |                                       |
| 15 Mai   | 05     | 47,63          | 0306         | 68.82          | 030506    |               |           |                                       |
| 14 Juin  | 06     | 45.93          | 0405         | 66.58          | 040506    | 76,15         |           |                                       |
|          |        |                | 0406<br>0506 | 70,71<br>64.67 | -----     |               |           |                                       |

Tableau 5 : % de pixels correctement classés pour toutes les combinaisons de 4 dates possibles Moyenne des pixels bien classés

## Moyenne des pixels bien classés

**Geo-Science Publicati www.geosp.org**

-8:jachere  $-9$ : mais 11:sorgho 12:tournesol + 19:jachere ancienne -23:jachere2  $-24$ : prairie

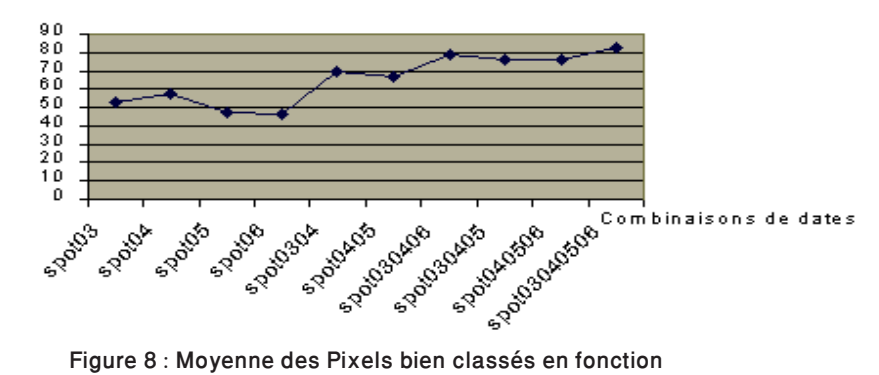

des combinaisons des dates

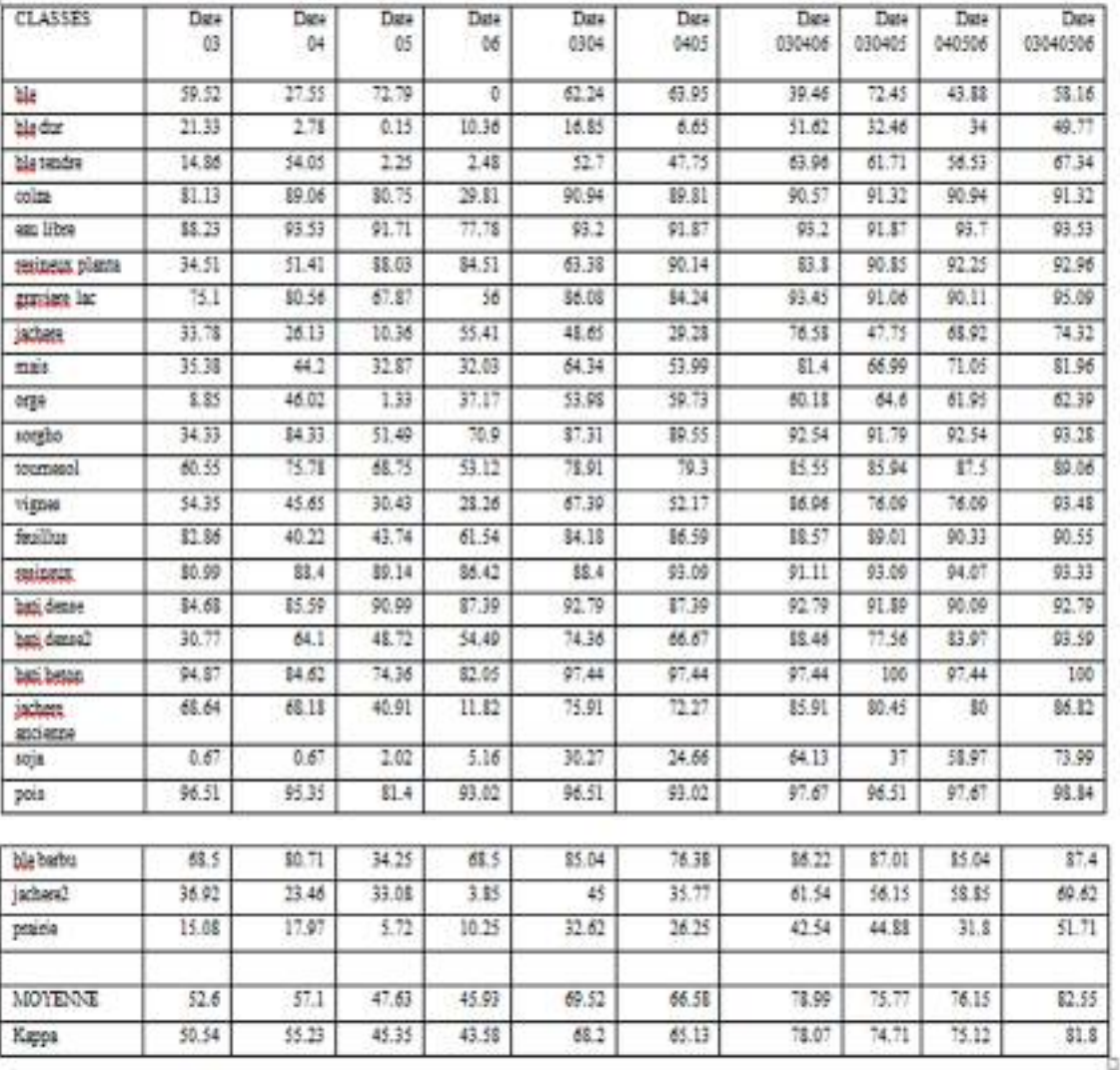

Tableau 6. Taux des pixels correctement bien classés, la moyenne, le Kappa pour les différentes combinaisons de dates

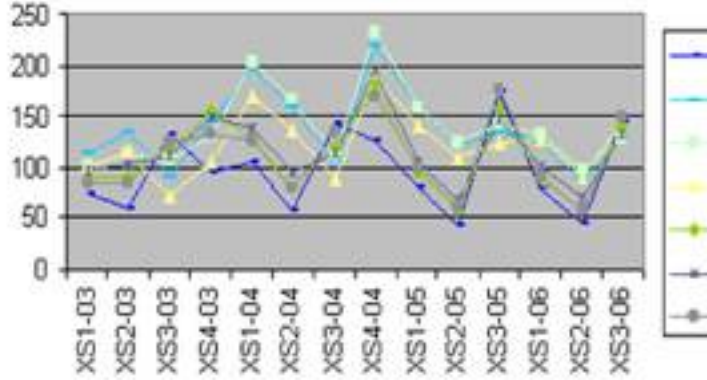

Figure 9 : Moyennes des échantillons en fonction des canaux de l'image multi-dates

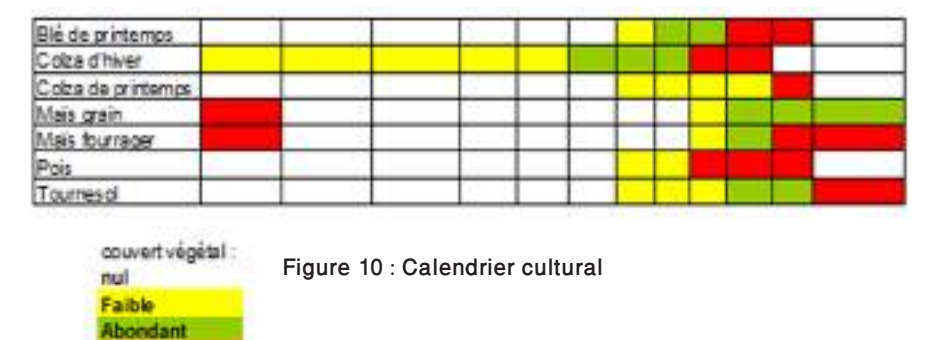

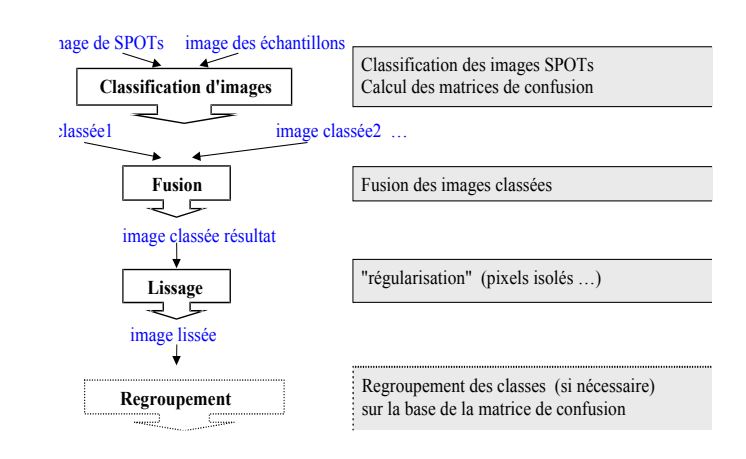

## Figure 11 : Fusion des classifications et Post classification

# CONCLUSION

Les algorithmes développés sont un premier pas vers l'automatisation de l'analyse d'image de télédétection. D'abord par l'apprentissage avec acquisition automatique des échantillons grâce au GPS, à une base de données, à la segmentation. On obtient un gain de temps et une plus grande précision dans les résultats. La création des matrices de confusion de manière exhaustive et automatique permet de mesurer la qualité de l'information apportée par chaque date et ainsi définir les combinaisons de dates les plus performantes, ajustées aux conditions saisonnières, pour obtenir un résultat de classification optimum. Références bibliographiques - Belaroussi, R. (2010). Traitement de l'ima-

ges radar par détection de contours, Thèse présentée au Centre d'Etudes Spatiales de la Biosphère, Toulouse, France. - Girard, M. G. (1999). Traitement des données de télédétection, Dunod Ed. Paris. - Gonzalez, R. C. & Woods, R. E. (2008). Digital Image processing, 3ème édition, Pearson International, USA - Idbraim, S. Mammass, D. Hammouch, A. El Kharki, O. Oudra, M. Aboutajdine, D. (2006). Carte d'occupation du sol de la région d'Agadir (Maroc) par analyse d'image satellitaire LANDSAT ETM+, Optique'06, Rabat. - Idbrahim, S. Mechbouh, J. Mammass, D. El Kharki, O. Oudra, M. Aboutajdine, D. & Hammouch, A. (2005). Analyse d'images satellitaires Landsat ETM+ : vers l'élaboration de la carte d'occupation du sol de la région d'Agadir. WOTIC'05, Kénitra. - Jahne, B. (1991) Digital Image Processing, New York :Springer-Verlag, 383 pages. - Lacombe, J. P. (2001). Télédétection spatiale, Cahier de travaux dirigés, Institut National Polytechnique de Toulouse, 80 pages. - Lingrand, D. (2008). Introduction au traitement d'images, 2ème édition Vuibert,Paris. - Mekkaoui, H. (1998). Segmentation d'images dans le contexte de théorie des graphes, thèse de troisième cycle, FSSM Marrakech. Pitas, I. (2000). Digital image processing algorithms and applications, Wiley interscience. - Provencher, L. & Dubois, J. M. M. (2007). Précis de télédétection : Méthodes de photointerprétation et d'interprétation d'image, Presse de l'université de Québec, vol .3, Québec, 386 pages. - Research Systems, Inc. (2001). ENVI, Traitements d'images de télédétection, USA. - Research Systems, Inc. (2002). Intermediate Programming and Analysis with IDL : Trainning Course Manual, 179 pages, USA. Research Systems, Inc. (2002), ENVI Programming : Extending ENVI with IDL : Training Course Manual, 155 pages, USA. Soille. P. (1999). Morphological Image Analysis: Principles and Applications , Springer-Verlag. Shen, J. & Castan, S.(1992).

ge et de la vidéo, édition ellipses, Paris. - Bonn, F.et Rochon, G. (1992). Précis de télédétection : principes et méthodes, Presse de l'université de Québec, vol. 1, Québec ,485 pages. - Bonn, F. (1996). Précis de télédétection : Applications thématiques, Presse de l'université de Québec, vol. 2, Québec ,633 pages.

- Caloz, R. et Collet, C. (2001). Précis de télédétection: Traitements numériques d'images de télédétection, Presses de l'Université du Québec/AUF, vol.3 ,Québec, 386 p. - Cocquerez, J.P. & Philipp, S. (1995). Analyse d'images : filtrage et segmentation, éditions Masson, Paris. - Ducrot, D. (1998). Analyse de données et traitement d'images. Cours du DESS Télédétection, Centre d'Etudes Spatiales de la Biosphère, Toulouse, France. - Ducrot, D. (2005). Méthodes d'analyse et d'interprétation d'images de télédétection multi-sources : Extraction de caractéristiques du paysage thèse d'habilitation à diriger des travaux de recherche INP-Toulouse. - El kharki, O. Ait Belaid, M. Ait Ouahman, A. Sadgal, M. & Bijaber, N. (2002). Application de la télédétection et des systèmes d'information géographique à l'élaboration de la carte d'occupation du sol dans la province d'Oujda au Maroc. Journal Magrébin de Physique, Vol 2, N°1. - El Kharki, O. Ducrot, D. & Mechbouh, J. 2011, Programmation en IDL & ENVI, imprimerie El Wouroud, Inzegane, Maroc, 100 pages.

- Fjørtoft, R. (1999). Segmentation d'ima-

**Geo-Science Publicatio www.geosp.org**

A bstract<br>has decrease In recent decade water resources has decreased and the groundwater level has been falling down in Iran. The best solution is groundwater management and artificial recharge (AR) using surface water. The main objective of this research is to identify the AR sites using Fuzzy logic in the Shahrekord plain, Shahrekord, Iran. Effective factors on AR collected including slope, infiltration rate, thickness of unsaturated zone, surface water EC, landuse and stream network. They classified and weighted in ArcView 3.2a and ArcGIS 9.3 software and were integrated using multiplying operator in Fuzzy model. The results show that 4.79 and 17.94 percent of the plain area is suitable and medium suitability for AR, respectively. The values are 1.87 and 6.89 percent when the landuse restriction considered. Finally, 32 locations identified as having potential for AR.

Introduction<br>Introduction<br>There is the need for recognition and optimal utilization of groundwater: these resources are 99 percent of available fresh water. Proper management of water resources is very important because of problems of droughts and the other hand devastating floods. In this regard, collecting surface water, groundwater recharge and proper regulation of water utilization, are known to be the most important strategies for water resource management (Mahdavi et al., 2004).

Identification of groundwater artificial recharge sites using Fuzzy logic: A case study of Shahrekord plain, Iran

and R. Mahdavi4

1 MSc. Student, Department of Water Engineering, Faculty of Agriculture, Shahrekord University, Shahrekord, Iran

2 Assistant Professor, Department of Water Engineering, Faculty of Agriculture, Shahrekord University, Shahrekord, Iran.3 Assistant Professor, Department of Water Engineering, Faculty of Agriculture, Shahrekord University, Shahrekord, Iran. 4 Assistant Professor, Department of Natural Resources Engineering, Hormozgan University, Bandar Abbas, Iran

**N°1: April 2013 N°1: April 2013**

A. Mahdavi1, S.H. Tabatabaei 2, M. Nouri3 The use of groundwater is increasing in Iran, thus it should be compensated by using winter and spring floods to compensate the overuse. Introducing surface storages may not be cost-effective in some areas because of the large investment outlay and the fact that they will fill with silt. On the other hand, saving water in the aquifers results in the protection and improvement of water quality. Therefore, artificial recharge is the best solution for water shortage in some areas (Morovati, 2008).

# ntroduction

Artificial recharge is to feed water to a permeable formation with the aim of recharging the groundwater aquifer and to re-use it and with better quality by providing additional facilities or changing, the natural conditions of the region (Mahdavi, 2004). Selection of appropriate artificial recharge locations of groundwater is an inevitable important necessity and is the main principles of creating this system. Thus, it needs to be done with great care. There are several characteristics for locating that should integrated and analyzed together since the quantity of these parameters are constantly changing. In this regard, GIS is a very useful tool (Mahdavi, 2004 and Ghayoumian, 2007). One useful model for combining information concerning artificial recharge is Fuzzy logic. A fuzzy set is a collection of degrees of membership. Membership of a fuzzy set, however, is expressed on a continuous scale from 1 (full membership) to 0 (full non-membership). Using fuzzy functions can be separated maps of a few classes. Then each class is given a membership degree based on their impacting, in the range (0, 1). A variety of operations can be employed to combine the membership values together. There are five operators: namely fuzzy AND, fuzzy OR, fuzzy algebraic product, fuzzy algebraic sum, and fuzzy gamma. An overview of artificial recharge is given

by Bouwer (1999, 2002), who points out the major factors to be considered.

He also discusses about different artifi-

cial recharge systems, their design and management. Several studies have been carried out for the determination of areas most suitable for artificial recharge (Krishnamurthy et al., 1996; Saraf and Choudhury, 1998; Han, 2003; Nouri, 2003; Mohan and Shankar, 2005; Ghayoumian et al., 2005). Khajedin et al. (2006) who in their plan determined the potential habitat of five industrial forestry species: Olive, Pine, Brotesya, Sarvenaz and Lebanon cedar in the Chaharmahal-Va-Bakhtiari (CHB) province. After preparing and classifying the required of layer, they were combined and integrated using Boolean and Fuzzy methods. Alimohammadi (2006) after determining criteria for identification of an appropriate site for a park classified them using the analytic hierarchy process and then combined them with using Boolean logic, Fuzzy logic and multi-blower. Finally, he compared the results and decided that Fuzzy logic gives a wide answer area with more and better utility. Hekmatpoor et al. (2007) identified suitable zones for artificial recharge in Varamin plain, Iran. They considered slope, Surface soil infiltration rate, alluvium thickness, alluvium quality and Ability of water transferring in alluvium as criteria. The layers overlaid and using Decision Support System (DSS) method was decided for every situation. Ghayoumyian et al.(2007) located suitable areas for artificially recharge groundwater of Gavbandy basin, Iran. They consider the factors such as: slope, Surface soil infiltration rate, alluvium thickness and alluvium quality. The maps of the factors combined in GIS's software with boolean and fuzzy models were classified and combined. Ataeizadeh and Chitsazan (2008) studied feasibility of artificial recharge in the Mydavand-Dalvan plain using GIS techniques with layers such as hydraulic gradient, slope, depth to water table, unsaturated section lithology, aquifer environment, surface lithology (soil infiltration) and surface water electrical conductivity considered. They was combined with the method of Weighted Index Overlay.

Finally, a map was produced of suitable areas for the implementation of artificial recharge. Dadrasi (2008) compared the fuzzy logic model to other conceptual models compatible with GIS for locating the flood spread zone. The research was done on 6 cities of Khorasan-Razavi province, Iran. The results show that the fuzzy logic sum operator with more than 5.66 percent conformity with reality had the highest efficiency.

The annual discharge of groundwater in Shahrekord plain is about 250Mm3. This has caused water table reduction that has been more than 13m during 1993 and 2005. The most important reasons include heavy withdrawal, precipitations that are very unevenly distributed, both spatially and temporally and medium high slope (Lalehzari, 2008).

The main objective of this research is site selection for artificial recharge in Shahrekord plain, Iran using fuzzy logic.

# **M**aterials and methods<br>
Fig. 1 shows the position of Shahrekord

plain, CHB province, Iran. Total area of the plain is 1235 km2, of which 551 km2 is alluvium. The approximate boundary of the Shahrekord aquifer was shown in Fig. 2. The studied area is located between 50°38 and 51°10 E (Longitude) and 32°7 and 33°35 N (latitude), with an average annual temperature of 12.2 °C and average annual precipitation of 400mm (Regional Water Company in CHB province, 2007).

As the map's format was vector and for locating operations are used raster format, therefore software used that supports both formats. ArcView 3.2a software employed for opening and weighting input maps. ArcGIS 9.3 software employed for classification and integration of the maps and preparing of output maps.

The use of all the effective characteristics is obviously not possible. Hence, the factors is determined by considering factors such as purpose, expected scale and accuracy for work, regional conditions, influence of each factor, and adequate availability of information.

In zones where its water table is close to the surface and not being exploited, recharge will cause the water table to rise and it will become Marsh land. In the other words, the natural underground reservoir for storage of water is small, so recharge does with a lower certainty of success. The water table was measured in 31 pizometer in 2006 (Fig. 3). Then an interpolating the map of the unsaturated zone thickness was produced (Fig. 4).

The soil texture was firstly determined. So in each Landform unit (of which there are eight), three point were selected and twenty-four samples were taken from the surface of the plain in order to analyze the texture. The range of permeability was determined based on texture-infiltration relationships established by the Food and Agriculture Organization (FAO, 1979) at each station (Ghayoumian, 2007). A map of Surface soil infiltration rate obtained using interpolation technique (Fig. 5). For developing the slope map (Fig. 6), digital elevation model (DEM) used.

Groundwater Electrical Conductivity (EC) and Total Dissolved Solids (TDS) variations have similar trends over the area, so the EC factor is used as an indicator of water quality. For this purpose, 40 points across the basin, including 23 wells, 13 flumes and 4 springs selected. Fig. 7 shows the location of the points. Average EC data calculated over a 2-year period (2004-2005) and used to develop the EC map (Fig. 8).

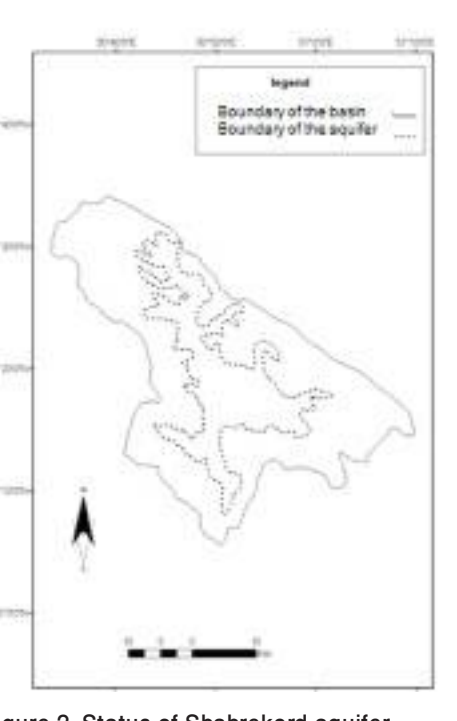

Figure 2. Status of Shahrekord aquifer in plain

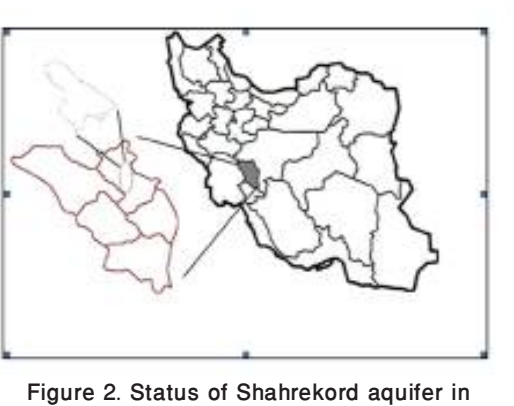

plain

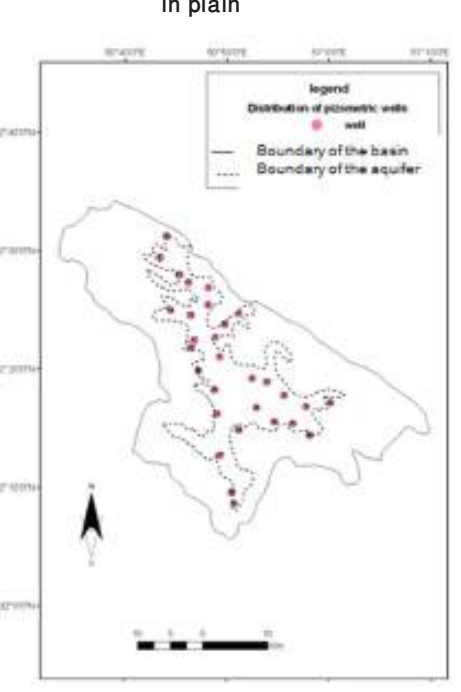

Figure 3. pizometric wells in Shahrekord plain

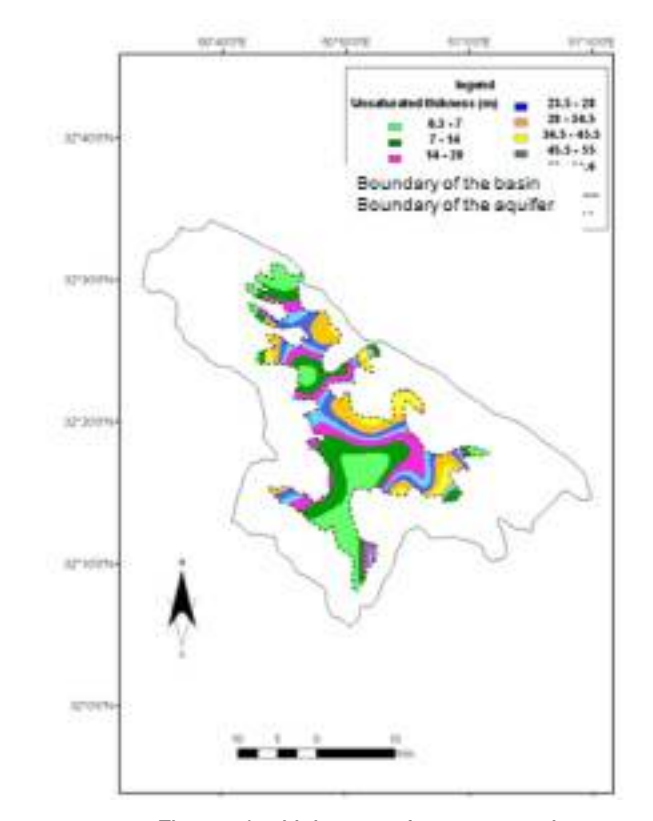

Figure 4. thickness of unsaturated zone in Shahrekord plain

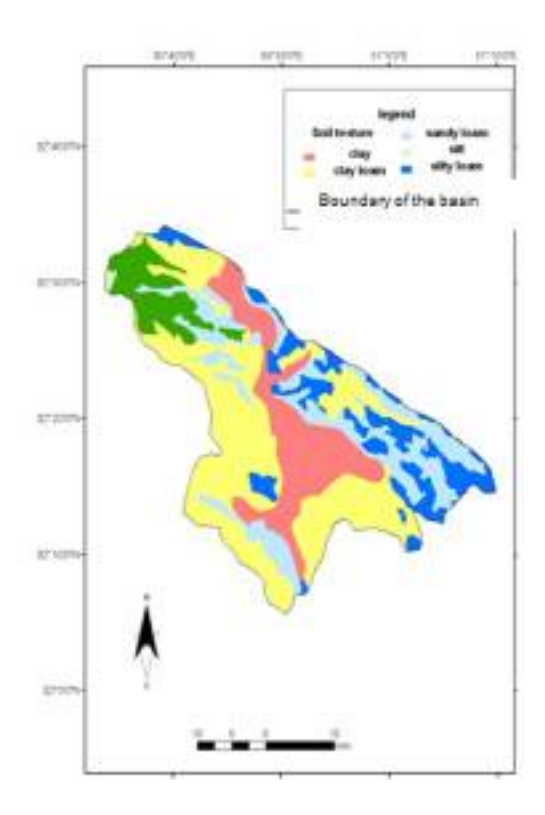

Figure 5. Map of soil texture in Shahrekord basin

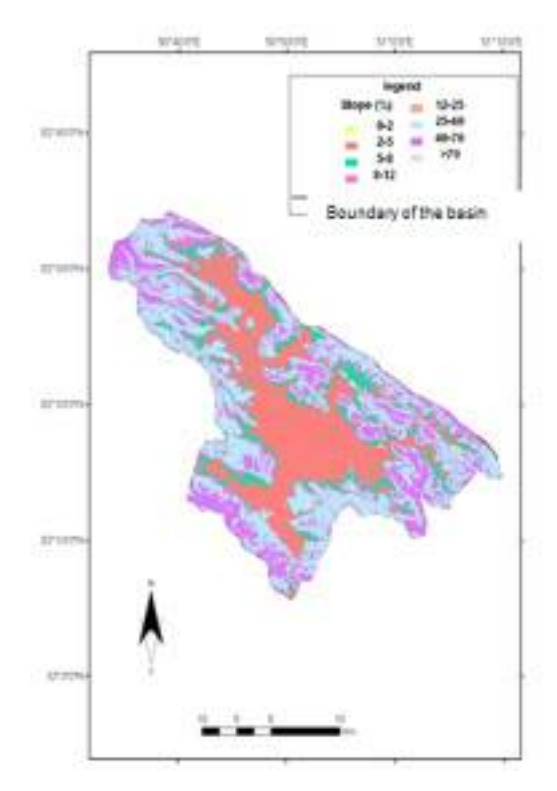

Figure 6. Map of slop in Shahrekord basin

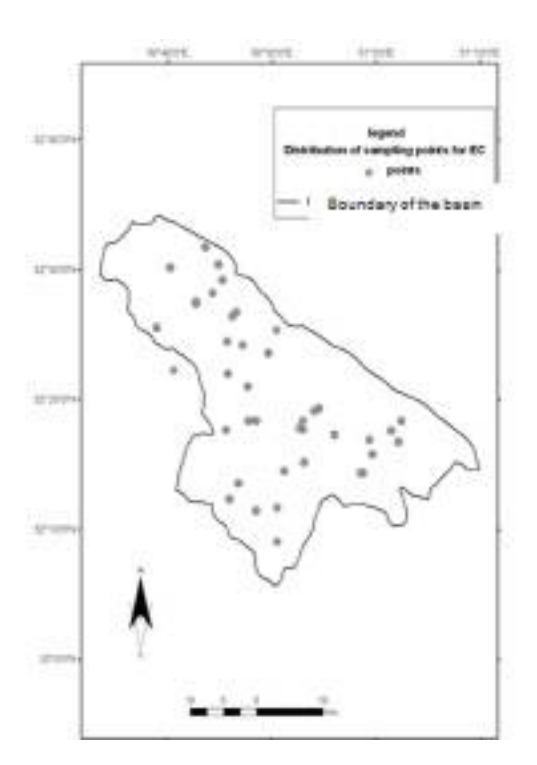

Figure 7. Distribution of sampling points for EC in Shahrekord basin

Geo-Science Publication **page32 page33 page33 page33 page33 page33 page33 page33 page33 page33 page33 www.geosp.org**

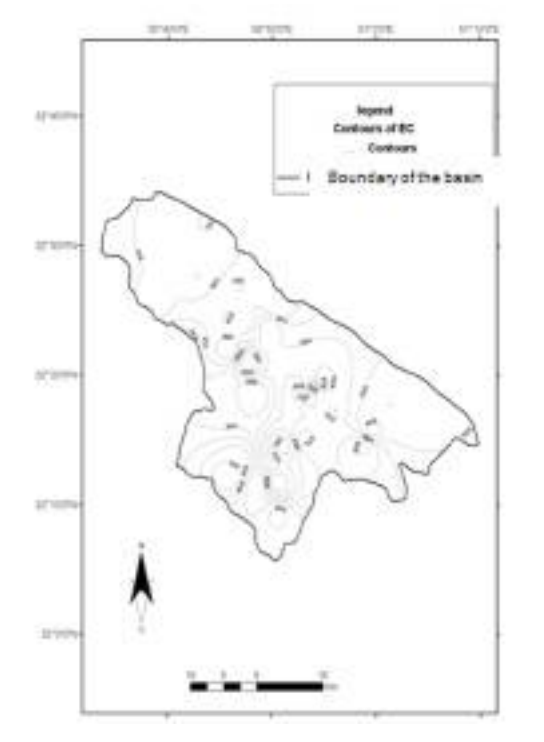

Figure 8. Contours of EC in Shahrekord basin

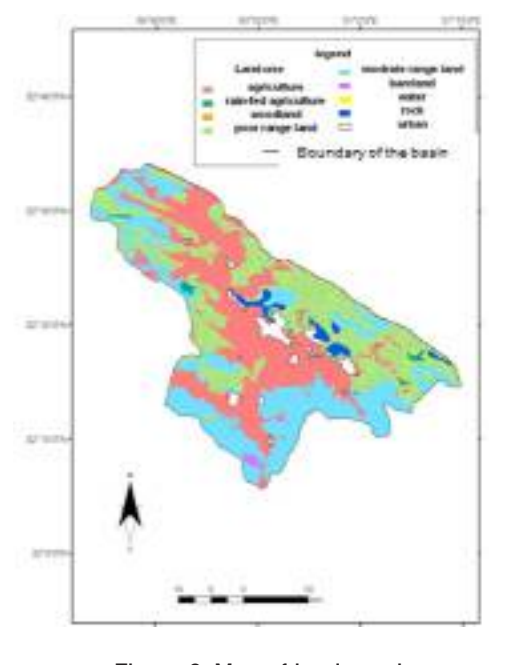

Fig. 9 shows the area covered by each land-use type. This map is applies to the map of suitable areas for recharge, as a filter for deleting areas that have a land-use restriction. According to the different types of land-use, only rangelands are usually appropriate for artificial recharge.

After combining layers and finding suitable places for artificial recharge, those limitations evaluated in terms of their distance to water sources. If the region is suitable for recharge, but there is no stream nearby, the project is not be practically implemented at that site. In fact, this characteristic is a sanction for the project. Fig. 10 is stream network.

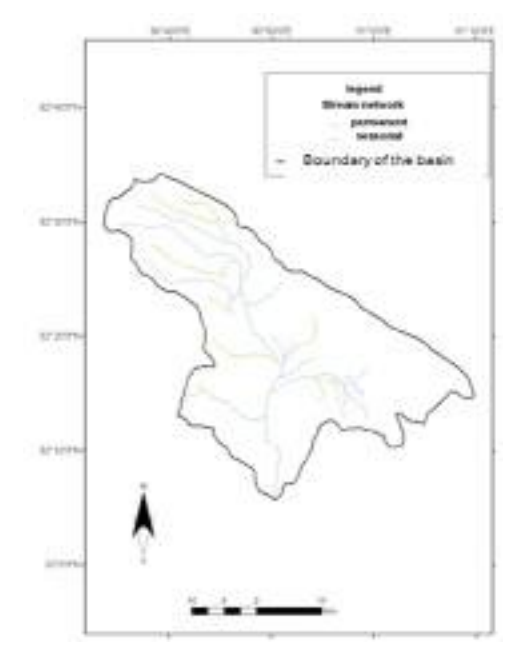

Figure 9. Map of land-use in Shahrekord plain

Figure 10. Map of stream network in Shahrekord plain

Fuzzy logic generally bases on two principles: 1- classifying maps compared together and based on importance 2- weighting classes in every map based between 0 and 1(Ghayoumian, 2007). In fuzzy algebraic products, the combined fuzzy membership values tend to be very small with this operator, due to the effect of multiplying several numbers less than 1. The output is always smaller or equal to the smallest contributing membership value and therefore reduced. In this research fuzzy algebraic product operator used because of its high sensitivity in specifying artificial recharge areas (Bonham-Carter, 1996).

**Results and Discussion<br>The four base (slope, s**<br>ned using fuzzy multiplying The four base (slope, surface soil infiltration rate, unsaturated zone thickness and chemical quality of alluvium) maps combined using fuzzy multiplying method. A map generated with smaller value of weight in each layer that it classified to three classes including: suitable, moderately suitable and unsuitable (Fig. 11). According to this table 2 there is 4.79, 17.94 and 77.26 percent of the total area suitable, moderately suitable and unsuitable, respectively.

Four following maps used as base data: slope, permeability, thickness of dry alluvium and alluvium chemical quality. The landuse and stream network maps employed as a filter map.

Firstly, basic maps ranked based on their importance and effect. If the permeability with the greatest impact on artificial recharge is grade A and the thickness of unsaturated zone grade B, C is slope and finally the salinity with the grade D. Then, for each of the layers four classes were considered including: unsuitable, moderately suitable, suitable and very suitable. According to expert opinion and previous studies, numerical ranges specified on the classes (Table 1).

The four basic factors are quantitatively and classified according to above, but land-use is a qualitative parameter. A land-use case is either appropriate or inappropriate for artificial recharge, thus it weighted using Boolean logic.

Table 1. Acceptable ranges of thematic layers in Fuzzy logic

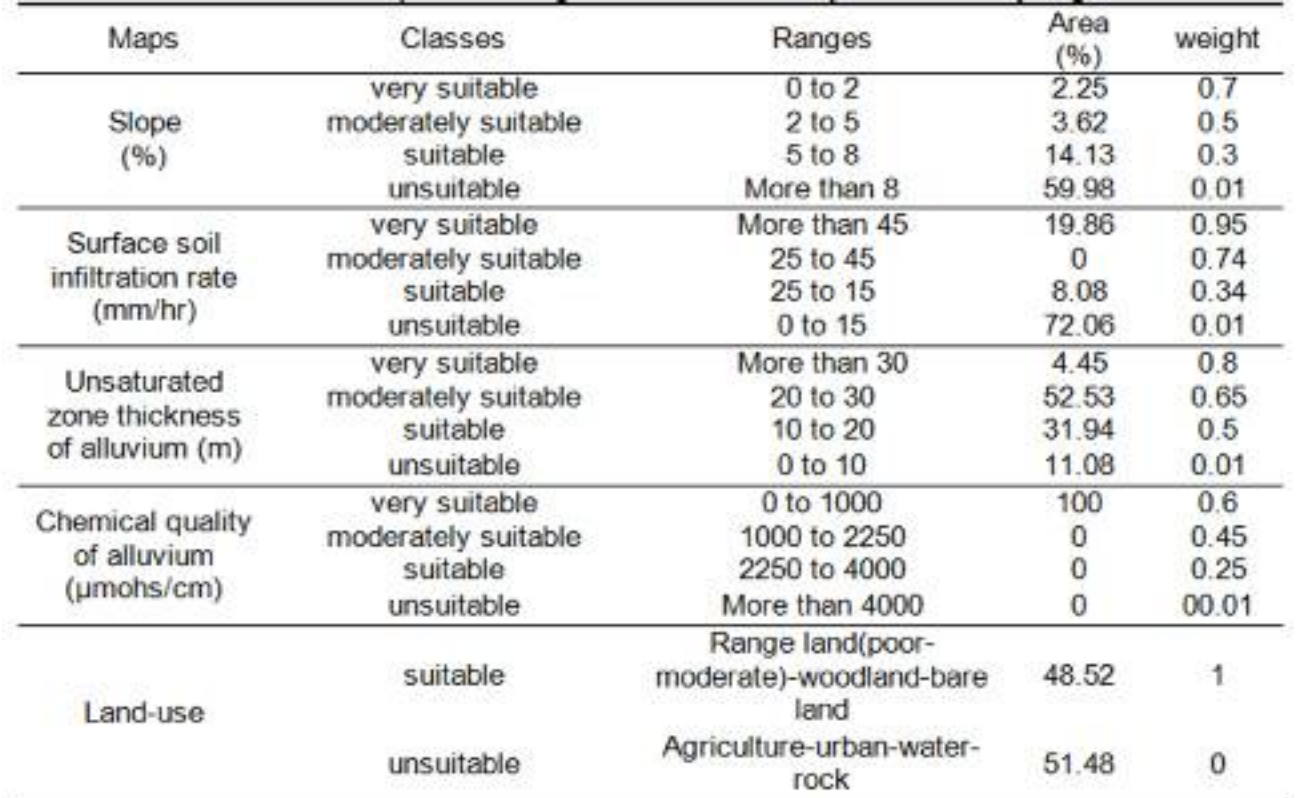

Table 2. Result of integrating of basic maps

|                     |             | Without considering landuse | Considering landuse |          |  |
|---------------------|-------------|-----------------------------|---------------------|----------|--|
| class               | Area $(m2)$ | Area $(%)$                  | Area $(m^2)$        | Area (%) |  |
| suitable            | 59141977    | 4.79                        | 23096402            | 1.87     |  |
| moderately suitable | 221465406   | 17.94                       | 85042485            | 6.89     |  |
| unsuitable          | 953404225   | 77.26                       | 1125636311          | 98.24    |  |

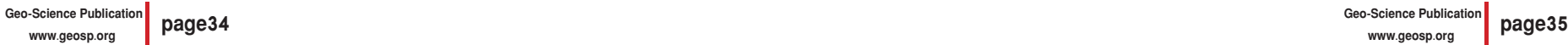

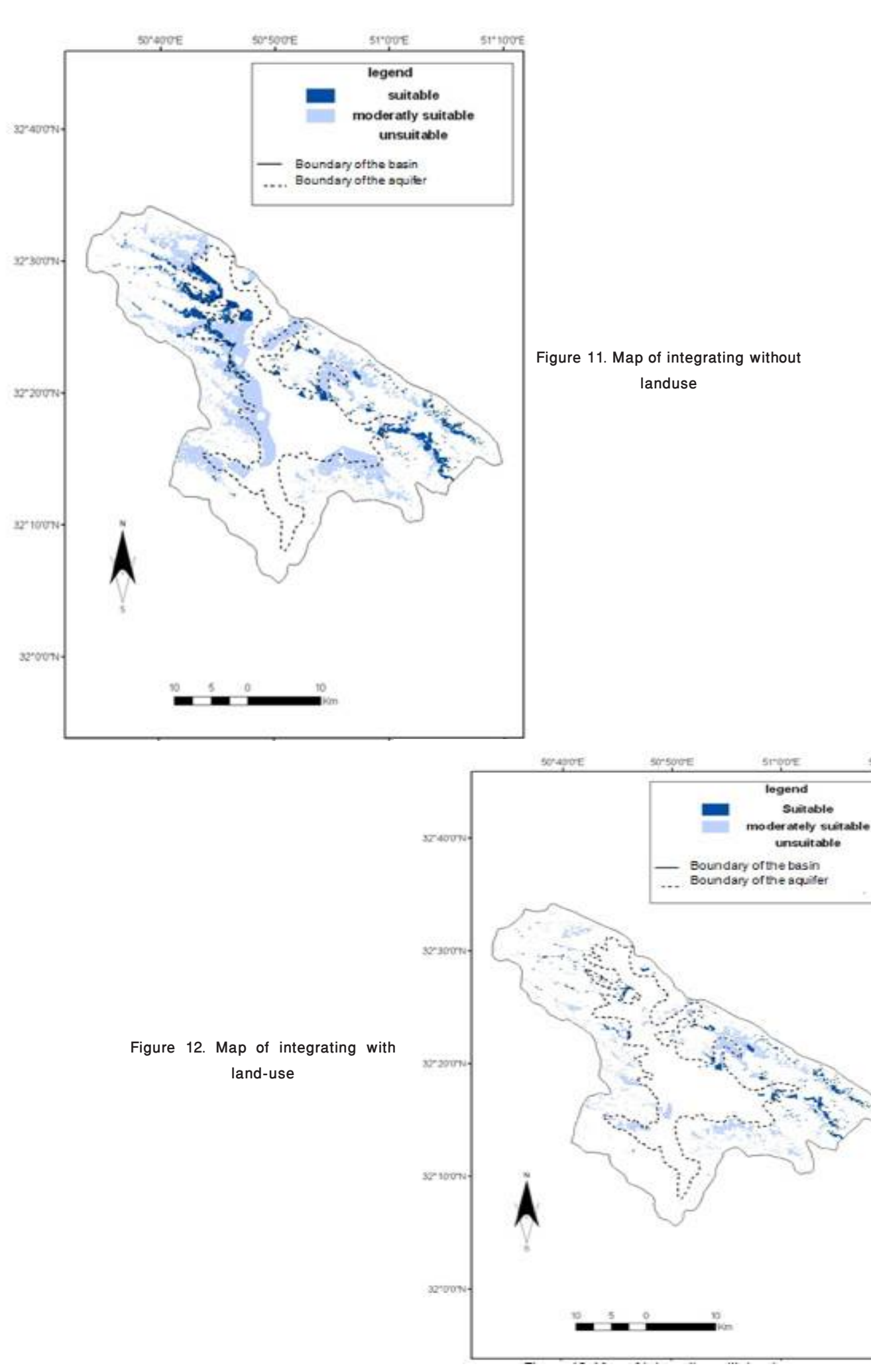

The landuse, that is a binary map, integrated with the result (Fig. 11) and Fig. 12 generated considering landuse. Table 2 shows that suitability area for AR decreases to 1.87 percent. The result shows that 2.66 out of 4.79 percent of the total area has no limitation for AR in case that the landuse does not considered but the area (2.66 %) mark limitation for AR when the landuse considered. This point is correct about moderately suitable areas. After obtaining suitable zones (with landuse), these factors should be investigated about being near the water resources. With overlaying the stream network and map of suitable zones (Fig. 12), Fig. 13 generated. Based on fuzzy logic suitable, moderately suitable and combined (suitable- moderately suitable) locations that have access to water distinguished. They marked with Aindex, Bindex and ABindex, respectively (Fig. 14). It is described in tables 4, 5 and 6 the detail of the locations such as: geographic coordinates, distance from water sources (distance to source), the type of water resource, slope, soil texture, land form and the area of proposed unit.

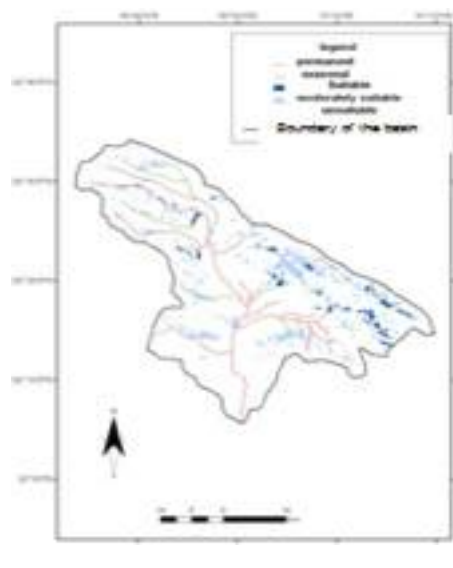

Figure 13. Map of stream network and result map(with land-use)

erroring

# Table 3. Characteristics of the most s

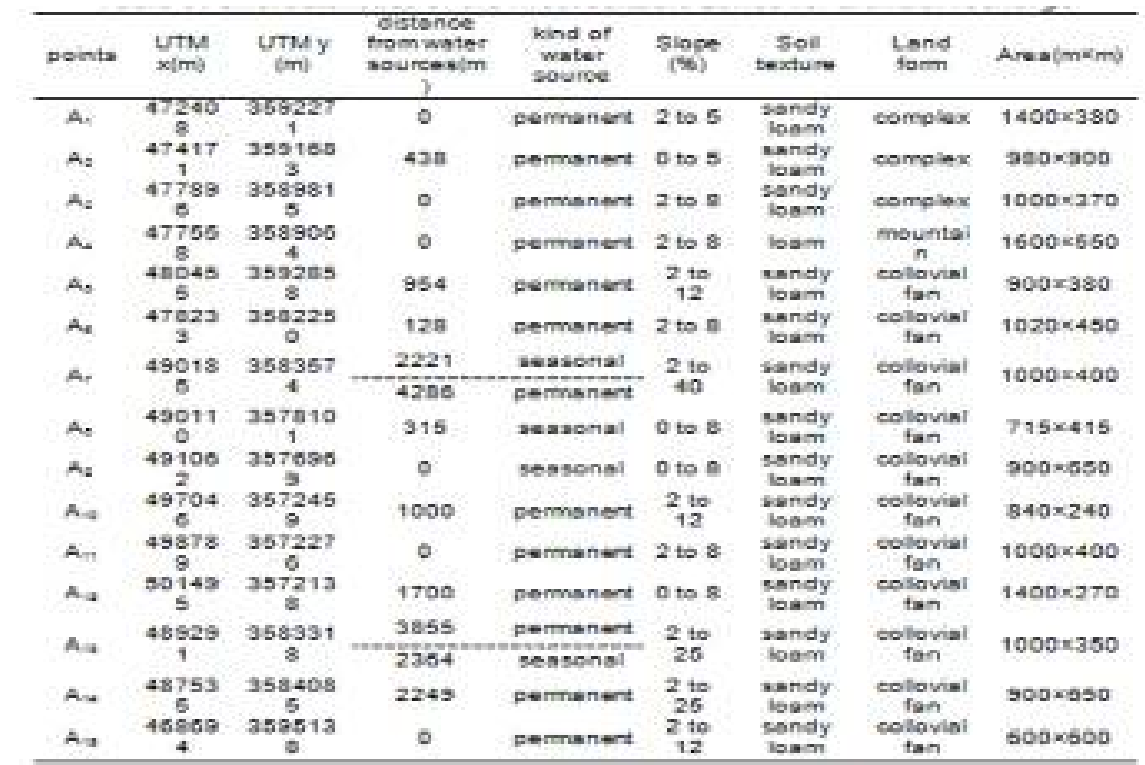

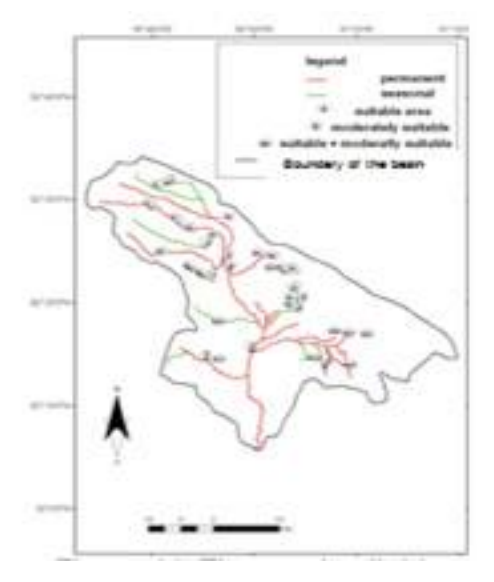

Figure 14. The most suitable zones for artificial recharge

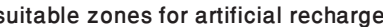

Table 4. Characteristics of the moderately suitable zones for artificial recharge

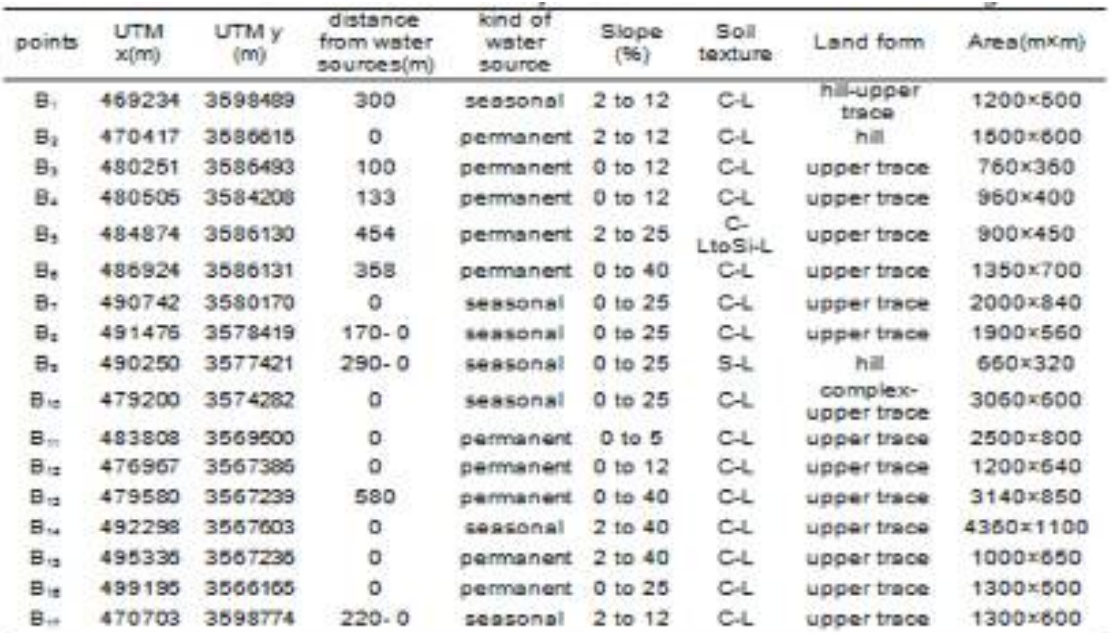

1.Alimohammadi Sh. 2006. Locating of urban parks using GIS, case study Isfahan, Iran. MS thesis faculty of natural resources Isfahan University of Technology.

Table 5. Characteristics of the combined points A and B zones for artificial recharge

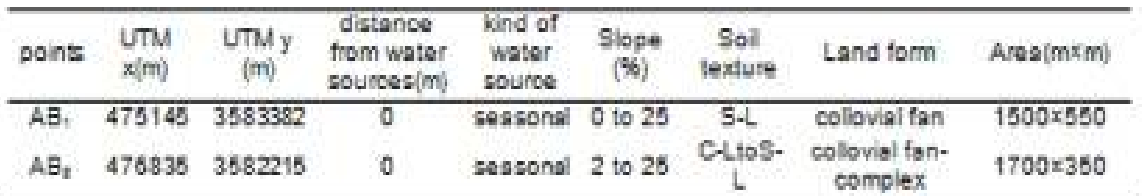

# $\Box$  eferences

2. Ataeizadeh S. and Chitsazan M. 2008. Feasibility of artificial recharge using GIS techniques. Conference of Geomatics 87. National Cartographic center, Tehran. Iran.

3.Bonham-Carter G.F. 1996. Geographic information systems for geosciences, modeling with GIS. Pergamon, Love Printing Service Ltd. Ontario, Canada.

4.Bouwer H. 1999. Artificial recharge of groundwater: systems, design, and management. In: Mays LW (ed) Hydraulic design handbook. McGraw-Hill, New York.

5.Bouwer H. 2002. Artificial recharge of groundwater: hydrogeology and engineering. Hydrology Journal, 10:121–142.

6.Dadrasi A. 2008. Comparing Fuzzy logic model with other concept models of compatible GIS development in locating of flood spread suitable areas with application of satellite sensor data ETM. Conference of Geomatics. National Cartographic center, Tehran, Iran.

7.F.A.O. Soil Bulletin. 1979. Soil Survey Investigations for Irrigation. FAO, No. 42. Rome, Italy.

8.Ghayoumian J. Ghermezcheshmeh B. Feiznia S. and Noroozi A.A. 2005. Integrating GIS and DSS for identification of suitable areas for artificial recharge, case study Meimeh basin, Isfahan, Iran. Environmental Geology 47 (4):493–500.

9.Ghayoumian J. Mohseni-Saravi M. Feiznia S. Nouri B. and Malekian A. 2007. Application of GIS techniques to determine areas most suitable for artificial groundwater recharge in a coastal aquifer in southern Iran. Journal of Asian Earth Sciences, 30:346-374.

10.Han Z. 2003. Groundwater resources protection and aquifer recovery in China. Environmental Geology 44 (1):106–111.

11.Hekmatpoor M. Feiznia S. Ahmadi H. and Khalilpoor A. 2007. Locating of suitable areas for artificial recharge in Varamin plain using GIS and DSS method. Journal of Environmental Studies, 42:1-8.

12.Khajedin J. Mahdavi R. Poormanaphi S. Safyanian A. karimzade H. and Soltani S. 2006. Identifying habitat for industrial and semi-industrial woody species in semi-arid and Mediterranean areas in CMB province, using GIS & RS. Final report of Project. Isfahan University of Technology.

The distribution and diffusion of particulate Matter (PM10) throughout phosphates mining areas cause deterioration of the environment and quality of life. It affects human health, ecosystem and climate. Mining activities can lead to land degradation, changes in topography, soil and atmospheric pollution. Contaminants originating from phosphates mines can be transported to long distance. It is essential to assess the spatial distribution of air quality and its effects on the health of human. To satisfy the above –mentioned needs, the generally accepted suggestion presented in this work is to use a geographic information system (Gis) as management tool for air pollution control .This paper aims to present the cartography of dust (PM10) at phosphate mine site. Passive monitoring or sampling is used to determine the pollutant distribution over a large area, and to assess integrated concentration levels over long periods of time. This methodology can be used to determine areas of maximum concentration and can be combined with the use of a mobile laboratory. The study of level of PM10 by active monitoring shows that PM10 daily average concentration exceeds frequently the EU (European Union) air quality and WHO (World Health Organization) standard limit (50 µg/m3) in urban and industrial area. PM10 daily passive samples collected in 18 sites (A1, A2, A3, A4 ,A5, A6 ,B1, B2, B3, B4,B5, B6 ,C1 C2, C3, C4, C5 ,C6 )show that only some sites are in compliance with daily average of (50 µg/m3) and World Health Organization standard limits . For annual concentration there are not exceedances of the 40 ug/m3 European Union air quality standard limits recorded in all station

13.Krishnamurthy J. Venkatesa Kumar N. Jayaraman V. and Manivel M. 1996. An approach to demarcate groundwater potential zones through remote sensing and geographical information system. International Journal of Remote Sensing 17(10):1867– 1884.

14.Lalehzari R. 2008. Effect of artificial recharge of Shahrekord aquifer with treated wastewater on Nitrate release using MT3D model. MSc thesis, Department of Water Engineering faculty of Agriculture Shahrekord University, Shahrekord, Iran.

Atmospheric PM10 pollution in the mining basin of Gafsa (south-western of Tunisia): statistical analysis and cartography

Raja MOHAMEDa\*, A. BEN BRAHIM a, Dalila TAIEB a

a Applied Thermodynamics Research Unit (99/UR/11-21), National Engineering School of Gabes, Gabès University, Gabès, Tunisia

## **Abstract.**

**1.** Introduction<br>Air pollution is the introduction of chemical, particulate or biological material that can cause harm or discomfort to humans or other living organisms and can damage the environment. The World Health organization states that 2.4 million people die each year from causes directly linked to air pollution. It has become a major problem faced by all big cities in the world. And this raised awareness of governments and organizations to make environment protection in their top priorities because clean air is an essential element for man. An average adult male gets through about 13,5Kg of air per day, compared to about 1,2kg of food and 2kg of water. The quality of the breathed air is therefore at least as important as the cleanliness of our food and water. [1] An air pollutant is a substance that can cause harm to human or to the environment. Pollutants can be solid particles, liquid droplets or gases. Dust is considered to be one of the major sources of atmospheric pollution. Dust has significant direct and indirect effects on climate from local and regional scales to global scale. Some dust components, such as iron affect nitrogen -fixing bacteria and the biomass specific –rate of photo-synthesis, thereby modifying the global CO2 cycle[2], arsenic, hexavalent chromium and Nickel have been identified as carcinogens by World Health organization ('Who 2000)[3]. The impact of dust on earth's system depends on many factors such as particle size distribution and dust mineralogy composition. The characteristics of dust particles affect the radiation budget through affecting the balance between scattering and absorp tion of energy [4]. Dust can also affect biogeochemical cycling and air temperature through the absorption and scattering of solar radiation and can influence sulphur dioxide levels in the atmosphere [6]. Dust has various effects on plants and animals, some direct and other indirect.

Direct influences on plants include necrosis of leaves. Indirect influences include contamination of soil that influences toot growth. For animals, the influence is usually indirect .The amount of food available might decrease, the quality of the food might decrease and diseases might increase as a result of pollution. [7] Fine particles in the air are most efficient in scattering light because they are similar in size to wavelength of visible light and have the largest surface area, thus reducing visibility [ref].On people's daily life, dust presence in atmosphere dramatically reduces air quality leading to consequences such as respiratory and allergy disease and aggravation of the condition of people suffering from heart diseases. Moreover, metals present in dust can accumulate in human body via directly inhalation, ingestion and dermal contact resulting in serious health problems. [8] In addition, the particulate material or its soluble components may be transported to organs some distance from the lungs and have a detrimental effect on these organs [1].A large variety of dust is found in the atmosphere which originates from a variety of sources. Dust can have natural or anthropogenic origins. Maximal concentrations of PM10 are found in mining area and the concentration are gradually diminished with increase in distance due to transportation, deposition and dispersion of particles [7] The use of geographical information system (Gis) has provided a suitable instrument for assessing and locating PM10 concentration. There are numerous definitions of Gis. Widely accepted definitions is that given by Buvrough and McDonnel (1998) who define a Gis as a powerful set of tools for collecting, storing, retrieving, transforming and displaying spatial data from the real world for a particular set of purposes. [11]

Since 1990, Gis became a common tool in environmental monitoring due to its low cost and user-friendly interface.

Nowadays, the applications of Gis are innumerable; Gis helps turn environmental science into policy by using relevant

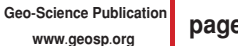

geographically located information and combining it with algorithm procedures [12]. Gis helps to detect and map spatial and temporal trends, assess and localize environmental risk, integrate, analyze, synthesize and display site-specific measurement data, digital maps and metadata [13]. This system permits the simulation of spatial and temporal data of the main pollutant [12]. The principal value of using a Gis is that it enables any mathematical model to be applied with as many variables as necessary. Each variable can be mapped [14].

# **1.** The Study area

# $\mathbf{Z}$ 2.1. Geology

Gafsa is the capital of Gafsa Governorate of Tunisia. It lies 369Km by road southwest of Tunis. The geographical coordinates of the city are 34°25'N8°47'E. It is located in one perforated in the middle of an alignment mountainous, called "mounts of Gafsa " between Djbel Bou-Ramli and Djbel Orbata which culminates to 1165 meters.

2.2. Climate<br>
Gafsa has<br>
It is character Gafsa has a dry continental climate. It is characterized by important annual variation in temperature. Winters are cold and dry; the annual precipitation of the city is always lower than 200mm. Summers are very hot and dry because of dry sirocco blowing from the Sahara desert. Wind speed varies from 7 to 10 knots throughout the year and winds are predominately from the west or northwest. [9] 2.3. Industry

The governorate of Gafsa is composed of different towns such as: El Guettar, El Kaser, Gafsa, Mdhila, Métlaoui, Moularès, Rdyef and Sned. The city has 90,000 inhabitants (2005 estimate), the governorate has 340,000 inhabitants (20005 estimate) and an area of 8990Km2.

Mining basin of Gafsa is a part of the south-western dry area of Tunisia. It covers 325Km2, representing 42% of the entire governorate of Gafsa area and 38% of its total population [8].

Urban: Center contracted youth and children

S2 Urban: High school

Gafsa also specialized in the Craft industry of wool carpets, in particular the Klim, the margoum intended for exportation. Gafsa developed thanks to the mining of

The main source of air pollution industry .At each sample point PM10 concentration was measured with diffusion tubes Passive sampling is a practical and cost-effective technique for assessing air quality in variety of environment over relatively long exposure periods (usually from 1 day to 5weeks) depending on the design of the device [15]. The concentration is classically determined from the collected amount of analyte divided by the sampling time and the sampling rate by applying Fick's first law [16]

the phosphate whose layer discovered in 1886 is one of the most important in the world .It extracts from its mines nearly ei- S1 ght millions tones phosphate in 2005 which make Tunisia the fifth world producer.[19] **Table 1**

Table 1: Rank of Tunisia in level of production of phosphate

Pays Production(106k World share(%)

 $\sum_{4.1}$ . Results and discussion<br>4.1. Results of active more 4.1. Results of active monitoring 4.1. 1.For urban site

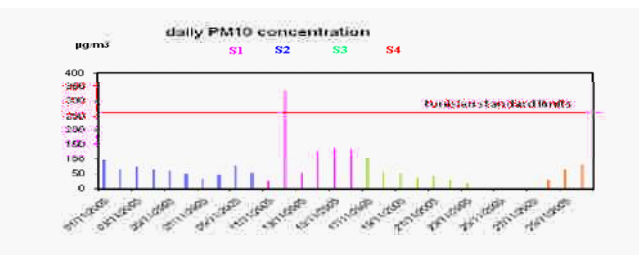

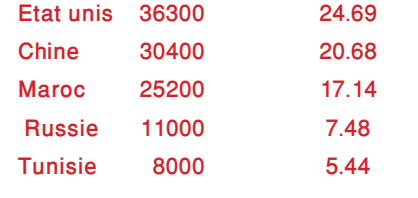

# $3.1$ . Materials and methods<br> $3.1$ . Acive mointering<br> $3.11$  Description of active n

3.1. Acive mointering

Fig 4 shows that the PM10 daily average concentration exceeds frequently both the EU air quality standard limits and World Health organization (WHO) (50 µg/m3)

PM10 concentration observed in the present study were high compared to urban areas located in central (43 µg/m3) and southern Italy (35 µg/m3).

3.1.1. Description of active mointering The eight mointering stations used in this study were continuously operated to measure pollutants concentration (NO,NO2,NOx,SO2, O3 and PM10) with standard methods in Tunisia. Four of these were urban cities (site1, 2,3,4).The four remaining stations were positioned nearby industrial activities (mines)(site 5,6,7,8).

 $3.1.2$ . Description of Urban area<br>The four monitoring sites were<br>school. Center. Contracted. yout The four monitoring sites were High school, Center Contracted youth and children, Head office of CPG, Center professional Gsar Gafsa during 30 days covering the period 1 November 2005 to 23 November 2005; all are located in southern Tunisia. The population of the city is around 323,707(recently 2004) people. At each sample point hourly and daily mean value of PM10 were measured with a mobile monitoring.Location of sampling sites is given in (fig 1)

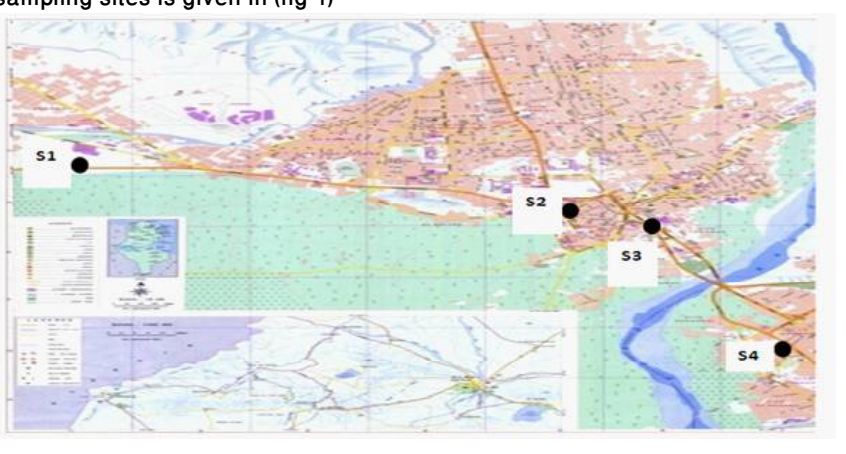

Fig.1 location of sampling sites

Table2: Location of the monitoring sites

sites Environnement

- S3 Urban: Head office of CPG
- S4 Center professional

# 3.1.3. Industrial sites (mines)

PM10 was sampled in the above mentioned 4 mointering (seat 5, seat 6, seat 7 and seat 8) in the city of Gafsa southern Tunisia (fig 2) during a period of 78 days starting on 11 November 2008 to 28 January 2009. The population of the city is around 323,707(recently 2004) people. The main source of air pollution is the Mining activitie

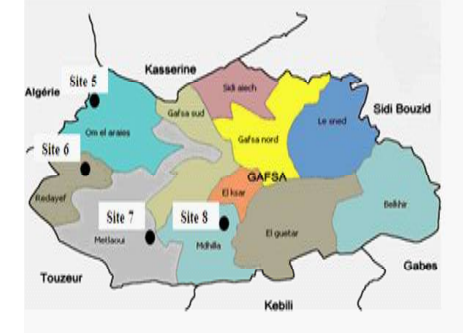

Fig.2 location of ambient air quality mointering

# 3.2. **Passive monitoring**

Data was collected at 18 locations (sample point) in the city of Mdhilla southern Tunisia. (fig3)

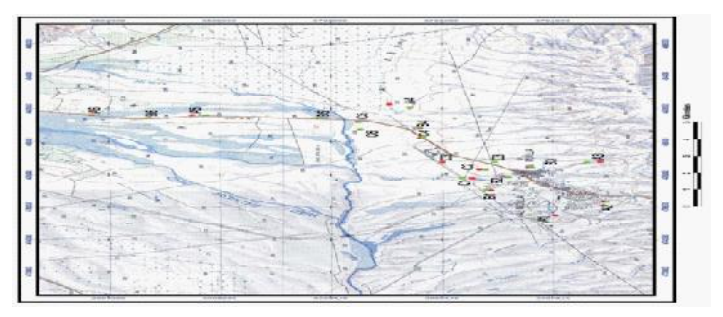

## Fig.3 location of industrial sites

## Fig.4 daily PM10 concentration

For the daily PM10 concentration level evolution, only 12-11- 2005 was of concern. We can

question the measurement or think of a sudden pollution peak. But all the rest of measurement showed levels below the Tunisian standard limits at all sampling stations. As you can see on the graph, the limit is 260µg/m3 and is represented by the red threshold line

These differences are likely to be due mainly to differences in transport, heating –related emissions at the city level and at the regional level together with climatic factors [20]

4.1.2. For industrial sites

For the daily evolution, site 7 as expected exceeds the Tunisian standard limits (260 µg/m3) on 22-11-2008, but what happened during that day, was there an event that triggered the increase or measurement error? Can a trend be established to explain the occurrence? Also the concentration levels in site 6 and site 8 were high on 30-12-2008 and 20-01-2009 respectively

As can be observed in fig5, the exceedances association with the World Health organization (WHO) (50 µg/m3 ) are recorded almost in all sites.

Results show that during the PM10 events, majority of the monitoring stations exceeded EU air quality standard limits (50 µg/ m3)

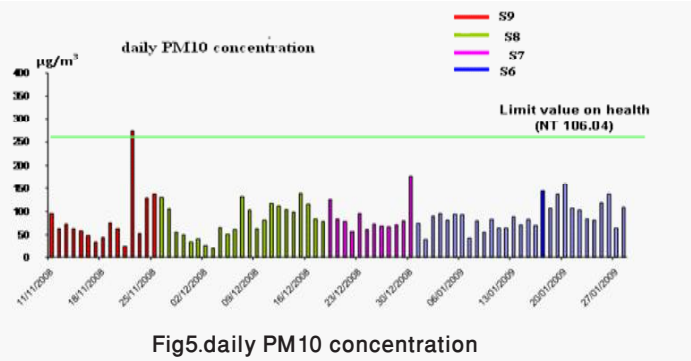

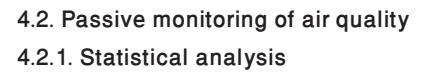

Looking at the graph above there is no point that exceeds that limit (260µg/m3) during the passive monitoring period; however points A3, B2, C2 and C3 should be closely monitored because they show tendency of high concentration levels.

Secondly, the regulatory limit or the background concentration of the Mdhilla region should be revised to say 100 µg/m3 to better protect the people from air pollution in that region, if this is the case then points A3, B2, C2, and C3 exceed the limit and should be areas of concern as well as point of Active Monitoring.

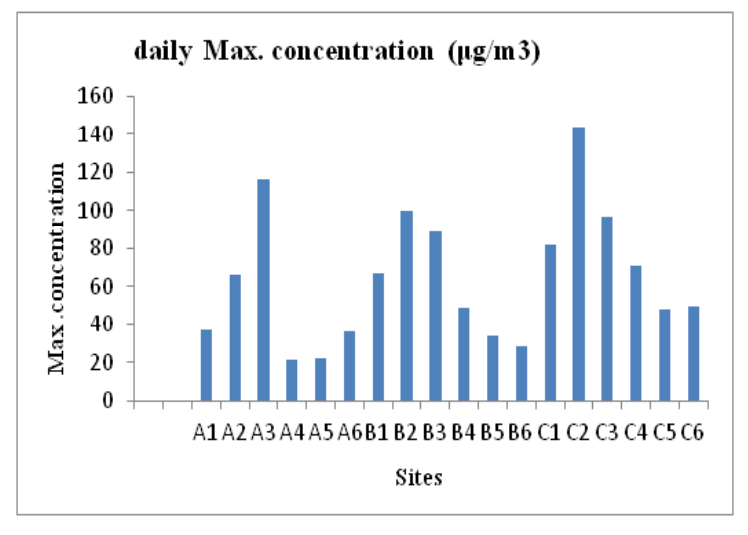

Fig6.daily Max .concentration

**Geo-Science Publication www.geosp.org**

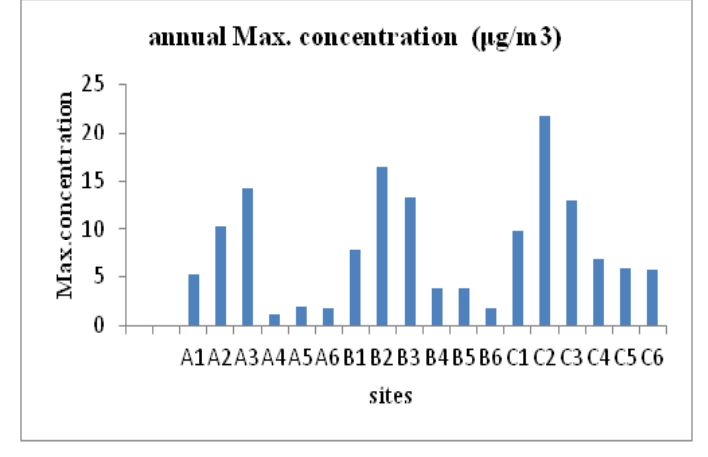

Fig6.Annual Max.concentration

In this section, we will establish the cartography of PM10 concentration .We use the kriging interpolation method is a well known spatial estimation technique developed by Krige.It takes into account the spatial structure of the studied variables describing the spatial phenomenon; the interpolation at any point is obtained using an estimator. The latter is built by linearly combining the measured values with different weights. To calculate these weights, the estimator is assumed to be a minimum .Moreover; knowledge of the variance enables us to quantify the error, intrinsic to the interpolation method, between the estimated value and the true value. This method gives an unbiased estimation of unknown location by minimizing the estimation variance .In other words; kriging is a geostatistical technique to estimate the values of random fields at unobserved points from the observations of values at known locations [17]. kriging differs from the traditional interpolation technique into aspects: firstly because it is based on a dynamic configuration of points, i.e.to estimate the values in a point it uses only those points which are close to it and not all the series of the given points, treating these points as regionalized variables and not as random variables. Secondly, the kriging executes both a local statistical characterization of the data set.[18]

PM10 levels are all lower than the regulatory limit with peaks concentration were encountered in points A3, B2, C2 and C3 and ranged respectively 14.2 µg/m3, 16.5 µg/m3, 21.7 µg/m3 and 13 µg/m3.

**Cartography** 

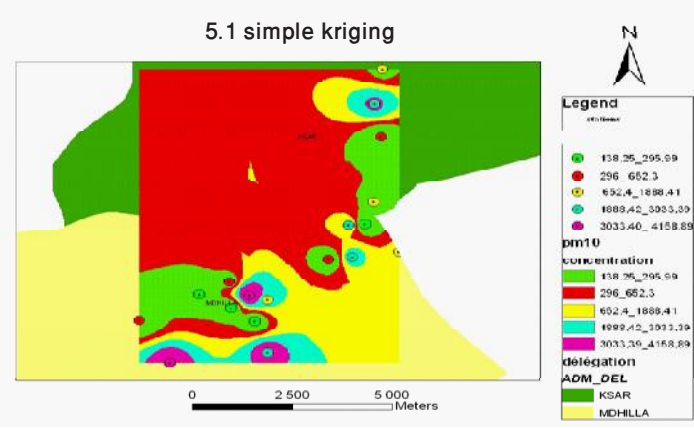

5.2. Ordining kriging

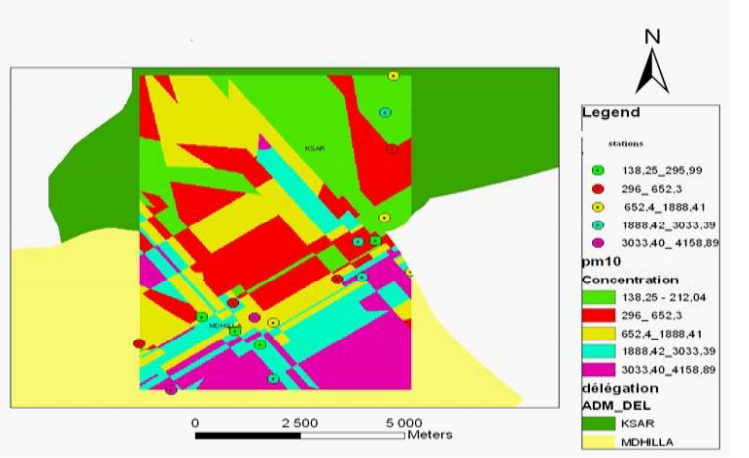

Fig. 8 ordinary Kriging prediction map of PM10

## **Conclusions**

increasingly developed due to the climate change and growth in the population size. Also, the loss of water through the discharges into the sea is added to this problem. Therefore, water issues have become of great concern, notably in arid regions, and the Arabian Peninsula is a typical example. It has an average precipitation rate of less than 200mm, besides high evaporation rate that exceeds 60% of precipitated water. The western coast of the Kingdom of Saudi Arabia is an area under water-stress; especially in the regions where the Holly cities are located. However, the available on water resources are still inadequate and incomprehensive, because the area has rugged topography and it is relatively vast to work on. This, in turn, exposes the essential role of space technology studying such areas. In this respect, satellite images, and more certainly those characterized with high spatial resolution, are able to identify different clues on the geomorphological and geological features, which can provide information on groundwater storage and flow conduits. This study is a typical example to the use of space technology and Geographic Information System GIS, which are applied on Wadi Aurnah Watershed. Hence, satellite images of Landsat 7 ETM+ and ASTER were processed using ERDAS Imagine software, among which the major elements controlling groundwater accumulation and flow were determined. The majority of these elements are: rainfall, drainage systems, lineaments, lithology and land cover/ use. All these elements were manipulated in GIS system, and each of them was given a certain rate of effectiveness. Thus, a map describing groundwater potential zones was produced. Fig.7 Simple kriging prediction map of PM10 **by a contract a contract a typical catchment** which represents a typical catchment versus produced. (Moor and Al-Rehaili, 1989; Sahl, 1987), which represents a typical catchment

The present study combined several techniques to deliver a mapping of the dust pollution in the region of Gafsa. Through close passive and active monitoring,. We then used dynamic interpolation techniques to get an estimation of dust concentrations in areas where there was no measurement device.The data was then analyzed and compared to the maximum allowable limits set by the European Union (40 µg/m3), the World Health Organization (50 µg/m3) and the Tunisian government (260µg/m3). The cartography provided by this dust monitoring showed some critical spots where the concentration highly exceeds the limits described above. One of the outlooks of this work is to perform investigations in areas such as A3, B2, C2 and C3, where the dust concentrations may be a real concern to population, and to environment. It would be beneficial if a close monitoring can show repeatable reproducible results in those areas. And then if an investigation can find direct links to heavy traffic, or to intense industrial activity, or even to peaks in wind speed. After all, weather conditions are paramount to understand the way dust particles are spread around these areas, especially in a region like Gafsa, where mountain chains can generate powerful wind burst.

**R e f e r e n c e s**  [1].Eileen ya kawah : comprehensive characterization of or-

ganic Matters in Aerosol in Hong Kong B.S.C (Homs) in Applied chemistry,Hong Kong Baptist collegge,Hong Kong.(1993) [2].Na Zheng , Jingshuang Liu, Qichao Wang , Zhongzhu Liang : Heavy metals exposure of children from stairway and sidewalk dust in the smelting district, northeast of China, Atmospheric Environment ,44 (2010) 3239-3245 [3].A. Pederzoli ,M. Mircea , S. Finardi , A. di Sarra , G. Zanini: Quantification of Saharan dust contribution to PM10 concentrations over Italy during 2003- 2005, Atmospheric Environment ,44 (2010) 4181e4190 [4].Taichu Y. Tanaka , Masaru Chiba: A numerical study of the contributions of dust source regions to the global dust budget, Global and Planetary Change ,52 (2006) 88–104

**page40 page41 Geo-Science Publication** The Arabian Peninsula is known as a water-scarce region, where the precipitation rate does not exceed (in average) 100mm/ year, besides an intensive evaporation rate, may reach 60%. Therefore, water resources are witnessing an obvious shortage that reflected on the socio-economic conditions. This is well increased with the dramatic population growth and the variability in climatic conditions. The Arabian Peninsula occupies a number of large-scale streams, which are almost directed to the sea, but they are often dry all year long. These streams run water only during the torrential rain periods and for a limited time interval (i.e., a couple of days). Recently, most of the known springs have been dried, while the depth of groundwater level has been increased some several meters. Hence, water resources in the Arabian Peninsula are nonrenewable in many aquifers, which is an alarming condition worth to be considered. This hydrologic condition led the government to take action plans and several implementations to compensate water supply deficit. Examples of these implements are: the earth dams and channels, desalination of seawater as well as import of bottled water. However, the problem still exists and develops. The geological setting of the Arabian Peninsula exposes a miscellany of rock formations capable to bear groundwater (Moor and Al-Rehaili, 1989; Sahl, 1987).

**Use of Space Technologies and GIS to Study Groundwater Potential Zones in the Western Coast of the Kingdom of Saudi Arabia**

**Mashael Al Saud King Abdel Aziz City for Science and Technology, Space Center Institute**

# **A** bstract<br>The problem of water shortage has been

It shows five major zones with different possibilities for groundwater storage, as well as it reveals the major groundwater conduits that transport water to the sea. Therefore, a range between 15-20% of the studies area is characterized by high groundwater potentiality. This is located mainly in areas where effective geologic structures exist, and more certainly along the major faults that divided the area into tectonic blocks. Keyword: geomorphology, groundwater, faults, Landsat7, Arabian Peninsula.

# **1. Introduction**

This is well pronounced due to the existing fracture systems in hard rock massive. In addition, the porous sedimentary rocks (e.g. sandstone and gravel formations) contribute essentially in groundwater storage. The exploration of groundwater has followed many methods. Some of them were succeeded, whilst others were not. Hence, a need for reliable method is an outmost issue of concern. For groundwater exploration, all alternatives should be considered in selecting a suitable site for successful exploration. The survey usually consists of examining topographic and geologic maps, as well as available logs and reports of existing wells, and then a field reconnaissance on the area will done. This is followed by detailed study using methods such as test borings, fracture-trace analyses and geophysical survey (Fetter, 1994). Recently, the development of remote sensing (RS) and Geographic Information System (GIS) techniques makes it easier and more accessible in getting supplementary information needed for ground water exploration, and almost on large- scale areas, like the current case study. There are several applied studies used remotely sensed data (Meisler, 1963; Rauch & La Riccia, 1978; Taylor, 1980; Ahmeh et al., 1984; El-Baz, 1992; Savane et al., 1996; and Das, 2000). However, the implements of data extraction and interpretation do not follow the same procedures. This is why different results exist. The use of remote sensing and GIS tools in groundwater assessment cannot be directly obtained, like the case of surface waters where terrain signatures can be directly observed. Nevertheless, it depends on surficial signatures that are indicative to favourable subsurface structures and lithologies. This study aims to introduce a helpful procedure for groundwater exploration using remote sensing and GIS tools. Thus, groundwater potential zones are aimed to be determined in Wadi Aurnah (3110 km2) catchment in the western side of the Arabian Peninsula,

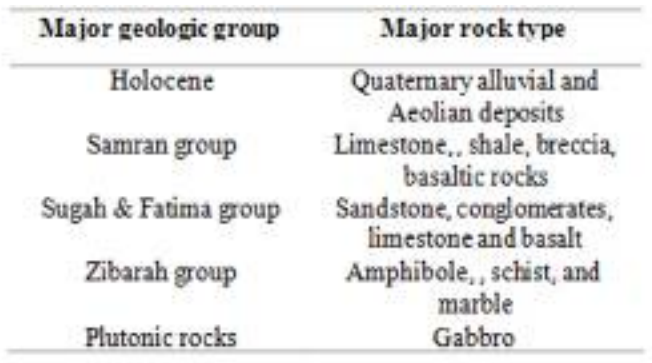

**Geo-Science Publication www.geosp.org**

area in the whole peninsula (Fig.1). Wadi Aurnah is one of the major five catchments in the central part of the Tihamah- Hijaz (middle part of the Arabian Shield) region. It lies between the following geographic coordinates:

39° 12, 00" E; 40° 18, 00" E and 21° 01,30" N; 21° 35,30"N.

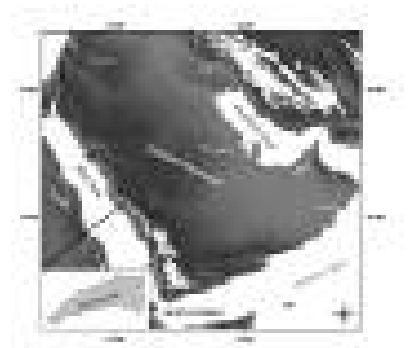

Figure 1. Location map of the study area.

2. Materials and Methods<br>Several applications has Several applications have been created to explore groundwater by conventional methods. However, in the last two decades remote sensing techniques have been involved in groundwater assessment, and thus proved to be a useful tool. These tools utilize different terrain signatures that can be observed from satellite data. The extracted signatures will be manipulated in GIS systems as factors influencing groundwater storage and flow. Previously, the used factors were different from one study to another, and even the GIS manipulation followed different approaches. Therefore, the resulting information was contradicted. For example, one used only the lineaments in ground water assessment (Rauch, 1984), other utilized lineaments and drainage density (Ahmad et al., 1984). Whilst, geomorphic features, land cover, vegetation and geologic units were used in other studies (El Shazly et al, 1983). In many case studies, the reliability of results was not convenient. This is attributed to the diversity of used factors and the manner of their integration with each other. Table 1 shows selective studies obtained to determine groundwater potential zones in different regions of the world. It reveals different levels of satisfaction for the used factors, which must be different from one region to another.

| Author            | Year | <b>Parameters</b>                                                  | <b>Revolts</b> |  |
|-------------------|------|--------------------------------------------------------------------|----------------|--|
| Metzler           | 1963 | Linesments                                                         | Unsatisfactory |  |
| Rauch & LaRiccia  | 1978 | Lineaments                                                         | Unsatisfactory |  |
| Tavlor            | 1980 | Linesments & fracture traces                                       | Unsatisfactory |  |
| El Shaziy et al.  | 1983 | Geomorphic feature, land cover, vanstation oil<br>realazio uno     | Assumption*    |  |
| Sealan            | 1983 | Lithology, morphology, soil and land use                           | Unsatisfactory |  |
| Salman            | 1983 | Drainage characteristics                                           | Assumption     |  |
| Ahmad at al       | 1984 | Lineansett and drainage intensity                                  | Assumption     |  |
| El-Baz            | 1992 | Topography, lineaments and drainage                                | Satisfactory   |  |
| <b>Gustafison</b> | 1994 | Lineaments and venetation.                                         | Satisfactory   |  |
| Teetre            | 1995 | <b>Lamments</b>                                                    | Satisfactory   |  |
| Par Sander et al. | 1996 | Vesetation, drainage, lithology and linearnests.                   | Satisfactory   |  |
| Savane et al.     | 1996 | Lithology and imagests                                             | Satisfactory   |  |
| Edet at al.       | 1998 | Lineament and drainage                                             | Satisfactory   |  |
| Robinson et al.   | 1999 | Dramage and linearisets                                            | Assumption     |  |
| Das               | 2000 | Geology, geomorphology, soils, land cover int<br>treased insertree | Assumption.    |  |
| Bilal & Ammar     | 2002 | Lineaments, drainage and lithology                                 | Satisfactory   |  |
| Shaban            | 2003 | Lineaments, drainage and lithology                                 | Satisfactory   |  |
| Sanar et al.      | 2005 | Geology, lineausarts, landuse                                      | Satisfactory   |  |
| Kumar et al.      | 2007 | Geomorphelogy, geology, fractures, slope-                          | Satisfactory   |  |

Table 1. Selective studies used remote sensing for groundwater exploration.

There are several major factors controlling groundwater storage. First, is the rainfall, which must be available as a source to recharge groundwater. In addition to rainfall, a terrain with permeable rock type and intensive rock fractures permits surface water to flow into deep rock stratum. Whilst, low recharge area prevents water to percolate and thus enhances surface water flow, then composing dense drainage network. Therefore, in such a case, the lithology and structure must be involved in determining groundwater potential zones. This is also applied to the density of drainage. Hence, they are considered as influencing factor In addition, the existence of dense human settlements does not allow water to percolate into rocks. Therefore, land cover/use can be involved as another two influencing factors. In this study, five major factors were considered to compose a groundwater potential zones map. They influence water flow regime and accumulation in an arid region like the Arabian Peninsula. These are the: rainfall, lithology, rock fracture, drainage and land cover/use. Remotely sensed data contributes in identifying these factors at different levels. For example, rock fractures can be completely done from remote sensing, lithology can be obtained partially, whilst rainfall can be utilized from gauging records. Each of these factors has its own element of influence as a controlling element on groundwater storage and flow. They are summarized in Table 2.

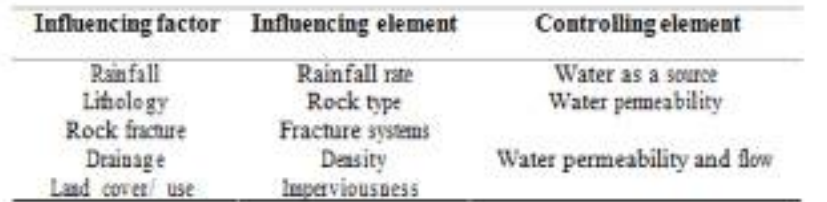

Table 2. Selective studies used remote sensing for groundwater exploration. Each of these factors was identified separately and considered as a layer. The integration of these layers will be done into the GIS system. Therefore, for each factor, a layer with five classes was achieved.

2**.1. Rainfall**

Rainfall is the major source of groundwater, thus areas with heavily rainfall amounts usually found to be plenty with groundwater and vice versa. Therefore, arid regions, often have low rainfall rates. Wadi Aurnah is an example, where the rate of rainfall water is low (less than 200 mm). However, the geographic distribution of isohyets is different all over the region. It is clearly found that the elevated areas receive much more amounts than the low- land area.

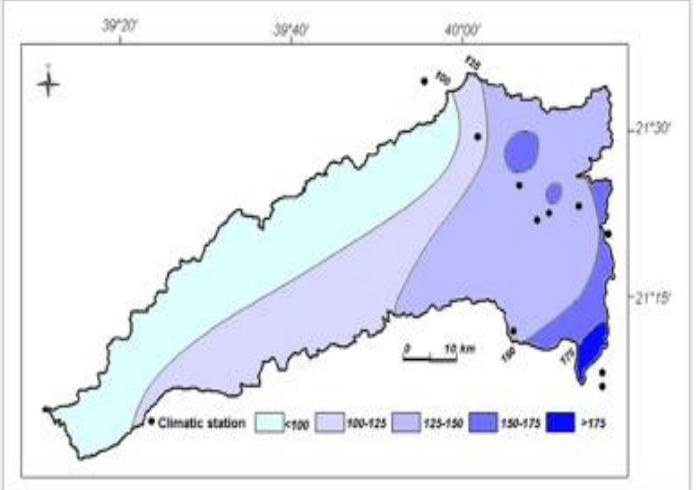

Figure 2. Rainfall map of Wadi Aurnah basin

# 2.2. Lithology

For example, on the elevated areas rainfall rate may reach 200mm, while it does not exceed 50mm in the coastal region Thus, the obtained map by Awari (2005) was merged with recent climatic data done by the Organization of Forecast and Environmental Protection Research (2006), then classified into five major classes. Each class represents an interval of rainfall rate. It was classified as: >175, 150-175, 125-150, and 100-125 and <100 mm (Figure 2). The most important parameters are: clayey content and<br>hardness, since clay prevents water flow and reduces its<br>permeability while the increase in rock hardness makes it britthardness, since clay prevents water flow and reduces its permeability, while the increase in rock hardness makes it brittle and facilitate its fracturing, then in creases rock permeability. In this study, the major exposed rock formations in Wadi Aurnah were classified into five classes (Table 3). In the classification, similar hydrologically rock formations were embedded together. They classes were plotted in a map with five classes, which will be used later one as a GIS layer (Figure 4).

the textural and pattern attributes of the terrain surface. Thus,

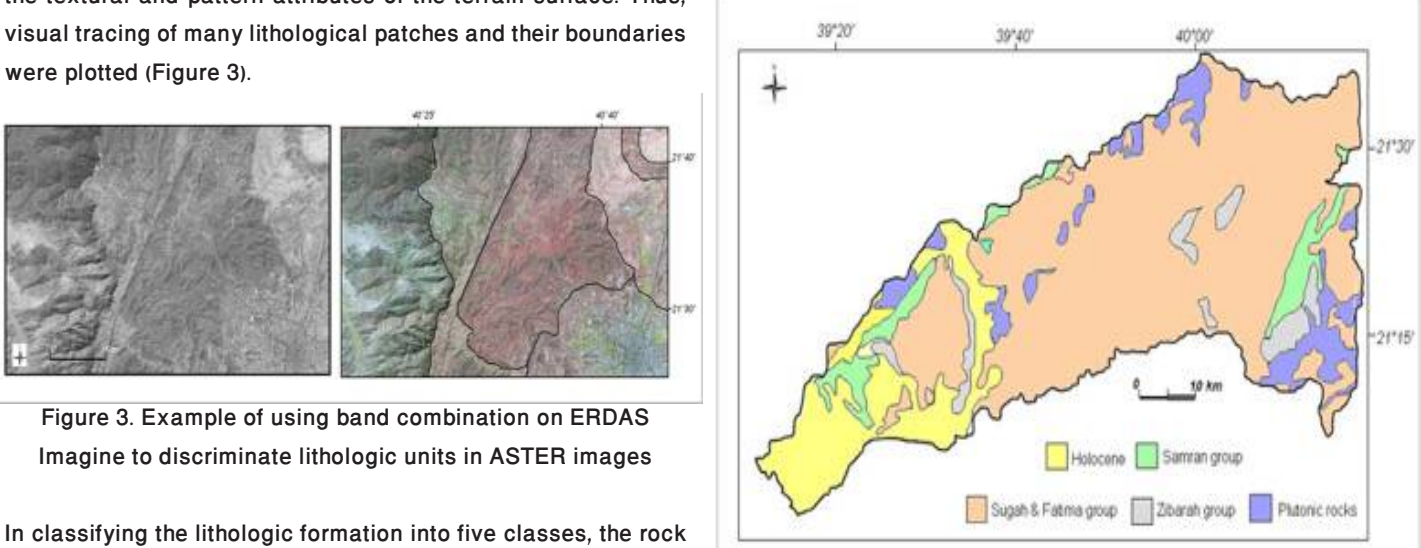

formations of similar hydrologic characteristics were embedded in one layer. Hence, a number of hydrologic parameters were considered in this classification.

The distribution of different lithologic formations was adopted from the available geological maps of 1:50000-scale (Moor and Al-Rehaili, 1989; Sahl, 1987). They were used as base maps for further modifications by remote sensing. In this study, additional information on different lithologies was obtained from ASTER and Landsat 7 ETM satellite images. ERDAS Imagine software was utilized since it owns a number of digital advantages. Thus, the combination of bands 7, 4 and 2, as well as the application of different advantages of filtering and contrasting distinguished the image units, which combined Rock structures, with a special emphasis on fractures, have integral role in water movement, notably the vertical flow where it recharges groundwater. Therefore, it is an important factor to be included in identifying groundwater potential zones. The identification of rock fractures from remote sensing depends mainly on extracting the linear features, which are ascribed as "lineaments". In geological remote sensing, the term "lineament" is a commonly used to describe any geomorphic linear features that attributed to geological structures (often breaks in rocks)/ or and lithologic contacts are related to geologic feature (O'Leary et al. 1976).

Table 3. Classification of major exposed rocks in Wadi Aurnah according to their potentiality to groundwater storage

# 2.3. Rock structures

Figure 4. Major lithological classes in Wadi Aurnah basin.

Geo-Science Publication **www.geosp.org**

 application includes various steps, notably, directional filtering, contrasting and sharpness. In addition, single and multi-band enhancement was carried out. Thus all linear features of different sizes and orientations regardless of their origin were plotted on a map. In this case, an error ratio is inevitably created in this case, because some of these features are not geologically related. To avoid this error, topographic maps, with special reference to linear objects such as roads, pipelines and terraces were overlapped on the produced lineament map to eliminate all non- geologic linear features as much as possible Therefore, a lineament map, with geologic-related linears, was produced (Figure 5).

In this study, the identification of lineaments was extracted from Landsat 7 ETM images (30 m resolution), by using ERDAS Imagine software. It has the advantage to detect "edge" features, e.g. lines of faults, which facilitate image interpretation. This

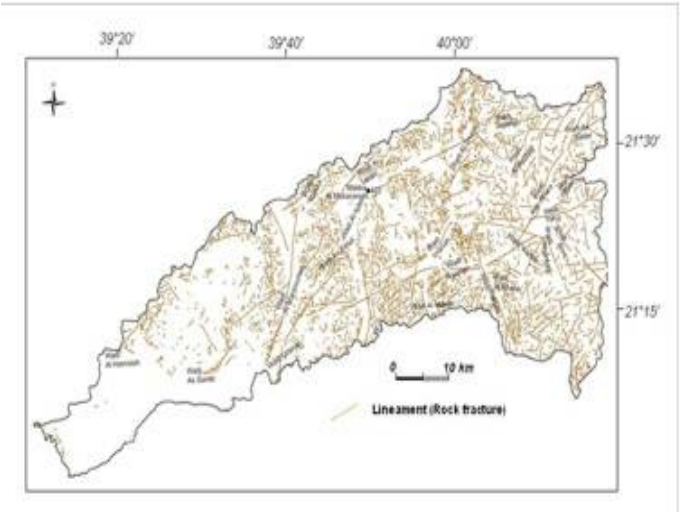

Figure 5. Lineament map as adopted from ASTER satellite images (Al Saud, 2008).

Normally, the dense the linear features (i.e., fracture systems) the high permeability rate. Therefore, the resulting lineament map was classified according to lineament density distribution. This was obtained by measuring the number of lineaments per unit area according to El-Baz and Himida (1995) and Shaban (2003). In this respect, the geographic distribution of lineaments density was expressed in a contour-line map. The resulting map includes five classes, where each class owns an interval of lineament density. The class intervals represent the number of lineaments per a square frame area. In this study, the selected frame area was 5km x 5km (i.e., 25 km2). Thus, it was ordered as: >400, 400- 300, 300-200, and 200-100 and >100 lineaments/25km2 (Figure 6).

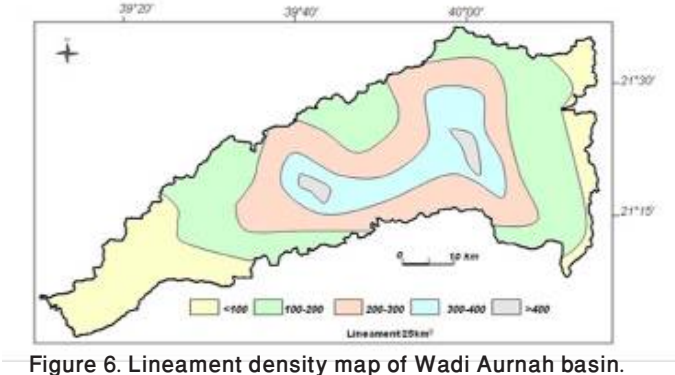

# **2.4. Drainage**

this imply less chance for percolation the subsurface layers (Darwich et al. 2003). In this study, ASTER images (2006) were used, and a non-supervised classification was applied using the ERDAS software. Consequently, Wadi Aurnah was classified into five classes. They were ordered according to high advantage to water permeability. The classes are: bare rock, spare vegetation, dense vegetation, human settlements and soil deposits. Therefore a map was produced to show the distribution of these classes and to be considered as a separate GIS layer (Figure 8). 2.6. Data manipulation

The morphometric analysis of the drainage network is tightly related to the recharge property from surface water to groundwater. Many studies combine only the lineament map with drainage map to presume the target areas for groundwater (Tomes, 1975; El-Shazly et al., 1983; Edet et al., 1998). Normally, the denser the drainage network, the less recharge rate and vice versa. The drainage number (frequency) can express the drainage density property, and it has the strongest relationship with water recharge into subsurface media. In this study, the extraction of drainage networks was done directly from topographic maps (1:50000). The sampling approach of drainage network was subjected to some morphometric modifications by using ASTER images, notably in the connection between drained tributaries (Al Saud, 2008). Therefore, the resulting drainage map with five classes was prepared (the same as that in lineament density map) to be as a separate layer for the consequence GIS manipulation approach. Likewise in the case of lineaments, each class represents an interval of the number of drainage segments (i.e., reaches) per a 25 km2 frame area. They ordered as: <50, 50- 100, 100-150, 150-200, <200 segments/25km2 (Figure 7).

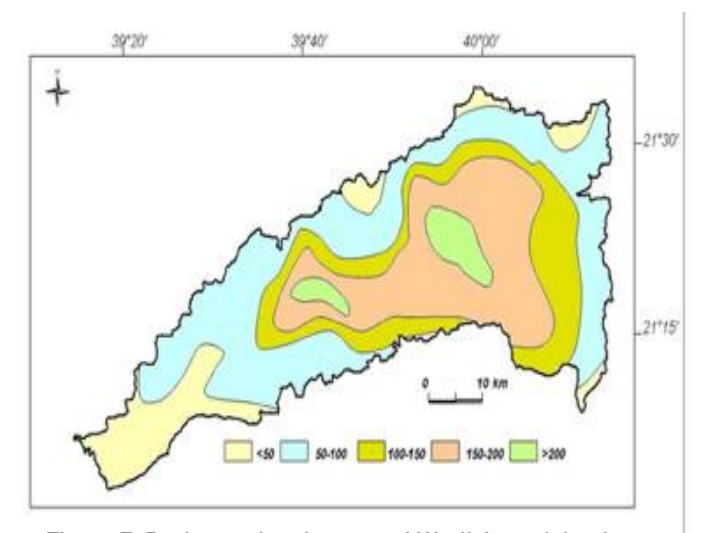

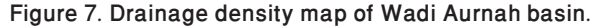

# ● <sup>1.5</sup>. Land cove/ use

Different uses of terrain surfaces result a miscellany of surface water recharge processes. This factor involves a number of elements, but the major ones are: soil deposits, bare rocks, human settlements dense and spare vegetation cover (Su, 2000). For example, soil deposits retards water infiltration through it and thus prevent water to reach groundwater reservoirs. This is also the case for human settlements and constructions, which work as a sealing surface that do not allow water to percolate. For the case of bare rocks, they often give a chance to water to move through fissures and joints into deeper stratum, thus often considered as enhancing parameter. Accordingly for vegetation cover, the higher the vegetation cover, the higher the evapotranspiration rate and The created classifications of the influencing factors on ground water storage (potential zoning), were ordered from high effect (i.e., high potentiality) to low, thus they were tabulated to reveal the trend of effect for each factor (Table 4).

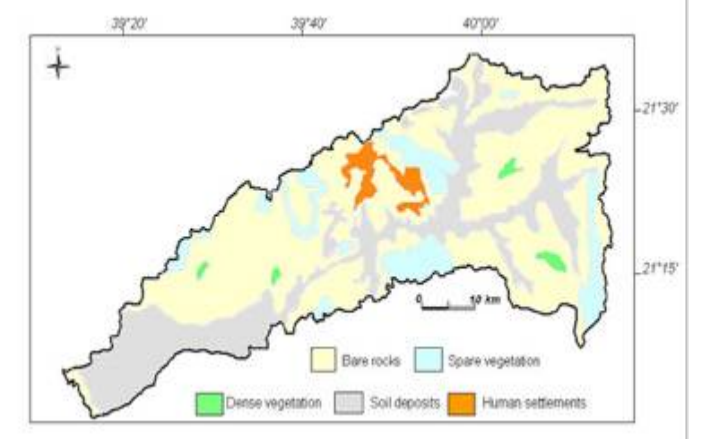

Figure 8. Major five classes of land cover/ use in Wadi Aurnah basin.

Accordingly, for each factors, a GIS layer was created and expressed as a map (as mentioned in the previous sections). The overlaying (integration) of these layers together in a GIS system will result a unique map with a number of polygons indicating special characteristics for groundwater potentiality. However, not all the involved factors have the same effect on groundwater potentiality. For example, the factor of rock fracture is much more effective than the drainage density, while rainfall factor is more effective than all other factors. For this reason, each factor was given a specific weight of effect on ground water storage. In this study, the given weights were adopted, in addition to the field observation, from a miscellany of previous studies (Edet et al., 1998; Robinson, et al., 1999; Das,2000 and Shaban, 2003).Therefore, the integrated factors in this study were given the following weights (Figure 9):

- Rainfall (30%)
- Lineaments density (25%)
- Lithology (20%)
- Land cover/ use (15%)
- Drainage density (10%

Additionally, each factor was classified into five classes ranging from very high and described as I, to very low and

as V (Table 4). Thus, the average of ranging is 90, 70, 50, 30 and 10% for classes I to V; respectively.

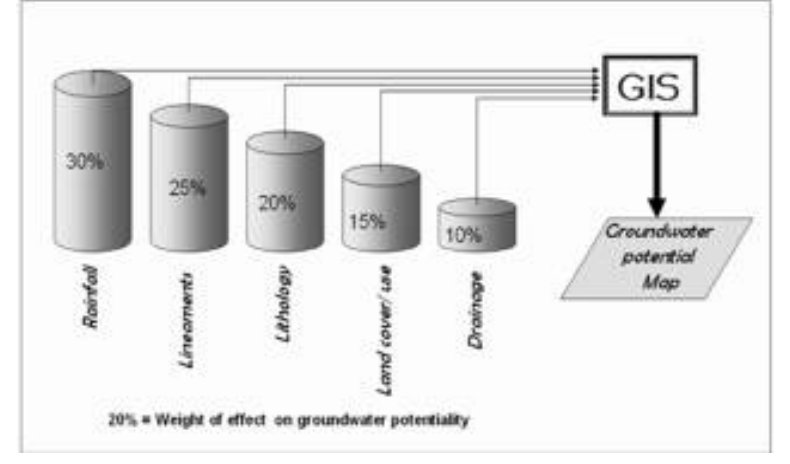

Figure 9. Schematic figure showing the application of different layers in GIS system.

In this classification, a degree of effectiveness was created to evaluate and compare different classes of the involved factors. Therefore, for each factor the weight was multiplied by the range of the class.For example, the range of class IV in the rainfall factor equals 30%, if multiplied by the factor weight, which is 30; thus the degree of effectiveness will be:30/100 x 30 = 9 While the drainage factor, for example, the degree of effectiveness in class I will be:90/100 x 10 = 9

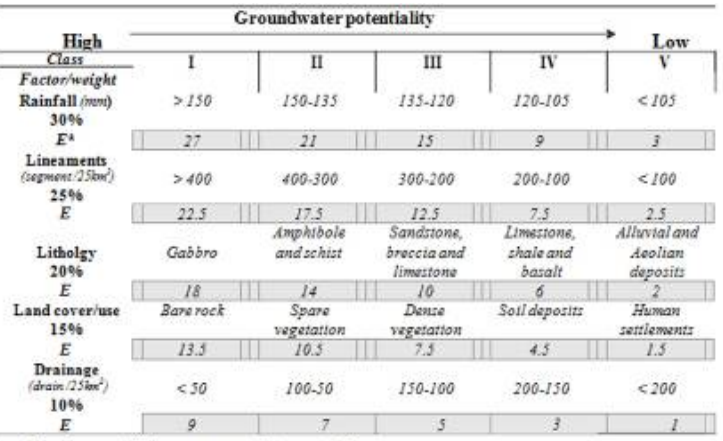

\*E = Degree of effectiveness on groundwater potentiality.

Table 4. The classification of the influencing factors on groundwater potentiality.

This means that the class IV in rainfall factor has the same effectiveness of class I in drainage factor. Hence, this approach helps evaluating the effectiveness of each factor, as well as to compare different factors with each other. Therefore, it is obvious from the obtained table that class I in the rainfall factor (i.e.  $E = 27$ ) occupies the most effect influence on groundwater potentiality, besides the least influence is the class V (i.e.  $E = 1$ ) in the drainage factor. A model chart representing the integration of groundwater potentiality factors is formulated and followed in this study. This chart reflects the overlapping layers and their weight of influence (Figure 9). The ESRI's Arc View software was utilized to manipulate the influencing factors (with their own weights) through superimposing of the different layers together in a GIS system.

# vailab

# **Quantum GIS Desktop**

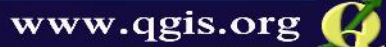

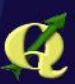

Therefore, the resulting polygons characterize special property with respect to groundwater potentiality.

## **Results and Discussion**

The obvious diversity in the existing physical conditions in any area results different hydrogeological characteristics, weather in terms of surface water or groundwater behaviour. This is well pronounced in arid regions where rainfall is rare, while rugged topography and fractured rocks exist, which is the case in the western part Arabian Peninsula. For this purpose, the study aimed to tackle a major hydrogeological topic concerning groundwater storage in this area where water resources are rare. Due to the large areal extent of the selected basin; however, remotely sensed data can fulfil the scope of the study. Hence, satellite images can capture a comprehensive view, selected distinguished terrain features with less cost and short time. There is a miscellany of influencing factors, considering as parameters, in groundwater storage. However, they differ from one region to another. In the area of concern, five major parameters were tackled. These are: rainfall, rock type, fracture systems, drainage and land cover/use. Remote sensing techniques have an integral role in the recognition and analysis of these parameters, but at the different levels. In other words, remotely sensed data completely helps in detecting the lineaments (i.e. fracture systems) and land cover/ use, but it partially helps identify lithology, drainage and rainfall. The integration of the influencing factors (parameters) to create groundwater potential map, works at different levels of effect. For example, the influence of rainfall is the most important, but it is not the case for drainage. Hence, in areas with no rainfall the other factors will be completely neglected. The other step is the integration of these factors, which could be successfully done in the GIS system in order to merge different layers that represent the factors. Thus, the optimum map of groundwater potential zones was obtained (Figure 10). The obtained map shows five major classes of groundwater potentiality. These are ascribed from very low to very high potentiality. This can be attributed as > 20%, 20- 40, 40-60, 60-80 and > 80% of possibility for the very low until very high potentiality; respectively. From the resulting map, it is obvious that a range between 15-20% of the study area occupies potential zones for groundwater storage (i.e. high and very high). The obtained map shows that the promising zones for groundwater storage are almost located in areas where rainfall in higher and rock fractures is concentrated. This is mainly in the elevated region of Wadi Aurnah (Figure 10). This study exhibits an empirical procedure of remote sensing and GIS analysis in groundwater exploration However, more factors can be integrated for better results. This approach can be applied elsewhere in different areas of water scarce.

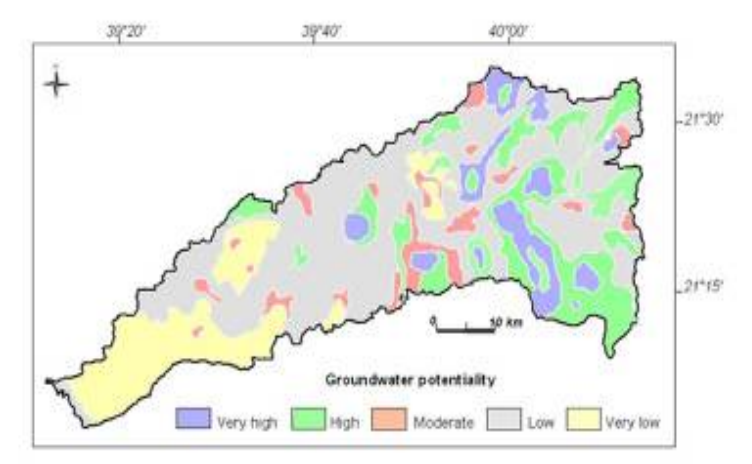

Figure 10. Groundwater potential zones of Wadi Aurnah basin.

## **References**

Aawari, I., 2005. Vegetation cover in Wadi Noaman with special emphasis on its tributary: Wadi El Majayrish. Unpublished MSc thesis (in Arabic). Department of Geography, Faculty of Arts. Jiddah, KSA. 473pp.

Ahmed, F., Andrawis, A., Hagaz, Y., 1984. Landsat model for groundwater exploration in the Nuba Mountans, Sudan. Adv. Space Res., 4(11), 123-131.

Al Saud, M. 2008. Morphometric analysis of Wadi Aurnah dariange system, western

Arbian Penninsula. Submitted to the Journal of Zuff Geomorphology.

Al Saud, M. 2008. Using ASTER images to analyze geologic linear features in Wadi Aurnah basin, Western Saudi Arabia. Submitted to the Open Remote Sensing Journal.

Bilal, A., Ammar, O., 2002. Rainfall water management using satellite imagery:

examples from Syria. International Journal of Remote Sensing, 23(2), 207-219. Darwich, T., Kawlie, M., Faour, G., Masri, T., Haddad, T., Awad, M., Bou Kheir, R.,

Shaban, A., Jomaa, I., Abdallah, C. 2003. Dynamic factors of land degradation in Lebanon. Workshop on: Ecosystem-based assessment of soil degradation to

facilitate land user's and land owners' prompt action. Adana, turkey, 2-

7/6/2003, 66-68.

Das, D. 2000. GIS application in hydrogeological studies. www. gisdevelopment.net. Edet, A.E., Okereke, C.S., Teme, S.C, Esu, E.O., 1998. Application of remote sensing

data to groundwater exploration: a case study of the Cross River State, southeastern Nigeria. Hydrogeology Journal Springer-Verlag, 6(3), 394-404.

El-Baz, F. 1992. Preliminary observations of environmental damage due to the Gulf war. Natural Resources Forum, 1992, 16(1), 71-75.

El-Baz, F., Himida, I., 1995. Groundwater potential of the Sinai Peninsula, Egypt.

Project Summary. AID, Cairo, 18p.

El-Shazly, E.M., El Raikaiby, N.M, El Kassas, I.A., 1983.

# **Welcome to the Quantum G**

Version

Quantum GIS (QGIS) is a user friendly Open Source Geographic In System (GIS) licensed under the GNU General Public License. OGIS official project of the Open Source Geospatial Foundation (OSGeo). on Linux, Unix, Mac OSX, Windows and Android and supports numerous vector raster, and database formats and functionalities. Our latest release is QGIS 1.8.0 you can read the release annoucement here

# **Learn more about QGIS**

Quantum GIS provides a continually growing number of capabilities provided by core functions and plugins. You can visualize, manage, edit, analyse data, and compose printable maps. Get a first impression with some screenshots and a more detailed feature list.

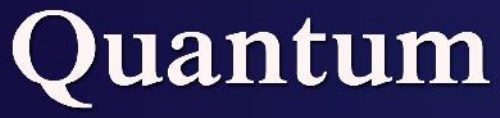

The most successful program in the field of geographic information systems (GIS). Provide you the service you need for free

ويعد النظام الأول ( View Arc) هو المتوفر للعمل على جهاز ( Siuser gle )وعلى نظام الشبكات متعدد املستخدمني، بينما بقية النظامين لا تتوفر نسخ للعمل على جهاز وحيد وإما للشبكات فقط. (3) شكل رقم(2)واجهة نظام ( View Arc). **شكل رقم)2(واجهة نظام ) Arc View).**

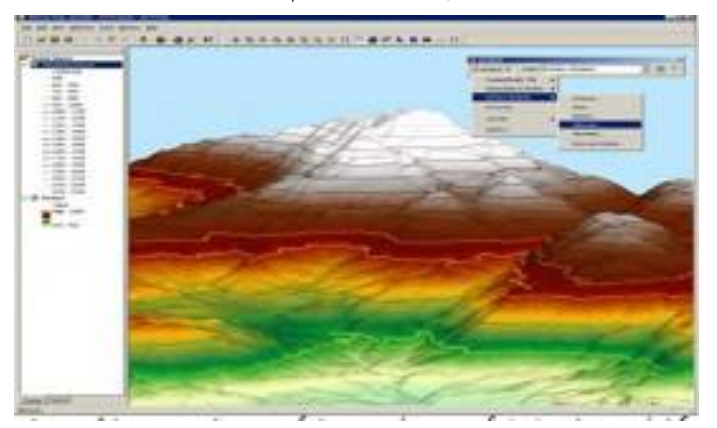

وتشترك الإصدارات الثلاث في الخصائص العامة فيما بينها ،حيث مكن لأي مستخدم من تبادل الملفات من إي إصدار إلى آخر كما يمكن تثبيت أيا من الإضافات (Extensions) على أي وا حد من الإصدارات الثلاث . **املبحث الثاني- استخدام GISفي حتديد مواقع األنشطة واخلدمات في املدينة يستخدم املستكشف EXPLORER في مجال الدراسات احلضرية في الدول املتقدمة والنامية،إذ يجهز البرنامج بسلسلة خرائط تفصيلية للمدينة** للمدينة تربط بقواعد بيانات وصفية تعطي مجموعة كبيرة من

تعد GIS من التقنيات المتطورة التي استخدمت في مجالات مختلفة ومنها دراسة املدن،حيث كان لها الدور الفاعل في تطور الدراسات احلضرية ورفع كفاءة أداء مهام املدن التي اعتمدتها،ملا توفره من معلومات بأشكال مختلفة مكتوبة ومرسومة ومجدولة ومرئية ،وخزنها الستخدامها في وقت احلاجة، وهذا يعني ان النظم هي أداة خليل وخزن المعلومات وادارة الأنشطة وهذه الخصائص كانت الأساس في تقدم الدراسات احلضرية،وقلة املشاكل التخطيطية واإلدارية التي مازالت تعاني منها دول العالم النامي لعدم استخدام تلك التقنيات،وفي هذا البحث سوف تتم الإشارة بشكل مختصر إلى أهم الجالات التي تستخدم فيها GIS في الجالين التخطيطي والإداري،حيث ضم البحث تسعة مباحث شملت جميع اجلوانب التي تتعلق بالدراسة.

ان استخدام GISمضى عليه حوالي نصف قرن إلا إن الكثير من الدول ال تزال جتهل تلك التقنية،وان اغلب العاملني في البحث العلمي لم تتاح لهم الفرصة الكافية للتعرف على ماهية تلك النظم ومجاالت االستفادة منها في اجملال احلضري،وهذا ما سيتم التأكيد عليه في تلك الدراسة.

اعتمد الباحث منهج الاستقراء والاستنباط والمابعة والتقصي في مجال دراسات GIS لغرض تشخيص تلك اجملاالت وتصنيفها وتنظيمها وترتيبها مبا يخدم البحث العلمي والتوصل إلى نتائج مفيدة.

> إن القدرات الفعلية لألجهزة التخطيطية ستكون أكثر فاعلية من خالل تسخير التقنيات احلديثة للسيطرة على التوسع العمراني ، لذا تعد GIS من وجهة نظر وظيفية أداة فعالة في التخطيط واإلدارة على مختلف املستويات وفي مختلف الجالات.ومنها التخطيط اعتبارا من المستوى النظري وحتى التنفيذ الفعلي،وعلى مستوى الادارة اعتباراً من الستوى الاستراتيجي وانتهاء بالمستوى التشغيلي للمشاريع العمرانية(دعم القرار). ومن وجهة نظر إجرائية يساعد في حتديد املشكلة احلضرية وإيجاد احللول من خالل جمع وتخزين البيانات، وإدارتها وحتليلها وإخراجها بالشكل املطلوب وإجراء عمليات التحليل اجلغرافي والنمذجة. أما من وجهة نظر بنيوية يتكون النظام من خمسة عناصر أساسية هى البيانات والأجهزة والبرمجيات والاجرائيات والكادر املتخصص، تكمل هذه العناصر بعضها البعض وأهمها الكادر املتخصص القادر على تنفيذ وظائف النظام بكافة مراحله،شكل رقم)3(يبني قاعدة البيانات احلضرية.)4(

ا جات<br>المنبية التعاون<br>التعالي<br>التعالي

**شكل رقم)3(يبني قاعدة البيانات احلضرية** 

# **استخدام**

**نظم املعلومات اجلغرافية GIS في تخطيط وادارة املدن**

# **األستاذ الدكتور خلف حسني علي الدليمي عميد كلية التربية : جامعة االنبار-العراق**

# **ملخص البحث**

استخدمت GIS في الدول املتقدمة في النصف الثاني من القرن املاضي،وهي برنامج حاسوبي له القدرة العالية على استخدام معلومات وبيانات وصفية وكمية ،وتنظيمها وإدخالها وحتليلها وإخراجها بإشكال مختلفة وخزنها،وقد تطورت تلك النظم مبرور الزمن مع تطور أجهزة احلاسوب،وقد أدى تطور برامجيات تلك إلى اتساع نطاق استخدامها في مجالات الحياة الختلفة،وقد أدى استعمالها في الدراسات احلضرية الى أحداث ثورة نوعية الستخدامها في الجالين التخطيطي والإداري،ما ساهم في حل كثير من المشاكل لتي تعاني منها المدن.ومن ثم رفع كفاءة أداء وظائفها الختلفة.ومن أهم الجالات التي استخدمت فيها النظم في المدن ما يأتي: 1 \_حتديد موقع الأنشطة والخدمات في المدينة والطرق المؤدية اليها. 2\_ ربط البيانات التعدادية التخطيطية بالمواقع المكانية في المدينة. 3 \_إدارة الأراضي في المدينة من خلال قاعدة بيانات خاصة بذلك. 4\_استخدام نظم في توزيع استعماالت األرض في املناطق احلضرية وتطورها مبرور الزمن 5\_ إدارة خدمات البنى التحتية (ماء -- كهرباء -- مياه الصرف الصحي -- الغاز -- الطرق( 6\_استخدامها في الدفاع املدني ورفع مستوى أداء واجباته 7\_ خليل نطاق الخدمات الجتمعية والأنشطة في المدينة 8\_حتديد اجتاهات التوسع املستقبلي للمدينة

# **املقدمة**

# **هدف البحث:**

# **أهمية البحث:**

تكمن أهمية البحث في توضيح اجملاالت اخملتلفة التي تستخدم فيها GIS في نطاق الدراسات احلضرية لتكن دليال يستفاد منه الباحثون اجلدد في دراساتهم املستقبلية وخاصة اجلغرافيون اللذين لم تتاح لهم الفرصة الكافية في دراسة تلك التقنية وكيفية استخدامها.

# **املبحث األول- تعريف GIS وأهميتها**

واستخدمت النظم أول مرة في كندا عام 1964 من قبل رو جر توفسون ثم انتشرت في بقية الدول الصناعية,قد كان لتطور أجهزة الحاسوب الدور الفاعل في تطور البرامجيات المستخدمة في تلك النظم وتفاعلها مع بقية التقنيات املتطور مثل االستشعار عن بعد ونظام املواقع العامليGPS ,حيث تستخدم GIS المعلومات التي توفرها تلك التقنيات لأنها ذات بعد مكاني. وتعد GIS من البرامجيات املتطورة التي متتلك قدرات كبيرة تسمح بترتيب المعلومات المتعلقة بمعطيات إقليمية أو مدينة أو أي موضوع ذات طابع مكاني.حيث جْهز المعلومات على شكل خرائط. وكل خريطة تتضمن معلومات محددة عن خاصية معينة,سواء عن المدينة أو الإقليم أو التضاريس. وغير ذلك على سبيل المثال خرائط تتعلق بتصميم تخطيط النقل احلضري،حيث يتم جتميع اخلرائط املتعلقة بذلك مع بعضها،وكل خريطة تسمى طبقة layer,وكل طبقة توضع بعناية فوق األخرى،بحيث يظهر كل موقع في أي خريطة بشكل متوافق مع المواقع الأخرى في جميع الخرائط.وعلى العموم هنالك أربع خطوات رئيسية في عمل تلك النظم هي: 1-توفير بيانات أساسية حول موضوع الدراسة، سواء عمراني أو زراعي أو صناعي أو أي نشاط. -2 خويل البيانات إلى طبقات كل طبقة تمثل معلومة معينة عن المشروع. 3- حتليل وربط الطبقات مع بعضها لعمل خرائط موحدة بحيث يتم دمج عدة خرائط بخريطة واحدة. -4 خليل المعلومات وإنتاج خرائط مساحية وخطية وبيانات مجدولة أو أشكال بيانية أو على شكل تقارير حسب رغبة المستخدم.(1) وتعد الطبقة السفلى هي األساس ألنها تتضمن عدة بيانات حول موضوع الدراسة,وغالبا ما تستخدم خطوط الطول ودوائر العرض لتحديد املواقع على كل اخلرائط بشكل مضبوط,شكل رقم)1( يوضح كيفية وضع الطبقات فوق بعضها.

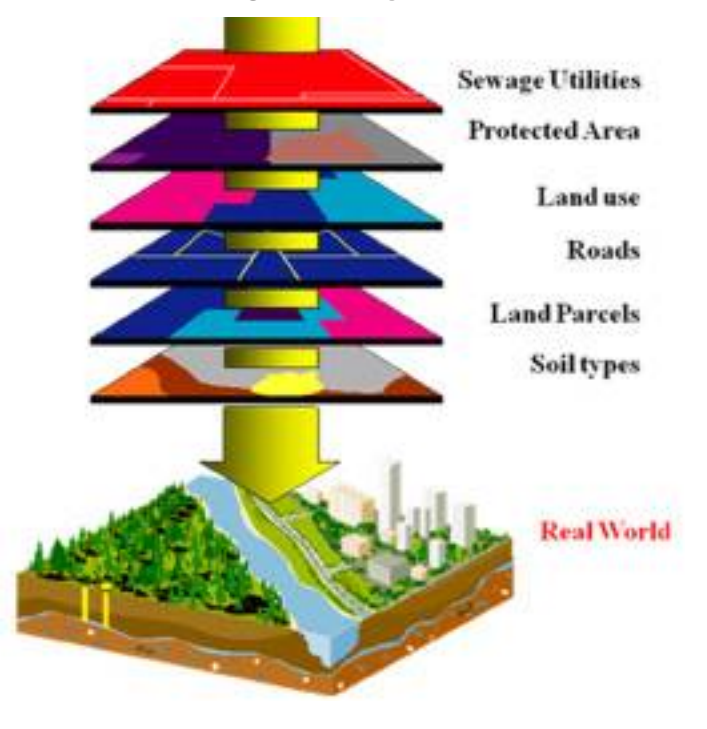

شكل رقم )1( نوع الطبقات التي تستخدم في برامجيات النظم

وهذا يعني ان GIS برنامج حاسوبي له القدرة على إدخال كم كبير من البيانات والمعلومات الكمية والنوعية وتنظيمها وخليلها وإخراجها بأشكال مختلفة مكتوبة ومصورة خرائطيا وبيانيا ومرئية ومجدولة.وخزنها،وهذا ما يميز تلك النظم عن غيرها من البرامج الأخرى. لذا تستخدم النظم في مجاالت عدة منها: أ-أنها ادات لتحليل البيانات وبكفاءة ودقة عالية،لذا تكون النتيجة واقعية ودقيقة جدا. ب-وسيلة خلزن كم كبير من البيانات بأشكال مختلفة،تكون مرجع ملن يحتاج أليها من الباحثني وأصحاب القرار. ت-استخدام النظم في أدارة اخلدمات مما زاد من كفاءة أداءها،لأنها حتدد مكامن الضعف والخلل في عمل تلك الخدمات. ث-تستخدم النظم في إدارة األراضي،من حيث متلك األرض وصيانة الملكية. وإدارة الموارد المائية فيها،وكل ما يتعلق بالا رض.(2) و تصدر تلك النظم شركة معهد بحوث أنظمة البيئة واملعروفة اختصارا باسم ) ESRI ) ويتكون من ثالثة أجزاء رئيسية وهي : 1-GIS Arc Desktop: وهي النسخة املكتبية لنظم املعلومات اجلغرافية وهي عبارة عن مجموعة متكاملة لتطبيقات نظم المعلومات الجغرافية . -2 Arc SDE : وهو عبارة عن واجهة لإدارة قواعد البيانات الجغرافية . 3- IMS Arc : وهو عبارة عن برنامج نظام معلومات جغرافية خاص ليعمل على الشبكة االنترنيت . وميثل Desktop GIS Arc احملور األساسي في النظم،ويتألف من ثالثة أجزاء يمكن من خلالها تطبيق إي مهمة متعلقة بنظم المعلومات الجغرافية هي : أ- برنامج ( Arc Map ) ويعد البرنامج المركزي لنظام Arc GIS Dektop ويقوم بوظائف عديدة منها العمل على اخلرائط وحتريرها وعرضها وعرض بياناتها الرقمية، والتعامل مع الطبقات وإضافة بعض العناصر للخرائط مثل مقياس الرسم ومفتاح اخلريطة . ب- برنامج )Catalog Arc )و يساعد على تنظيم وإدارة بيانات GIS ، كما يحتوي على أدوات للتصفح والبحث عن املعلومات اجلغرافية، ويقوم بتسجيل وعرض المعلومات التوثيقية الخاصة ملفات نظم المعلومات الجغرافية . ت- برنامج (Arc Toolbox ) وهو برنامج بسيط يحتوي على أدوات GIS ، ويقوم هذا البرنامج بالتحويل بين الأنساق الختلفة لملفات نظم المعلومات اجلغرافية وتوجد نسختني من هذا البرنامج األولى تدعم حتويل 150 نسق من هذه الملفات. ويأتي هذا البرنامج مع نظام (Arc Info ) والبرنامج الأخر يدعم حّويل 30 نوع من هذه الملفات ويأتي مع برنامج (Arc View ) . وهذه البرامج مصممة للتعامل مع بعضها البعض لتقوم بتطبيق جميع مهام GIS ،فمثال ميكن البحث عن ملف نظام معلومات جغرافية باستخدام برنامج Catalog Arc ،يتم فتح هذا امللف ومشاهدته وحتليله في برنامج Map Arc وذلك بالنقر املزدوج على امللف ومن ثم خرير وخسين هذا الملف من خلال الأدوات المتوفرة في برنامج Arc Map ،وميكن استخدام برنامج Toolbox Arc لتصدير هذا امللف لنوع آخر . ) Arc GIS Desktop( نظام إصدارات هناك ثالث إصدارات مختلفة من هذا النظام وهي كالتالي : -1 نظام (Arc View ) وهو عبارة عن برنامج شامل لأعمال الخرائط وأدوات التحليل. مع تزويده ببعض الأدوات البسيطة لتحرير الأعمال الجغرافية . -2 نظام (Editor Arc) وهو عبارة عن برنامج يحتوي على جميع الميزات الموجودة في البرنامج السابق مع بعض اإلمكانات املتقدمة في حترير قواعد البيانات اجلغرافية . -3 نظام (Info Arc) وهو عبارة عن برنامج يحتوي على جميع الميزات الموجودة في البرنامج السابق مع بعض الإمكانات المتقدمة وبعض البرامج المساعدة مثل برنامج (Arc Plot ) وبرنامج (Edit Arc) وغيرهما .

اللعلومات والإحصائيات وهي أدوات قوية للبحث عن معالم المدينة من شوارع وأحياء وخدمات متنوعة، وقد مت تطبيقيه في دول اخلليج ومنها السعودية، حيث طبق على مكة المكرمة وعدد من المدن الأخرى.وسوف يتم عرض أسلوب عمل البرنامج في مكة املكرمة،وكما يلي:

تتألف شاشة محتويات اخلريطة من مجموعة نوافذ صغيرة، مثل نافذة الخريطة التي تضم الخريطة الأساسية لمكة الكرمة في هذا البرنامج,و مرشد اخلريطة وهو إطار صغير ثابت يضم خريطة كاملة ومبسطة للمدينة يحدد موقع محتويات نافذة اخلريطة مقارنة بالمدينة كاملة على شكل مربع أصفر اللون مكن خربكه أيضاً لتشفير محتويات نافذة اخلريطة،ومفتاح اخلريطة الذي يتألف من مجموعة من المواضيع أو الطبقات مثل الطرق والأحياء والخدمات وغيرها . كما تضم الشاشة شريط أدوات فيه عدد من األزرار التي ميكن استخدامها للتجوال في خريطة مكة للتعرف على معاملها وتنفيذ الوظائف األساسية التي زود بها البرنامج،و يوجد شريط يوضح الإحداثيات الأفقية والرأسية،كما هو الحال في برامج GIS الشبيهة بواجهة املستكشف مثل VIEW ARC وMAPINFO ،ويعد مفتاح اخلريطة أداة أساسية لفهم محتويات اخلريطة،وقد تستخدم الطبقات في هذا الجال حيث تختص كل طبقة بنوع معين من معالم المدينة الجغرافية الطبيعية والبشرية مثل طبقة الأحياء السكنية واستعمالات الأرض ومعالم مكة وشبكة الطرق والتضاريس وأنظمة البناء،وفي بعض األحيان تقسم الطبقة الواحدة إلى طبقات ثانوية أو فرعية تختلف في ألوانها ورموزها عن غيرها بحيث يسهل متييزها.على سبيل المثال مييز النفق الذي مير عبره الطريق يكون بلون ومنط خط مميز عن غيره، شكل رقم (٤ ) يبين شبكة الطرق في مكة المكرمة.وكذلك أبنية الجامعات تكون مميزة عن أبنية مدارس الثانوية واالبتدائية بواسطة اللون أو الرمز المستخدم في مَثيلها، وهكذا بقية المظاهر، وباستخدام مربع انتقاء إلى جانب كل طبقة أو طبقة فرعية ميكن عرضها أو إخفائها في النافذة,على سبيل املثال يراد إظهار املستشفيات تستخدم عدة خطوات تبدأ بالنقر على مربع االنتقاء إلى جانب بند مستشفيات في مفتاح اخلريطة،حيث يوجد شريط األدوات في نافذة محتويات الخريطة على شكل زر ( استعلام ) والذي يقوم مهمة عرض المعلومات ( البيانات الوصفية ) الخاصة بالمظهر الذي يروم المستخدم التعرف عليه.

# **اوال-محتويات اخلريطة :**

حيث ميكن التعرف على موقع مصرف،مدرسة،صيدلية أو أي مؤسسة من خلال النقر على المدارس أو المستشفيات أو الصيدليات بعد انتقاء زر استعلام الذي يتضمن شريط الأدوات, كما توجد أزرار أخرى التي تتحكم بالتجوال داخل الخريطة .الدينة,شكل رقم(٥)

حيث يتم تكبير منطقة محددة أو اخلريطة بأكملها وإمكانية التجوال في محتوياتها,أي ميكن التحكم بعرض اخلريطة والوصول إلى البيانات الوصفية المرتبطة بمعالمها أو مظاهرها الختلفة باستخدام القوائم العلوية في نافذة محتويات اخلريطة أيضا,ًحيث تقدم قائمة ( أنواع الخرائط ) أسلوباً مباشراً لعرض أو إخفاء المكونات الأساسية للخريطة,مثل استعمالات الأرض والطرق والتضاريس أو البلديات الفرعية وغيرها من المعلومات,ومكن عرض صورة جوية لمكة المكرمة خلف الخريطة بحيث بمكن مشاهدة الصورة اجلوية أثناء استخدام البرنامج،ويتم توضيح الصورة اجلوية في إحداثياتها ومقياسها الصحيح وقد تكون مكملة للخريطة . وتقدم قائمة خيارات الأمر ( نسخ ٍ إلى الحافظة) الذي يسمح بنقل اجلزء الظاهر من اخلريطة الى احلافظة بحيث ميكن لصقها الحقاً واستخدامها في برامج أخرى بالإضافة إلى الأمر ( تصدير الخريطة ) حلفظ اخلريطة كصورة نقطية بهيئة ) BMP ) وتقدم هذه القائمة أيضاً الأمر ( طباعة الخريطة ), ولا يدعم مستكشف مكة المكرمة طريقة مباشرة لتصدير اخلريطة إلى برامج التصميم باحلاسوب . ومن اجلدير بالذكر أن أهم الوظائف التي يقدمها املستكشف للسياح والزائر واملستخدم العادي تقع في قائمة بحث تتضمن إمكانات متقدمة لتحديد موقع أي من املظاهر املوجودة في طبقات الخريطة,إذ مكن العثور على شارع أو حي باختيار الأمر شارع أو الأمر حي من قائمة بحث ثم انتقاء الاسم المطلوب من اللائحة والضغط على زر ( إظهار على الخريطة ) ليقوم مستكشف المدينة بعد ذلك بتعديل محتويات ومقياس رسم نافذة اخلريطة بحيث يتوسط احلي أو الشارع تلك النافذة كما يتم إظهار أسمه على اخلريطة وتلوينه باللون الأصفر لتمييزه,ومكن استخدام (معلم) للبحث عن معالم مكة الأخرى مثل المساجد والفنادق والمطاعم وغيرها ,شكل رقم (6) .

# **شكل رقم )4( شبكة الطرق في مكة املكرمة**

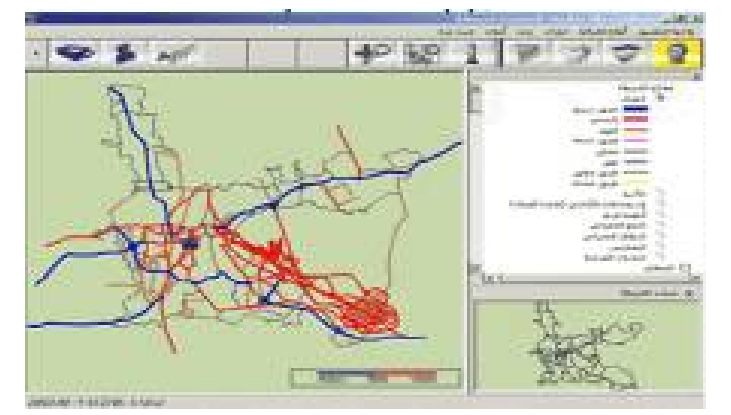

**شكل رقم )5(أنواع أزرار التحكم بالتجوال داخل خريطة املدينة**

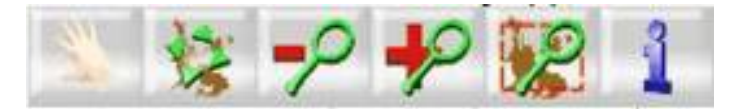

أما الباب الثاني التطور العمراني لمكة المكرمة خلال العصور الختلفة من بداية العهد الراشدي والأموي والعباسي والفاطمي والعثماني وحتى العصر الحالي حيث يتم التعرف على التنظيم الإداري لمكة والبنية التحتية من طرق وكهرباء وغيرها فضلاً عن الخدمات المتوفرة فيها كاخلدمات الترفيهية واألندية الرياضية والتعليم والصناعة .

تتوفر بيانات إحصائية هامة عن مكة املكرمة ميكن احلصول عليها من فقرة ( إحصائيات ) شكل رقم ( 8 ) والتي تعد من الفقرات اللهمة في مستكشف المدينة،وتتضمن تلك الإحصائيات معلومات دقيقة يحتاج أليها المستثمرون والمنتجون والموزعون بالإضافة إلى شركات البناء والشركات العقارية,ويتضمن ذلك قائمة كاملة بأسماء األحياء في مكة ومساحة كل منها باإلضافة إلى الكثافة السكانية في احلي الذي يتم اختياره,كما تتضمن هذه الفقرة قائمة مفصلة بالخدمات المتوفرة في كل حي من مطاعم ومساجد ومدارس ومنتزهات ومواصالت ومحطات وقود وفنادق وشقق مفروشة ومراكز صحية وصيدلية ومراكز بريد ومحالت جتارية ومدارس وجامعات . شكل رقم (8) معلومات إحصائية

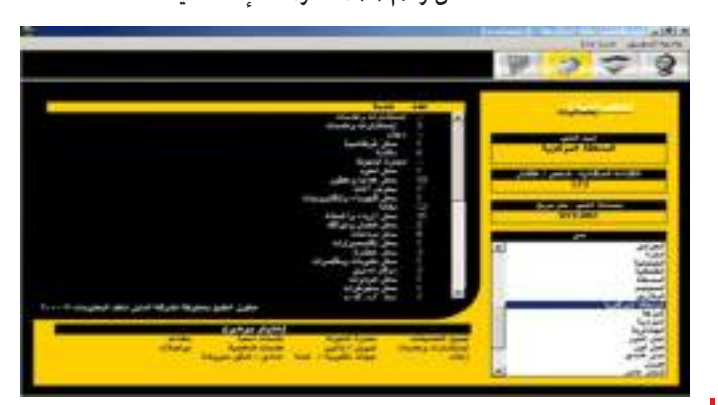

تتضمن الفقرة (صوت وصورة ) في مستكشف مكة المكرمة واخر،وميكن تضمني املعلومات تفاصيل أخرى تخطيطية أو اجتماعية . صوراً ثابتة ولقطات متحركة من دون التعليق عليها،وحتتوي هذه ومن الميزات التي يتمتع بها البرنامج يقوم أمر ( مقياس الرسم ) الصورة واللقطات المتحركة على عدد كبير من المعلومات عن بتكبير وتصغير الخريطة تبعاً لمقياس الرسم الذي ينتقيه المستخدم النمو التاريخي والعمراني لمدينة مكة منذ العام الأول الهجري من لائحة تتضمن مقياس الرسم أو بكتابة مقياس رسم خاص . وحتى الوقت احلاضر، وقد استخدم الترتيب األبجدي ملواضيع هذه الصور بدلاً من ترتيبها ترتيباً موضوعياً والذي يعد عملية صعبة . **ثانيا-مواضيع اخلريطة :** تقدم هذه الوسائط املتعددة معلومات متكاملة عن مكة يستطيع المستخدم الحصول على معلومات مهمة عن المدينة في املكرمة ومشاعر احلج حيث يشمل جبل الرحمة والنور والصفا فقرة ( مواضيع الخريطة ) شكل رقم (٧ ) مع توفير إمكانية للبحث أثناء الحج فضلاً عن التطورات العمرانية والخدمات المتنوعة.(5) عن كلمة في هذه المواضيع وطباعة أي منها، وتتضمن هذه الفقرة خامسا-استخدام نظام 5pad ARC, عدداً من المواضيع مبوبة في بابين رئيسيين بالنسبة لمكة المكرمة هما ويعد من أفضل البرامج التي تستخدم لأغراض الخرائط المتنقلة عبر احلج ومكة كمدينة واملزودة بعدد من اخملططات التوضيحية،يتناول احلسابات اليدوية وهي منخفضة الكلفة، وتتضمن واجهة استخدام الباب الأول الحديث عن أدارة الحج وعناصره كالمواقيت والمشاعر برنامج pad ARC أزرارا مشابهة ملا موجود في برنامج view ARC والتعريف بالمسجد الحرام والمراحل الختلفة التي أجريت على وهذا يعطي مرونة في التعامل مع البرنامج في القدرة على استرجاع توسيع احلرم،إضافة إلى معلومات وإحصائيات خاصة باحلجيج . البيانات الوصفية (Attribute Data وإدخالها وحّديثها شكل رقم (9). **شكل رقم )7( مواضيع اخلريطة** مع امكانية تصميم صناديق حوار خاصة بطريقة الأسلوب العمل مع view ARC ، ويعتمد عمل البرنامج على بروتوكولIP/JCP لنقل البيانات  $7777$ باستخدام شبكة محلية لاسلكية أو هاتف نقال, مودم لاسلكي, ولا يحتاج البرنامج الى حتويل البيانات الى هيئة أخرى قبل استخدامها فيه، إذ يستطيع المستخدم خميل البيانات بعد الانتهاء من خريرها, وإضافة البيانات اجلديدة منها الى قاعدة بيانات مركزية في الشركة مثال, ويتوفر pad ARC مع نظام التشغيل وندوز95/98و .2000)6(

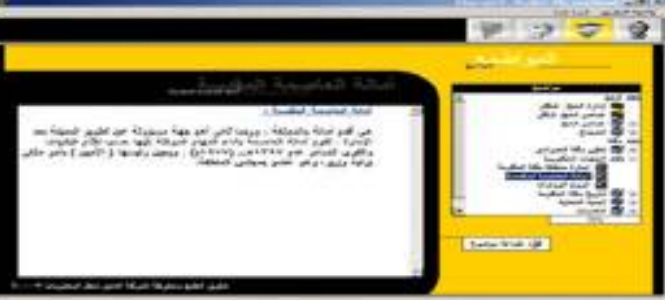

# **شكل رقم )6( البحث عن املعالم في املدينة**

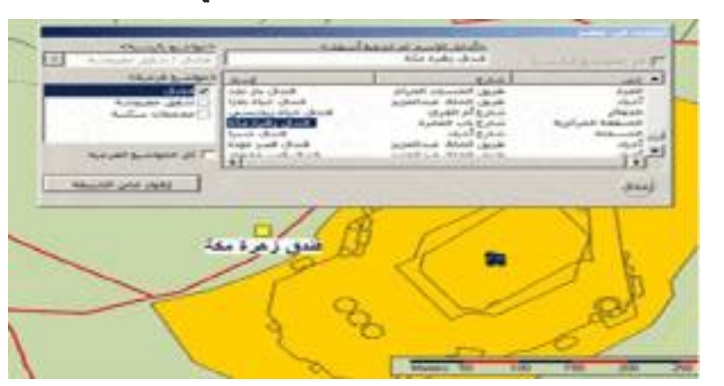

وأضيف إلى املستكشف في قائمة أدوات إمكانية التحكم بعرض نافذة مفتاح اخلريطة واملرشد وشريط املعلومات،وهي ميزة جديدة تسمح باستغالل كامل مساحة الشاشة تقريباً لعرض خريطة مكة،وتتضمن القائمة أيضاً مجموعة من األوامر المهمة مثل الأمر ( تعريف/ تسمية ) الذي يسمح بإظهار أسماء الأحياء والشوارع في الخريطة باللغة العربية أو الإنجليزية حسب لغة واجهة البرنامج وكذلك إمكانية إخفاء األسماء الظاهرة . وتتوفر في البرنامج إمكانية قياس المسافة والتي تعد من المزايا اللهمة في مستكشف المدن.حيث مكن قياس المسافة بين المعالم الظاهرة على اخلريطة بصورة مستقيمة أو متعرجة وذلك من خالل النقر على

أن عملية تبويب المعلومات السكانية والسكنية من خلال تطوير التقنيات التي تقوم آليا بربط عنوان املسكن الذي يحتوي على جميع املعلومات الدميوغرافية والعمرانية مثل اسم املالك أو املستأجر وعدد أفراد األسرة وغيره،حيث يتم جمع تلك البيانات حسب هدف الدراسة ملنطقة محددة ليتم عرضها ورسمها ودراستها.

# ثالثا-البيانات اإلحصائية :

رابعا-إظهار الصورة والصوت :

**pad ARC) شكل رقم )9**

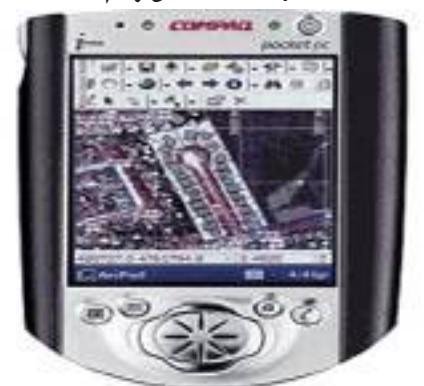

**املبحث الثالث- استخدام نظم املعلومات التخطيطيةPIS في اجملال البلدي**

يستخدم هذا النوع في مجال التخطيط احلضري مثل استعماالت األرض واختيار المواقع المناسبة لإنشاء الدارس والستشفيات والراكز الأمنية وغيرها.وخديد اقصر الطرق لمركبات الإسعاف والشرطة والمدارس.وتكون املعلومات في هذا النوع من النظم نقطية وخطية وشبكية،ومبقياس رسم بني1/1000و1/50000 وذات دقة مكانية ما بني+ أو-30 م. ويستخدم في هذا الجال قاعدة معلومات السكان والمساكن لتوفر البيانات املطلوبة بدون كلفة لتصميم قاعدة معلومات جغرافية حضرية،ومن أهم ميزات نظم المعلومات السكانية والمساكن توفر نظم ربط العناوين بقاعدة المعلومات والمعروفة بنظم ترميز األراضي،وقد مت تطوير تلك النظم في الستينات من قرن املاضي. قاعدة املعلومات التخطيطية:

وتضم قاعدة المعلومات الجغرافية البلدية معلومات متنوعة عن الطرق والبيئة والخدمات والأراضي والتي تعد الأساس في الجال التخطيطي. شكل رقم)10(محتويات قاعدة املعلومات اجلغرافية البلدية.

وقد تعمل تلك النظم على ربط املعلومات التعدادية باملواقع على الخريطة, أو ربط الموقع بالمعلومة التعدادية,شكل رقم (11).

**شكل رقم )10( محتويات قاعدة املعلومات اجلغرافية البلدية**

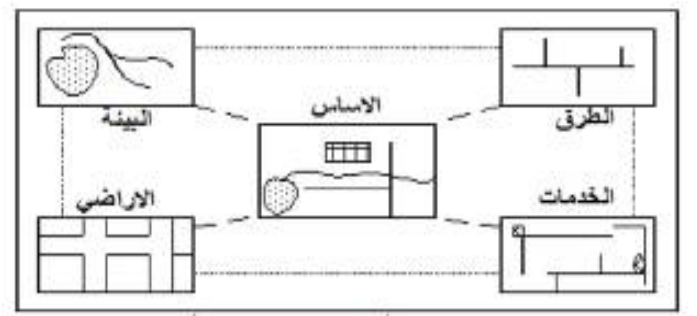

**شكل رقم )11( ربط املعلومات التعدادية باملوقع وبالعكس**

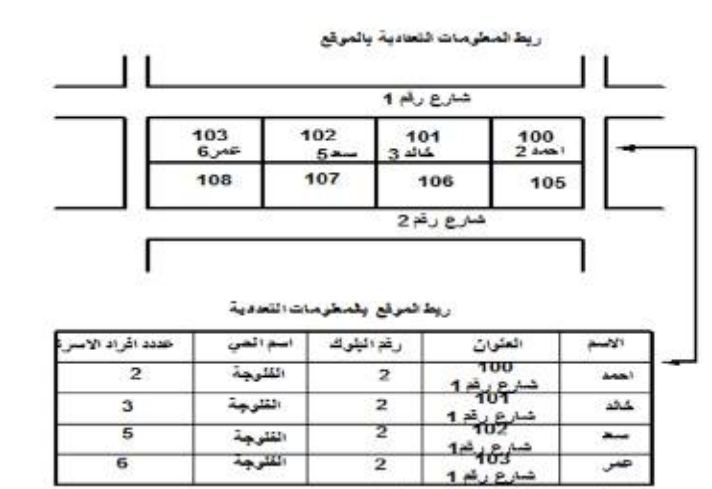

5- معلومات تتعلق بعملية تبويب البيانات التعدادية والعمرانية. وقد تم ربط المعلومات التعدادية بالمواقع الخاصة بها بعد إرسال استفتاء إلى كل المساكن الواقعة ضمن منطقة الدراسة بواسطة برنامج ترميز العناوين)ACG )حيث وصلت نسبة الربط ,98%ومت تعميم هذا البرنامج على اكثر من 145محافظة,وجرى ربط المعلومات التعدادية بالمناطق من خلال مطابقة عناوين المساكن المتوفرة في نموذج الاستفتاء مع عناوين المساكن المتوفرة في قاعدة المعلومات الجغرافية,لإضافة جميع المعلومات البيانية إلى تلك المنطقة التعدادية لدراستها وتبويبها مكانيا.كما تم تطوير الجيل الثاني من هذا البرنامج للتغلب على بعض

وكانت تلك العملية يتم أجراءها يدويا في السابق أال أن تطور برامج نظم المعلومات تمكن من التغلب على هذه المشكلة والقيام بها آليا,ففي عا م 1967 مت تصميم برنامج دليل ترميز العناوين C oAddress ACG(Guide ding )والذي استخدم في تعداد 1970 ويتضمن معلومات جغرافية منها ما يأتي:

-1 رمز الولاية والمحافظة.

2- الرمز البريدي.

-1 عدم توفر املعلومات اجلغرافية عن بعض الظواهر مثل السكك الحديدية والأنهار وغيرها من الظواهر الخطية.

3- اسم واجتاه ونوع ورقم الشارع التسلسلي.

4- أول واخر رقم ملساكن كل بلوك سكني.

- 3 اعتبار الطرق املنحنية مستقيمة.
	- -4 عدم توفر نظام الإحداثيات.
- -5 وجود بعض الأخطاء الفنية في البرنامج.

1- ترميز عناوين املساكن مبواقعها اجلغرافية باستخدام قاعدة المعلومات الخطية لتخزين وتبويب ومعالجة وعرض ودراسة المعلومات التعدادية في التخطيط الحضري,واختيار المواقع المناسبة واقصر الطرق في الوصول إلى المدارس والمستشفيات ومواقع الأحداث.

2- أضافه الترميز اآللي للعناوين واملراكز إلى اخلارطة أو بالعكس بإضافة رقم الموقع إلى العنوان لعمل الإحصائيات التعدادية.

الصعوبات التي كانت في البرنامج سابقا ومنها ما يأتي:

2عدم توفر املعلومات اجلغرافية اخلاصة باملناطق احلضرية وغير احلضرية.

وقد تم تطبيق هذا النوع من النظم في الإمارات العربية املتحدة وخاصة في بلدية دبي,حيث بداء استخدامه في عام 1991 وكان في البداية كنظام حلفظ اخلرائط ) SYSTEM CAD )وقد مت استخدامه ألغراض املسح ورسم اخلرائط واخملططات وشهادات عدم املمانعة مبا يتناسب وطبيعة العمل . وقد ركز المشروع في بدايته على العاملين في مجال جٓميع البيانات والجيوديسيا التخطيطية ومنتجى البيانات مثل المساحين والعاملين في رسم اخملططات حيث مت االنتهاء من إدخال اخملططات الورقية في النظام عام 1992 وتوسع المشروع حتى شمل 250 مستخدم في مختلف الإدارات. وتتمتع نظم المعلومات GIS بالميزة التحليلية التي لا تتوفر في CAD حيث تسمح GIS بدمج معلومات أخرى غير المتعلقة بالموقع ولهذا يعكس GIS حجم التعامل الفعلي في مجال التخطيط العمراني واملدني .

وهي بيانات توضح الواقع وتستخدم كركيزة من قبل مستخدمي النظام لتصميم البيانات الأخرى المتعلقة بالبيانات الأساسية والتى تضم شبكة نقاط حتكم مساحية والتي متثل مجموعة من نقاط التحكم المساحية التجانسة والعالية الدقة,حيث يتم خديدها على الطبيعة,وتعد الهيكل الأساسي لأنتاج وتكامل وربط المعلومات الجغرافية على اختلافها،فكل نقطة ممثل معلومة الإحداثيات والارتفاع والتي تكون مبينة على أسس مساحية أي يصبح لها بعد مكاني بناءا على أسس مساحية معتمدة,كما يكون لها رقم مميز لكل منطقة,وتتمثل الأسس المساحية ما يأتي : المرجع المساحي :

تستخدم أحدث الأجهزة والتقنيات الحديثة لتجميع وخديث شبكة نقاط التحكم المساحية و GIS عن طريق استخدام نظام خديد المواقع ) GPS ) بواسطة األقمار االصطناعية, وقد استخدمت دبي املرجع المساحي العالي WGS84 .

ب- نظام الإسقاط :

وقد تضمن هذا اجليل من البرنامج نظام الترميز الثـنائي املستقل املارة السلبيات لتجاوز( Dual Independent Matrix Encoding (DIME

الذكر,فضال عن توفير املعلومات التالية:

1- أسماء اخلطوط التي متثل السكك احلديدية وغيرها من الظواهر اخلطية.

2- املظاهر التي تقع على جانبي الطريق.

3- اسم البلوك ورقمه على جانبي الطريق.

4- إحداثيات أول واخر نقطة للخط.

وتستخدم نظم المعلومات التخطيطية في عدة مجالات منها:

أن رسم خرائط الأرض يكون على شكل مستوى رغم كرويتها،ويتم ذلك وفق عمليات رياضية تسمى

اإلسقاط ) PROJECTION ) ونظراً لتعدد نظم اإلسقاط العاملي لذا مت أعداد منوذج رياضي لنظام إسقاط محلي مبني على أساس نظام اإلسقاط العاملي) MERCATOR TRANSVERSE ) والذي يكون على درجة عالية من الدقة,ونظراً لتعدد نظم اإلسقاط تختلف الخريطة المنتجة في الإبعاد والإحداثيات حسب النظام . 2- بيانات الطوبوغرافية : تشمل تلك البيانات ما يتعلق بجميع المظاهر الطبيعية وما تتضمنه من أنشطة بشرية,والتي يتم إظهارها كبيانات خطية DATA VECTOR ويجري تخزين البيانات التي متثل عناصر مكانية في النظام على شكل نقطة أو خط أو مضلعات مغلقة،أو إظهار تلك البيانات على شكل مساحي ملصفوفات نقطية DATA RASTER مثل بيانات الصور اجلوية والفضائية . وتعد طريقة تخزين البيانات املكانية عبارة عن حتويل عناصر البيانات من شكلها الأصلي إلى مصفوفة من النقاط الرقمية كل نقطة تساوي قيمة أحد خصائص العنصر مثل االرتفاع عن سطح األرض . وتتميز بيانات الصور اجلوية املصححة عن البيانات األخرى بإمكانية تفسيرها للحصول على معلومات تتعلق باستعماالت األرض في منطقة الدراسة . -3 بيانات النموذج الرقمي ( DTM ) DIGITAL TERRAIN MODEL ( وهو عبارة عن تمثيل ثلاثي الأبعاد لشكل سطح الأرض بناءا على معطيات خطوط الكنتور أو نقاط االرتفاع . 4- بيانات التخطيط العمراني : أن أعداد الخططات والتصاميم الأساسية للمدن يعتمد على معطيات طبيعية واجتماعية واقتصادية وعمرانية،وتكون املعلومات تفصيلية عن الأراضي التي يتضمنها التصميم,وتضم معلومات عن طبيعة الأرض وملكيتها ونوع الاستعمال الحالي والقوانين التخطيطية وغيرها، وتشمل أيضاً طبيعة تقسيم الأرض والمالك والمباني القائمة وقيمة الأرض . 5- بيانات خدمية : وتتمثل ببيانات الصرف الصحى والري والجاري والهاتف والكهرباء وغيرها,وما حتتاجه تلك اخلدمة من معلومات . 6- بيانات نظام العنونة : يوفر نظام العنونة الذي يضم احلي,الشارع،رقم املبنى للاستدلال على المكان الذي يراد الوصول أليه.فضلاً عن إمكانية خديد الأماكن والمواقع بواسطة المالم الرئيسية للمنطقة ) MARKS LAND ) أو اخلدمات العامة,وقد يكون نظام العنونة أدق من ذلك حيث يشمل المدينة،الحي,الحارة أو المحلة،البلوك،الزقاق.رقم الدار. 7- بيانات اإلحصائية : تتضمن البيانات الإحصائية ما يأتي :-أ- خصائص املباني،مثل نوع املبنى،االستخدام احلالي،عدد الطوابق,مادة البناء.نوع الملكية،عمر البناء،وغيرها من الخصائص . أ- الظروف السكنية . ب- البيانات الاجتماعية للأفراد.ويضم العلاقة برب الأسرة.العمر،النو ع،اجلنسية،الديانة ،القيد املدرسي،احلالة التعليمية،التركيب العائلي . ج- بيانات الهجرة،مدة الإقامة.مكان الميلاد د- بيانات اقتصادية،قوة العمل ) العاملون،العاطلون ( نسبتهم من السكان,العاملون حسب القطاع،النشا ط,املهنة،اجلنسية,دور املرأة في العمل حسب اجلنسية . بداء استخدام GIS في مجال التخطيط بشكل فعلي في بلدية دبي سنة 1995وتتمثل االستفادة منها فيما يأتي 1- حتديد استعماالت األرض : يحتاج اخملطط عند تخطيط وإعادة تخطيط منطقة ما إلى املعلومات الطوبوغرافية ومعلومات خدمية وإحصائية والنمو السكاني,حيث تؤثر تلك المعطيات في اجاهات نمو المدينة وحديد الحاجة المستقبلية للأرض,لذا تتم دراسة طبيعة توزيع استعمالات الأرض من سكن وخدمات وطرق ومناطق ترفيهية بشكل منسجم مع الوضع الطوبوغرافي للمنطقة,ويتم ذلك بخرائط ومخططات يسهل استخدامها في GIS . - حتديد مناطق التوسع العمراني : يحتاج الخطط إلى بيانات تفصيلية عن طبيعة انحدارات المنطقة التي يتم اختيارها لغرض التوسع عليها عمرانياً,وقد تكون الانحدارات في بعض المواضع التي يتم اختيارها لا يمكن أقامة عمران عليها لذا يتم التأكيد على المناطق الأقل انحدارا لاستغلالها وترك المناطق الأخرى غير الصالحة،ويتم تصنيف الأرض على الخريطة إلى نوعين صالحة وغير صالحة اعتمادا على معطيات جيولوجية وجيمورفولوجية وهيدرولوجية . توجيه النمو العمراني تستخدم GIS في توجيه النمو العمراني نحو املناطق الصاحلة للنمو وحسب األولوية أن توفرت عدة بدائل صاحلة للنمو,وجتنب املناطق غير الصالحة أو المحددة النمو لوجود محددات طبيعية أو بشرية . -4 خَديد مواقع الخدمات والمرافق وتخصيص الأراضي السكنية : تتميز GIS عن غيرها من النظم بقدرتها على االستفسار فضال عن البعد المكاني,وقد تكون نتيجة الاستفسار في نظم المعلومات الجغرافية في صورة تقرير أو خريطة,وقد يعطي المستخدم أمرا للبرنامج بتبسيط التفاصيل بلاً من أن تكون شاملة تكون مركزة على عدد من الوحدات السكنية,على سبيل الثال لغرض تبسيط المعلومة املقدمة على اخلريطة حتديد حاجات تلك الوحدات من اخلدمات . 5- حتديد الطرق الرئيسة في املدينة والتعرف على مواقعها وبداياتها ونهاياتها وطاقتها االستيعابية,وغير ذلك من الخصائص التي تدخل في قاعدة البيانات.(7) -7 **املبحث الرابع- استخدام GISفي أدارة أراضي املدن land )information systems(LIS** أولا- تعريف نظم معلومات الأراضي

3- تصميم ورسم اخلرائط آليا.

4- عمل دراسات تخطيطية وتنظيمية للطرق واستعماالت األرض وحتديد مواقع اخلدمات.)5 (

# **بيانات GIS التخطيطية** :

حتتاج GIS إلى مجموعة من البيانات هي : 1-- البيانات األساسية :

> ب- خصائص الوحدات السكنية من حيث نوع الوحدة السكنية،املوقع ضمن المبنى نوع الاستخدام,نوع الملكية,عدد الغرف,قيمة الإيجار المدفوع.عدد الأسر, جْمعات العمال ,مساكن عامة . ج- حصر الأسر حسب نوعها,والمساكن عامة,مساكن منفردة,جنسية رب الأسرة،عدد أفراد الأسرة،جَمعات عالمية حسب الجنسية . د- حصر وترقيم المنشآت حسب الموقع وحاله العمل وعدد المشتغلين وبشكل مفصل حسب النوع والجنسية,والنشاط الذي تمارسه المنشأة والقطاع الذي تعود أليه . هـ- المسح الاقتصادي والاجتماعي,وينـفذ على عينة من الأسر و التجمعات السكنية،حيث يتم اختيار عينة بطريقة عشوائية من شهدتGIS تطورا كبيرا ساعد على اتساع نطاق استخدامها في مجاالت شتى، ومنها استخدامها في مجال أدارة األراضي وامللكيات في المدن,والتي تكاد تكون نظم قائمة بذاتها. ولأهميتها في هذا الجال لذا تعقد مؤتمرات سنوية في كل من الولايات المتحدة الأمريكية وكندا حتت عنوان نظم املعلومات اجلغرافية ونظم معلومات األراضي )/GIS LIS)،وتتميز تلك النظم عن غيرها في قدرتها على اخلزن والتبويب واملعاجلة وعرض المعلومات الخاصة بقطع الأراضي والملكيات مثل السجل العقاري والموقع والحدود والمساحة، فضلا عن متابعة التغيرات التي حٓدث فـ تلك الأراضي من بيع وشراء وتغيير الاستعمال. وهذا ما شجع المهتمين بتلك النظم العمل على تطويرها الداء عملها حسب ما تتطلبه احلاجة.

واقع ما توفره المرحلة الأولى من مجموع الأسر وجّمعات العمال حسب نوع كل منها,مع اعتبار كل نوع طبقة مستقلة ) أسر منفردة،ومتجمعة،عمال ) ويغطي المسح ما يأتي:

**Geo-Science Publication www.geosp.org**

وتتضمن قاعدة املعلومات اجلغرافية والبيانية معلومات شاملة عن الملكيات والأراضي، وتكمن تلك الأهمية في الحصول على خرائط تفصيلية ومعلومات عقارية عن قطع الأراضي والملكيات.فضلا عن إمكانية ربط اللعلومات غير العقارية المتعلقة بقطع الأراضي والملكيات بالمعلومات العقارية لغرض الدراسات والأعمال التخطيطية والإدارية وغيرها. ونظرا لكثرة البيانات التي يوفرها النظام في هذا اجملال لذا توصي كل من الواليات املتحدة األمريكية وكندا بتسمية نظم معلومات األراضي بنظم معلومات السجالت العقارية المتعددة الأغراض،وتوصي بتطوير تلك النظم وفق الشروط الآتية: 1- توفير معلومات على مستوى قطع أراضى وملكيات محددة . 2- جتنب التكرار في حفظ املعلومات اجلغرافية والبيانية. 3- إمكانية حزم أو ضم معلومات جغرافية وبيانية بصيغة أفقية لجموعة من قطع الأراضي والملكيات التي تمثل بلوك واحد أو عدة بلوكات،أو حتزم بطريقة عمودية مع خرائط خاصة باخلدمات لعمل خرائط جديدة توضح الخدمات المتوفرة في قطع الأراضي من ماء وكهرباء ومجاري وهاتف وطرق وغير ذلك لغرض متابعة إدارة تلك الخدمات آليا. 4- احملافظة على سرية املعلومات العقارية وهذا جانب مهم بالنسبة إلى املالك في سبيل عدم اطالع غيره على ممتلكاته. - تنسيق الإجراءات الإدارية لتوفير المعلومات اللازمة لاتخاذ القرارات المناسبة.

**جدول رقم )1( معلومات جغرافية وبيانية**

**معلومات جغرافية**

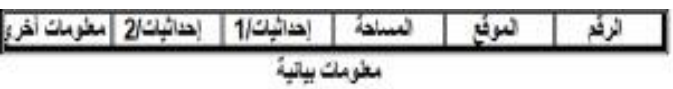

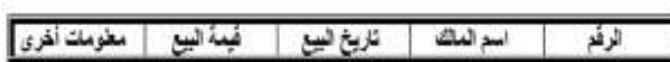

ولغرض تصميم قاعدة معلومات الأراضي لابد من توفير البيانات اآلتية:

ب- استخدام خرائط مبقياس رسم كبير يتراوح ما بني 1/500و 1/2500 ت- حدود الملكيات أو قطع الأراضي.

ج- سـجلات لـقطـع الأراضـي والملكـيات بحيث يتضمن الـسـجـل نفس رقم التعريف.

-3 تصحيح المعلومات في حالة حدوث تغيير في البيع والشراء واالستعمال أو البناء.

-4 توفير معلومات عن المساكن للإحصائيات والدراسات التي تتطلب مثل تلك العلومات.(8)

تستخدم GIS في توزيع استعماالت األرض احلضرية،ومتثل أفضل تقنية في هذا اجملال ملا توفره من معلومات وبيانات ال يستطيع الباحث من توفيرها في الأساليب الأخرى.لذا كان لتلك النظم الدور الفاعل في تقدم وتطور الدراسات احلضرية،وقد تستخدم في التعرف على توزيع استعماالت األرض في املدينة وتطورها سواء بأنواعها او كل استعمال على حدة،ومن األمثلة على ذلك دراسة استعمال املناطق اخلضراء في مدينة جدة في السعودية،حيث يظهر في الشكل رقم(15)خريطة خده موزع عليها المناطق الخضراء

أ- إحداثيات أرضية.

ث- حتديد رقم تعريف واحد فقط لكل قطعة ارض اوملك.

ثالثا-مهام نظم معلومات األراضي:

من أهم مهام نظم معلومات األراضي ما يأتي:

-1رسم خرائط ومخططات لقطع الأراضي والملكيات.

-2 عرض مواقع قطع الأراضي حسب الخططات والتصاميم الأساسية ا<mark>لمعدة</mark>.

وقد استفاد أصحاب مكاتب بيع العقارات من النظام في تعامالتهم التجارية. حيث يعد خديد موقع العقارات من الأمور الأمور المهمة لدى العاملني في مجال جتارة العقارات

تقوم تقنية نظم المعلومات الجغرافية في خليل مسافة الجار الأقرب Distance Neighbor Nearest Average أو ما يطلق علية أحيانا أسم صلة الجوار، المسافة بين الموقع الجغرافي لكل نقطة. والموقع اجلغرافي للنقطة األقرب منها، ثم يتم حساب متوسط املسافات بين جميع هذه النقاط. بعد ذلك يتم قسمة المتوسط الحسوب على المتوسط المتوقع لجمل المسافة بين هذه النقاط. فإذا كان متوسط المسافة الحسوبة أقل من المتوسط المتوقع للتوزيع العشوائي لها، فإن توزيعها يكون متجمعا Clustered. أما إذا كان متوسط املسافة الحسدوبة أكثر من المتوسط المتوقع للتوزيع العشوائي فإن ذلك يعني أن توزيع الظاهرة املدروسة هو توزيع مشتت Dispersed. وفيما بني ذلك يطلق على شكل التوزيع بأنه توزيع عشوائي. شكل رقم) 17(

إذ تستخدم GIS حلفظ ومعاجلة البيانات العقارية مثل املواقع واألبعاد واألسعار وتاريخ العرض وغيرها،كما تستخدم لتنظيم تأجير العقارات ومتابعة حالتها وعمرها،وميكن معاجلة كم كبير من المعلومات وتصفيتها حسب رغبة المستخدم والحصول على تقارير خلال ثوان محدودة. والأشكال رقم(12و13و14) توضح كيفية إظهار مواقع متلكات عقارية، حيث يوضح الشكل الأول توزيع العقارات المعروضة للبيع والمشغولة، والثاني يحدد موقع العقار على اخلريطة وطبيعة البناء، والشكل الثالث يوضح خريطة البناء .)9(

# **شكل رقم)12( توزيع العقارات املعروضة للبيع - شكل رقم )13(**

**موقع وشكل العقار**

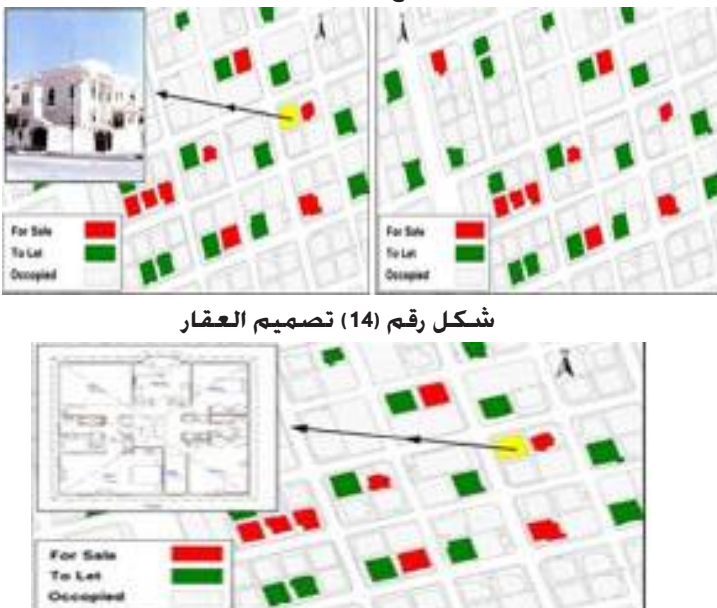

املبحث اخلامس- استخدام GIS في دراسة استعماالت األرض احلضرية

وقد يتضح من التحليل اجّاه توزيع الحدائق العامة في المدينة فيكون في مدينة جده بيضوي الشكل،شكل رقم)18(.)10(

# **شكل رقم)15(توزيع املناطق اخلضراء في جده**

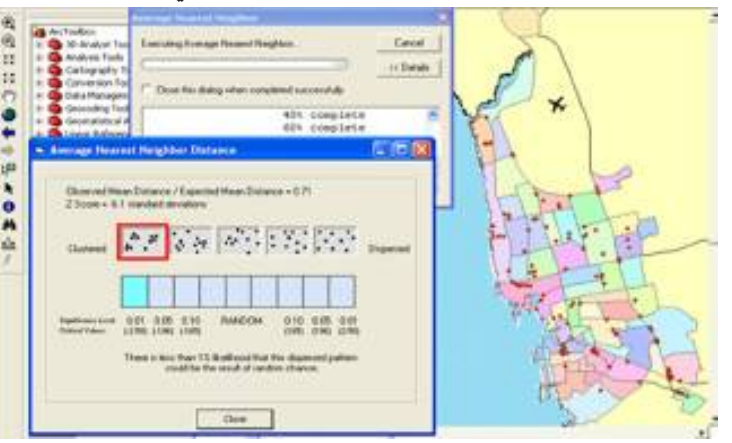

وتستخدم النظم في خليل تلك الاستعمالات حسب اساليب التحليل المبعة في دراسة استعمالات الارض الحضرية.ومنها ما يأتي:

ثانيا-قاعدة معلومات األراضي: حتتوي قاعدة معلومات األراضي على معلومات جغرافية وبيانية،الجغرافية تخص الأراضى مثل حدود قطع الأراضي وامللكيات وموقعها بالنسبة للمنطقة وما يجاورها ،ومعلومات بيانية مثل املالك لألرض وقيمة الشراء وتاريخ البيع ونوع امللك، جدول رقم (1) بيانات قاعدة المعلومات الجغرافية والبيانية

> عدد النقاط على نفس المساحة. **page53 page54 Geo-Science Publication www.geosp.org**

**-حتليل كيرنل kernel الجتاهات انتشار احلدائق**

**شكل رقم)16( حتليل كيرنل لنمط توزيع احلدائق**

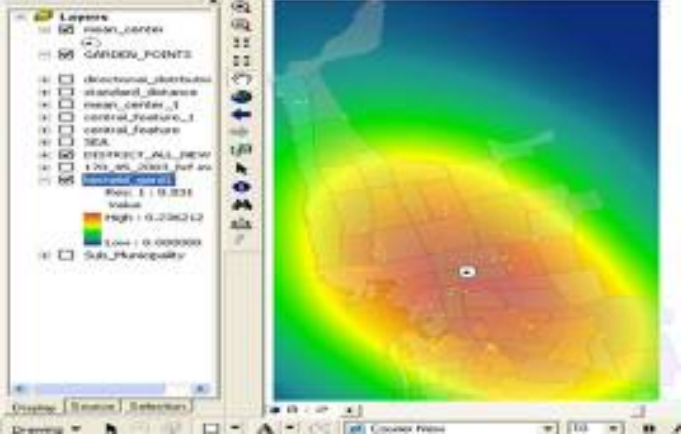

 **املصدر: عمل الباحثة على برنامج .9v ArcGIS**

# **-حتليل صلة اجلوار Analysis Neighbor Nearest**

يحسب هذا االختبار االحصائي الكارتوغرافي، كثافة احلدائق في املساحة اجلغرافية التي متتد عليها مدينة جدة، عن طريق حساب كثافة النقاط حول نقطة املركز، وتكون القيمة أعلى عند املركز، وتتناقص باالبتعاد عنه،وتظهر نتائج حتليل kernel صلة جوار بيضاوية تعكس كثافة احلدائق ) شكل رقم 16(،حيث أظهر التحليل أن أعلى كثافة للحدائق كانت في وسط مدينة جدة ضمن ثالث بلديات هي،اجلامعة، البلد، العزيزية، املطار، جدة اجلديدة، كما يظهر في الشكل رقم.16 فإذا كانت النتيجة أقل من 1 صحيح فإن ذلك يشير إلى توزيع متجمع للنقاط التي متثل الظاهرة موضوع الدراسة، أما إذا كانت النسبة أكثر من 1 صحيح فإن التوزيع يكون أقرب إلى المشتت والذي يحدد فيما إذا كان التوزيع متجمعا أو مشتتا، هو مستوى الثقة لقيمة Z، فإذا كانت قيمة Z دون مستوى الداللة اإلحصائية التي هي في عموم الدراسات الاجتماعية لا تقل عن 0.95. سلبا أم إيجابا (على طرفي التوزيع الجرسي الطبيعي). فإن توزيع النقاط التي تمثل الظاهرة يتخذ منطا غير عشوائي.

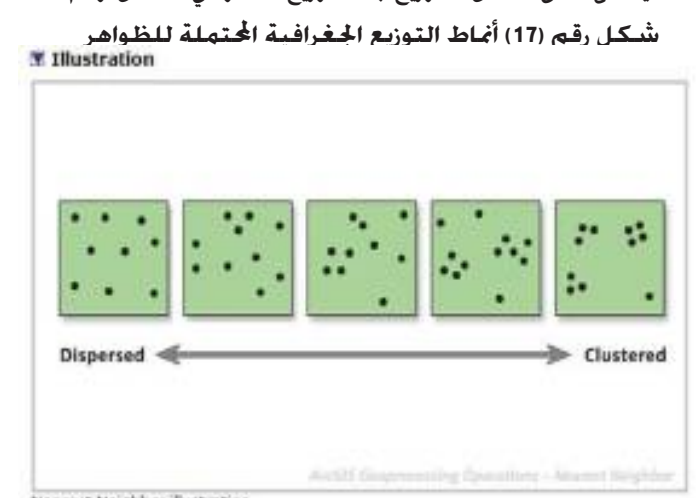

# Nearest Neighbor illustration

ان المعيار في حُديد مُط التوزيع هو النسبة بين المسافة الحُسوبة أو الملاحظة بين المواقع. والمسافة المتوقعة بينها والتي يطلق عليها اسم قيمة Z. ويتم حساب قيمة Z بتقسيم متوسط املسافات احملسوبة على متوسط المسافات المتوقعة للمساحة نفسها و يتم حساب متوسط المسافة التوقعة استنادا إلى توزيع عشوائي افتراضي لنفس

 فإذا أثبت التحليل أن منط توزيع الظاهرة متكتال أو متجمعا مبستوى ثقة أو دلالة 0.05. فأحتمال أن يكون هذا التجمع عشوائيا غير متكتل هو %5 فقط. (يقع نطاق التوزيع العشوائي بين التوزيعين المتجمع والمشتت). وترتبط قيمة Z بمقدار الانحراف المعياري عن المتوسط. فالانحراف الكبير عن المتوسط سلبا أو إيجابا يدل على توزيع غير عشوائي للنقاط التي متثلها الظاهرة.

وال بد من التأكيد على أن النتيجة النهائية حلساب منط التوزيع يعتمد بصورة رئيسية على مجموعة من المتغيرات هي: 1-متوسط بعد النقاط عن بعضها البعض

2- عدد النقاط التي متثل الظاهرة

-3 المساحة التي تتكون منها منطقة الدراسة (وهي من أهم العوامل المؤثرة في حّديد ممط التوزيع)

# **شكل رقم)18(اجتاه توزيع احلدائق في مدينة جدة**

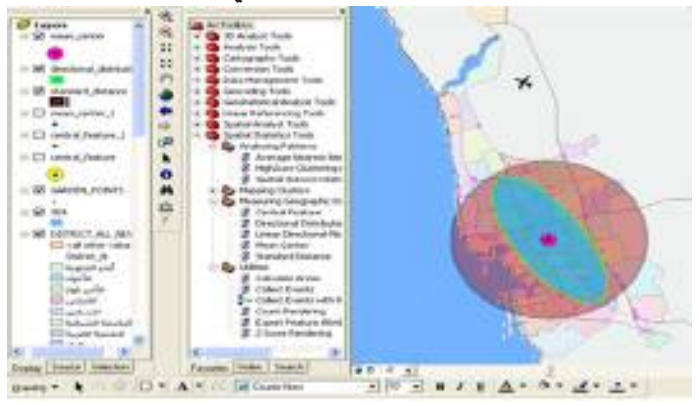

في رسم خرائط تبني طبيعة واجتاهات منو GIS وتستخدم املدينة والطيران االفنراضي فوقها ، شكل رقم)19(يبني توزيع .استعمالات الارض وطبيعة انتشار العمران واجاهاته حول المدينة كا تبني تلك النظم امناط البناء وطبيعة التوسع العمراني عموديا او افقيا،وهذا له دور كبير في حتليل التوجهات املستقبلية .للمدينة،شكل رقم)20( يوضح امناط البناء في املدينة **شكل رقم)19(يبني توزيع استعماالت االرض وانتشار العمران - شكل رقم)20( يوضح امناط البناء في املدينة**

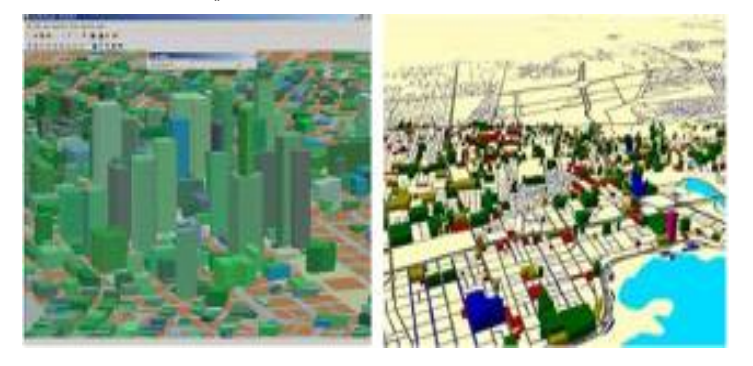

**املبحث السادس- استخدام GIS في ادارة خدمات البنى التحتية اوال- استخدام GIS في مجال الكهرباء**

 تستخدم GIS في إدارة اخلدمات من خالل استخدام اخلرائط الرقمية وباستخدام تطبيقات خاصة لمعالجة الكثير من المشاكل التي تواجه تلك الرافق وإجراء التحسينات عليها لرفع كفاءة عملها لغرض تقديم اخلدمات للسكان بشكل أفضل،حيث ميكن معاجلة عطل التمددات الكهربائية في الكابالت،أو معاجلة مشكلة مياه الشرب في إحدى شبكات التوزيع،أو معاجلة مشاكل في شبكة الصرف الصحي او الغاز او الاتصالات.وغيرها من الجالات المتعلقة بإدارة المرافق والبنية التحتية التي ميكن استخدام GIS ألدارتها ومعاجلة مشاكلها من خلال ما متلكه من برامج متخصصة في تلك الجالات. الشكلان رقم(21 و22 ) يوضحان توزيع الكهرباء حسب نوع طاقة خطوط التوزيع. الشكالن رقم)21 و22 ( يوضحان توزيع الكهرباء حسب نوع طاقة خطوط التوزيع

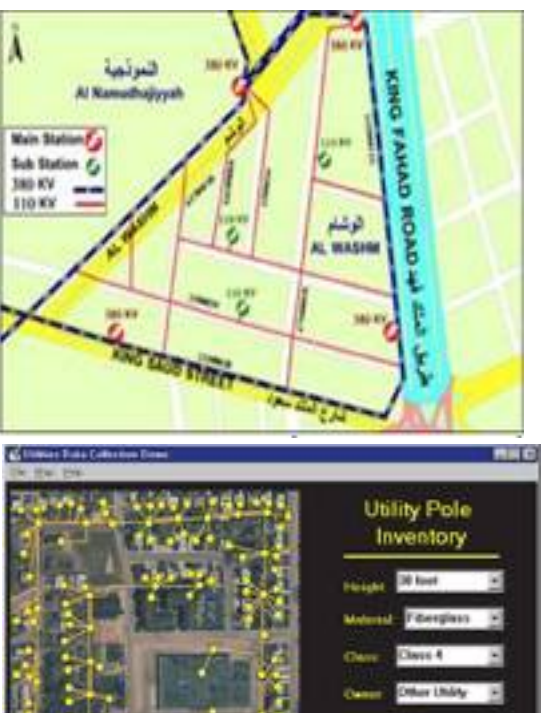

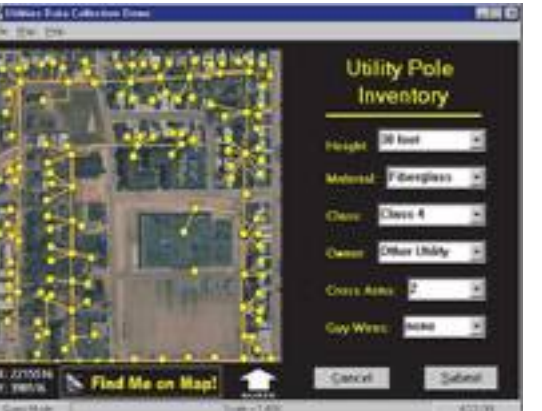

**ثانيا- استخدام GIS في مجال املاء**

ان استخدام النظم في مجال خدمات الماء كان له الأثر الكبير في زيادة كفاءة اداء تلك اخلدمة،حيث يستطيع النظام من حتديد مواقع الخلل والشاكل في مكان من الشبكة وبأسرع وقت مكن،وهذا يحتاج الى توفر شبكة أنابيب مصممة بشكل جيد وكادر متخصص في هذا الجال،حيث يضم النظام خريطة تبين طبيعة سير شبكة توزيع الماه سواء الأنابيب الرئيسة او الفرعية وطاقتها الاستيعابية ومصادر إمداد اللياه،شكل رقم(23) شبكة توزيع المياه الرئيسية والثانوية في المدن.

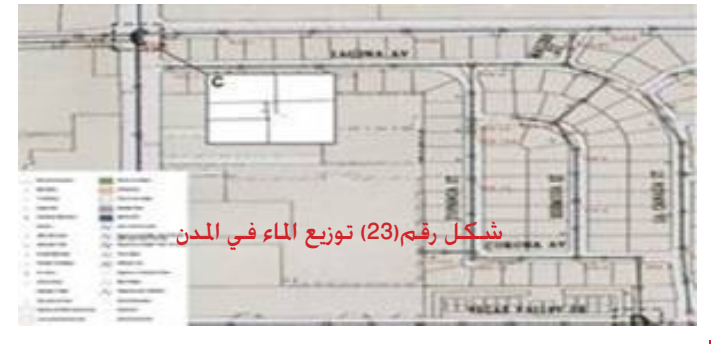

# **في مجال الغاز GIS ثالثا- استخدام**

 يعد الغاز من مصادر الطاقة املهمة والتي تعتمد في إدارة خطوط الأنابيب على نظم المعلومات الجغرافية لكل التفاصيل من الأنابيب ومحطات الضغط والصمامات حتى تصل املستهلك, شركة Metrogas ، أكبر موزع للغاز الطبيعي في شيلي، استخدمت تطبيقات نظم المعلومات الجغرافية لإدارة توزيع الغاز,حيث يتابع البرنامج االنقطاع ، واالستجابة حلاالت الطوارئ ،تشغيل شبكة التخطيط والبحوث ، والمبيعات ، والهندسة ، والإنشاءات,شكل رقم(15)توضح شبكة توزيع الغاز عبر برنامج نظم المعلومات. (شكل رقم)24

Raameers

Lineard Tender of Lineard

 $\equiv$ 

ويستفاد من GIS في أدارة املرور وذلك للحصول على معلومات واسعة في هذا الجال,ومكن حّديد اقصر الطرق بين موقعين عبر النقاط المتميزة التي تعد مهمة في تخطيط شبكة الطرق,واالستفادة منها في حاالت الطوارئ الختلفة,كما بكن إن يستفاد منها الزائر من غير أهل المنطقة في حتديد موقع اخلدمة املطلوبة مثل فندق أو مصرف أو موقف حافالت أو مستشفى,وغيرها من الخدمات,واعتمادا على المسافة او الوقت او معايير أخرى,وقد طبق ذلك على العالقة بني اخلدمات الطبية ومحلة الشيخ مبارك علي حيث كان مستشفى غاجنا رام اقرب مؤسسة صحية إلى الحلة واقرب طريق لها على مسافة 6400قدم,الشكل رقم (30) يوضح موقع المحلة والمستشفى والطريق الواصل بينهما.(12)

رابعا- استخدام GIS في مجال الصرف الصحي

تستخدم النظم في ادارة شبكة الصرف الصحي في المدن ومحطات الضخ والمعاجُة،حيث تبين تلك البرامجيات مواطن الخلل في الشبكة بكل اجزاءها،وهذا ما يسهم في سرعة املعاجلة،شكل رقم(25)يبين شبكة صرف صحي مع محطات المعالجة.(11)

**خامسا-استخدام GIS في مجال طرق السيارات** تعد نظم المعلومات من التقنيات الحديثة التي تستخدم في مجال الطرق على نطاق واسع في العديد من دول العالم،حيث توضح برامجيات النظم سعة الشوارع وطبيعة الحركة عبرها والمؤسسات واملنشات الواقعة على تلك الشوارع،ورسم مسارات توضح اقصر املسافات بني موقع وأخر،فعندما يرغب الشخص بالذهاب إلى مكان ما يمكن خديد ذلك بواسطة تلك النظم والتي تم إدخالها إلى الهاتف النقال،حيث تظهر خريطة املدينة والطرق التي تتضمنها،ويستطيع الشخص إن يرى الطريق الذي ميكن إن يسلكه للوصول إلى مكان ما ،ومن خالل إيعاز خاص بواسطة إيقونات خاصة لهذا الغرض.. وميكن باستخدام برامج النظم أجراء دراسات حتليلية مختلفة عن الطرق ,سواء لغرض تطويرها او حتديد اجلسور ومواقع اخلطر التي تتعرض لها املركبات وشكل رقم)26( يوضح مواقع جسور على الطريق وحتديد نطاق اخلطر على بعض أجزاء الطريق. كما يتم حتديد مستويات الطرق وتوزيعها ضمن نطاق محدد على مستوى دولة او إقليم او مدينة,الشكلني

رقم )27(و )28( يوضحان توزيع شبكات النقل على مستوى محدود وواسع,وفي الشكل رقم)29( يوضح مقطع لطريق تقطعه سكة حديد.

**شكل رقم)27( يوضح مواقع جسور على الطريق وحتديد نطاق اخلطر على بعض أجزاء الطريق.**

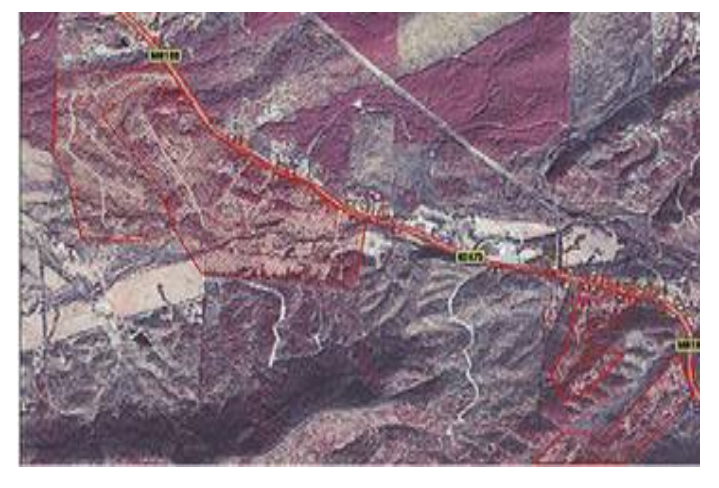

**شكلني رقم )28(و )29( يوضحان توزيع شبكات النقل على مستوى محدود وواسع**

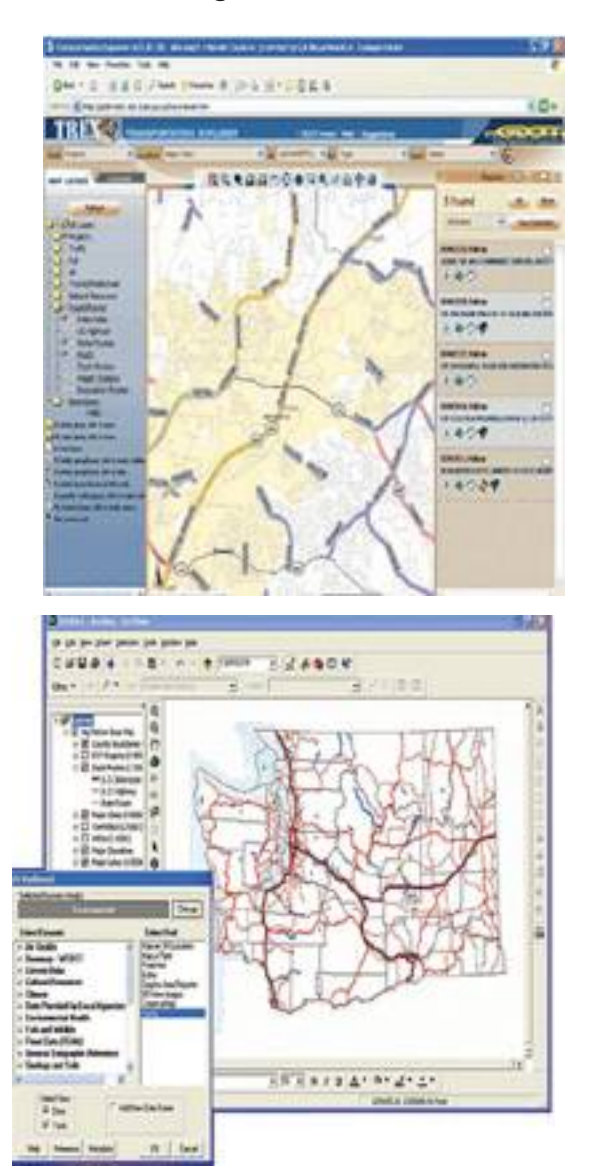

**شكل رقم)29( يوضح مقطع لطريق تقطعه سكة حديد**.

**شكل رقم )30( موقع احمللة واملستشفى والطريق الواصل بينهما**

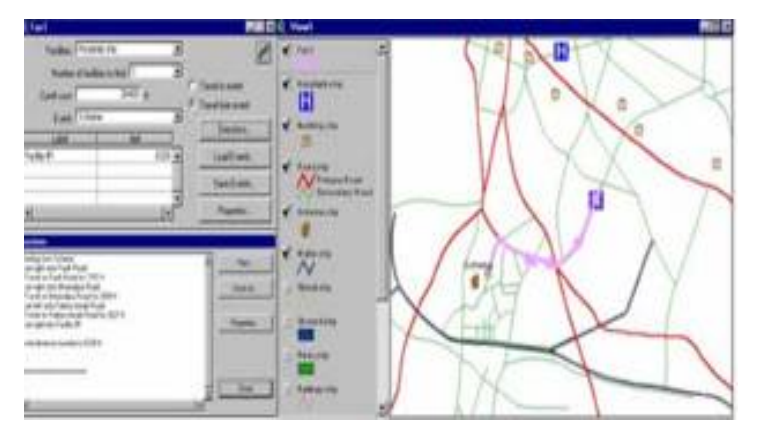

وقد توفر النظم قاعدة بيانات عن الطرق في المدينة من حيث السعة والطول والزخم المروري،بحيث يستطيع الخطط من اتخاذ الاجراءات المناسبة لمعالجة المشاكل شكل رقم(31) قاعدة بيانات الطرق.(13)

**شكل رقم)31(قاعدة بيانات الطرق**

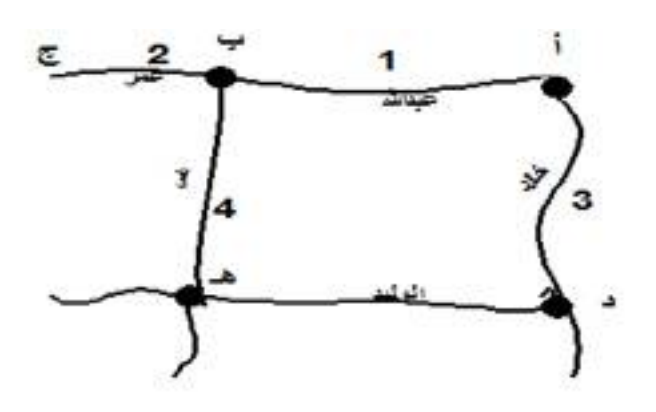

**Geo-Science Publication www.geosp.org**

**املبحث السابع - استخدام GIS في مجال الدفاع املدني**

إلى خمسة مناطق وذلك لسعة مساحة مدينة لندن,وقد كان التقسيم حسب املعالم الطبيعية للمدينة مثل نهر التاميز الذي مير وسط املدينة من الشرق إلى الغرب,إي يقسمها إلى نصفني شمالي وجنوبي,فضال عن الشوارع الرئيسية التي تتجه من الشمال نحو اجلنوب والتي تقسم املدينة إلى قسمني شرقي وغربي,وعلى العموم تم تقسيم المدينة إلى خمسة أقسام هي:الشمالي,الشمالي الشرقي,الشمالي الغربي,اجلنوبي الغربي ,اجلنوبي الشرقي,وهو تقسيم أداري لتسهيل عملية السيطرة على احلوادث,وسرعة الوصل إليها في الوقت المناسب, شكل رقم(32 ) التقسيم الإداري لمدينة لندن.

اوال--تطبيق نظام الدفاع املدني تستخدم تلك النظم في مجال الدفاع المدني وحسب النظام المتبع في كل دولة،حيث تختلف الدول في طبيعة تطبيق أنظمة الدفاع المدني،فعلى سبيل المثال النظام المتبع في بريطاني (مدينة لندن) يكون كما يلي: أ-التقسيم اإلداري ملدينة لندن قامت سلطات مكافحة احلريق سنة 1986 بتقسيم مدينة لندن

ب-تقسيم مدينة لندن حسب عامل<br>الخطورة ووقت الاستجابة لكل منطقة: ووقت الاستجابة لكل منطقة: مت تقسيم مدينة لندن إلى خمسة مناطق حسب درجة اخلطر ووقت االستجابة, شكل رقم )33 (يبني تقسيم

شكل رقم (33 )يبين تقسيم المدينة إلى عدة أقسام حسب اخلطورة ووقت االستجابة.

ت-المعايير التي تم اعتمادها في تقسيم المدينة إلى مناطق حسب

 إن الوصول إلى موقع احلادث يتطلب سرعة فائقة لغرض احلد من اخلسائر املتوقعة,ويكون ذلك من خالل سلوك اقصر الطرق,شكل رقم(34 ) يوضح الحركـة من اقرب مركـز إطفـاء نحـو مكـان الحادث.(14)

**شكل رقم)32( التقسيم اإلداري ملدينة لندن**

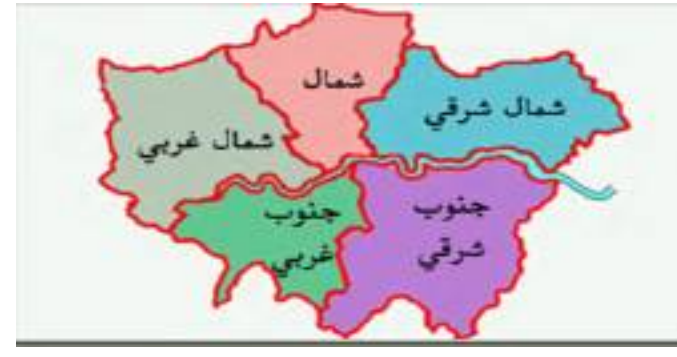

: ثانيا- إالبالغ عن احلاالت الطارئة في وقت حدوثها الفعلي لغرض اإلبالغ عن حاالت الطوارئ وذلك من خالل ربط GIS تستخدم حيث يتم ربط جهاز الإنذار الأمني. GIS الأجهزة المنزلية مع مواقع وأجهزة إنذار الحريق وإنذار المساعدة الصحية،وهذا لا يقتصر فقط على التـنبيه عن احلالة بل حتديد موقعها مع معلومات مفصلة تظهر على شاشة الحاسب الآلي،ومعلومات أخرى تتعلق بالموقع حيث يقوم النظام بإبالغ العامل الفني الذي يعمل على اجلهاز مبا ينبغي عليه .عمله في مثل تلك الحالات،الشكلان( ٣٥و ٣٦) توضح بعض الحالات

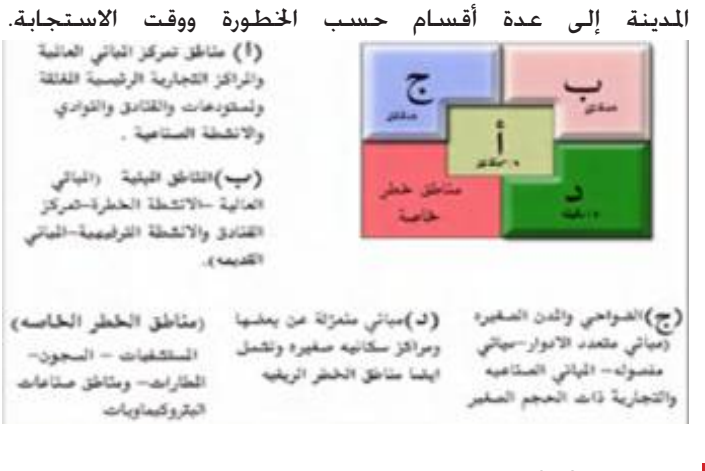

اخلطورة:

تستخدم GIS في مجاالت عدة ومنها التجارية واملثال اآلتي ميثل أحد االستخدامات التجارية في مدينة جدة شكل رقم )37( وهي أعادة توزيع مناطق البيع،فالعديد من الشركات لا تتدخل في توزيع العملاء على مكاتب المبيعات والتوزيع وتترك هذه المهمة لمندوبي المبيعات أنفسهم,وشركات أخرى تقوم بتوزيعهم على أساس جغرافي فقط،أن أفضل الأساليب هي أولاً خَديد مواقع كافة العملاء على الخريطة ويرفق بها جداول بيانات ختوي على المبيعات السنوية للعملاء, شكل

مت اعتماد عدة معايير لتقسيم املدينة إلى مناطق حسب درجة اخلطورة

منها ما يأتي:

-1كثافة الأبنية

2-عدد األدوار

3- درجة احلريق

4-مادة البناء

-5معدل الإشغال

ث-النظام المستخدم في الوصول إلى موقع الحادث:

1-الرقم اخلاص بالطوارئ,مطافئ,شرطة,إسعاف

-2معلومات عن منطقة الحادث,اسم المكان أو الحي أو الحلة ورقمه,اسم

رقم )38( ثم تقوم GIS بتقسيم كامل املنطقة إلى مناطق بيع متساوية،كما ميكن االستفادة من ميزة حتديد الوقت املطلوب لوصول السيارات إلى كل وكيل,وتكون احلصيلة النهائية لهذه العملية هي التوصل لتوزيع العمل بنسب متساوية على كافة المندوبين أو الوكلاء ما يتيح المزيد من الوقت للحصول على عملاء جدد.شكل رقم (39).(7 )

الشارع أو رقمه,رقم املنزل,اقرب نقطة دالة أو معلم.

3-حتديد اقرب فرقة إطفاء من موقع احلادث,يتم حتديدها من خالل اخلريطة اخلاصة مبنطقة احلادث.

4-االجتاه نحو املوقع

ج-الوصول إلى موقع احلادث:

**شكل رقم)34 ( يوضح احلركة من اقرب مركز إطفاء نحو مكان احلدث**

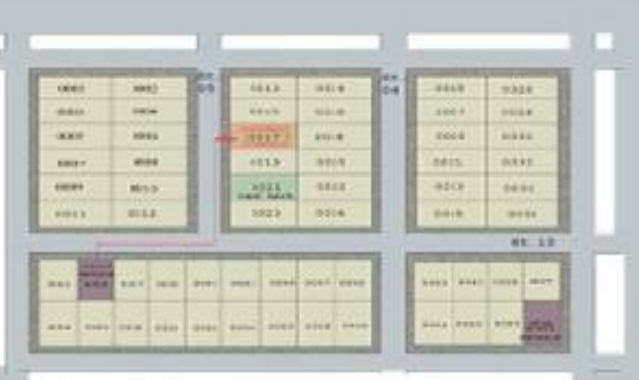

استطاعت شركة مايكروسوفت من التوصل إلى تصميم قاعدة بيانات تستخدم برامج مختلفة مثل view arc / cad auto وتستخدم قاعدة البيانات اجلغرافية املكانية والتحليل املكاني, حيث يستخدم البرنامج في حتديد نطاق خدمة أي نوع من اخلدمات الجتمعية مثل المدرسة الابتدائي ، مستوصف ل...الخ ,والتي توفر على المستوى الحلي,حيث يحسب مجال الخدمة لهذه المرافق وخديد المناطق الحرومة,وفي حالة المدارس الابتدائية تكون على مسافة ميل ضمن نطاق الخدمة.وإذا ما تم تطبيق ذلك على المدرسة الابتدائية في محلة الشيخ مبارك فأنها لاتخدم كل سكان المنطقة بل فقط السكان احمليطني بها,ويكون ذلك ضمن نطاق 1ميل,أي يكون ذلك على شكل نصف قطر دائري,حيث تمثل المسافة المعيار الأساسي المعتمد,ولكن توجد معايير أخرى مثل خليل شبكة الطرق ومعايير مسافية وعوامل الأمان والوقت,مكن إن تطبق في هذا الجال,الشكل رقم(41) يوضح موقع المدرسة و نطاق تأثير الخدمة التي تقدمها .(16) شكل رقم(41) موقع المدرسة و نطاق تأثير الخدمة التي تقدمها .

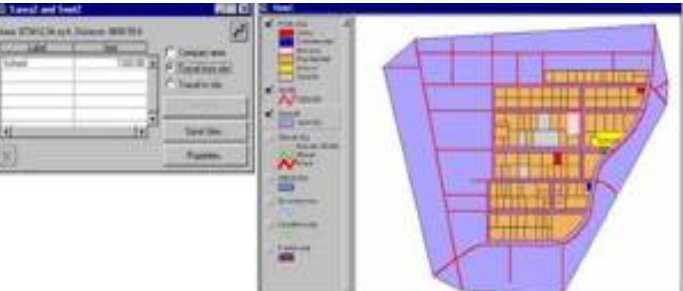

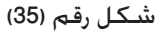

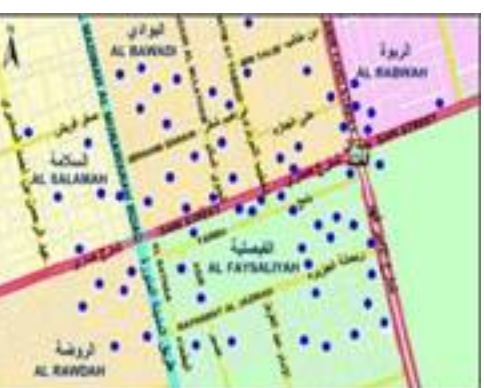

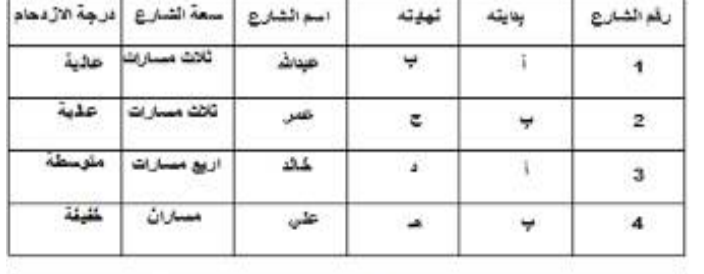

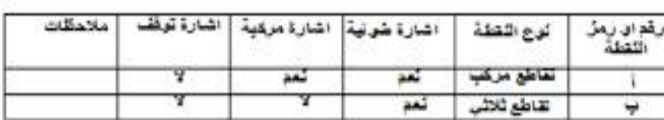

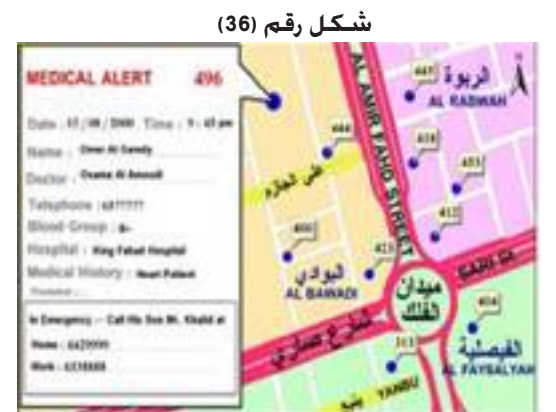

وتستخدم النظم في مجال اخلدمات الصحية ،حيث توضح نطاق تأثير كل مؤسسة صحية من خالل ما تقدمه من خدمة لسكان المدن والاقاليم،ويوضح الشكل رقم(42) توزيع املؤسسات الصحية في مدينة الفلوجة ونطاق تأثير كل واحدة منها،والمناطق التي لم تغطيها خدمات تلك المؤسسات.(17)

املبحث الثامن- استخدام GIS في حتليل نطاق اخلدمات اولا- حٓليل نطاق الجال التجاري : تضم GIS تقنيات حديثة ذات قدرات واسعة ومتنوعة ميكن استخدامها في مجالات مختلفة وأجراء عمليات خليل لبعض الأنشطة ذات الأهمية لعرفة نطاق انتشارها على المناطق الحيطة بها,ومدى التنافس بين الأنشطة المتشابهة,حيث يتم تطبيق الأشكال الدائرية أو المضلعات عليها,وتسمى تلك الطريقةBuffers,ويعتمد شكل ومساحة كل دائرة أو مضلع على الملومات التي تتضمنها الخريطة,أو القيم التي يقوم بتحديدها المستخدم,على سبيل المثال خديد المنطقة التي تغطيها خدمات محطات الوقود,والتي يتم متثيلها بأشكال دائرية بسيطة لتحديد نطاق التغطية المشتركة لهذه الحطات,والماطق التي لاتصلها خدمات تلك الحطات,وكل دائرة يتم رسمها وفق القيم التي يدخلها المستخدم, شكل رقم)40(يوضح مجال خدمة عدد من محطات الوقود.)15(

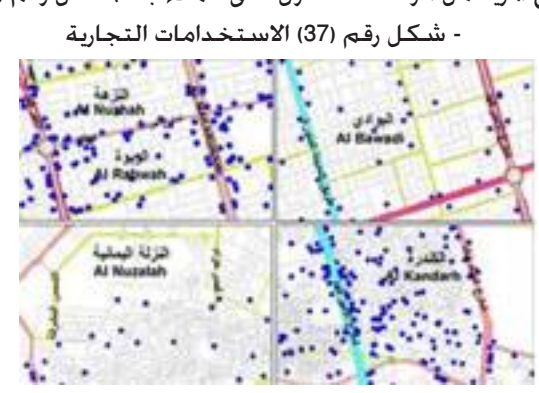

شكل رقم(38 ) حُديد مواقع العملاء

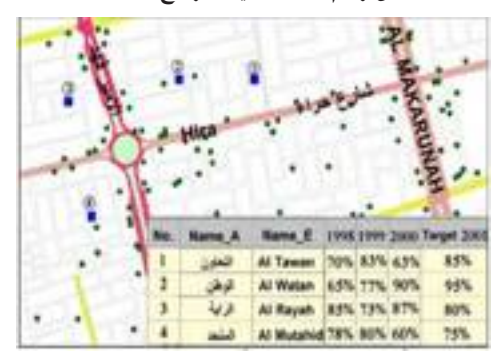

**شكل رقم)39( تقسيم املنطقة الى نطاقات بيع متساوية**

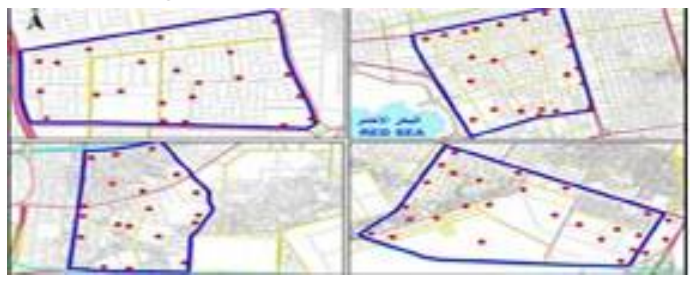

ثانيا- حتليل نطاق خدمة محطات الوقود

شكل رقم )40( حتديد نطاق خدمات محطات الوقود

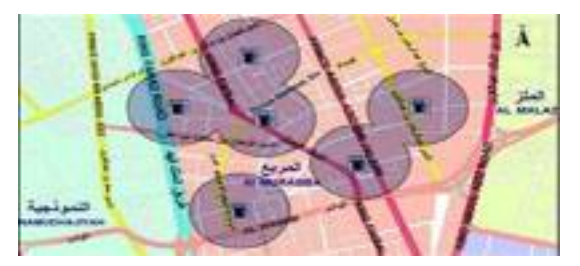

## **ثالثا- حتليل نطاق تأثير اخلدمات التعليمية**

# **رابعا- حتليل نطاق تأثير اخلدمات الصحية**

**page57 page58 Geo-Science Publication www.geosp.org**

## **N°1: April 2013 N°1: April 2013**

تعدGIS من األدوات املهمة التي تستخدم في حتديد مالمح املدينة املستقبلية،ملا توفره من معلومات مدعمة باخلرائط واخملططات توضح التوجهات املستقبلية للمدينة واعتمادا على النمو املتوقع للسكان واستعمالات الأرض الحضرية والأماكن الملائمة لذلك موضعيا،ومكن في هذا الجال الإشارة الى اختيار المواضع الملائمة بالنسبة للانهار والتضاريس الأرضية بقدر ما يسمح به مجال البحث. اولا- خليل المواضع الملائمة للتوسع الحضرى بالنسبة للانهار تتعرض سنويا مناطق واسعة من العالم الى مخاطر الفيضانات وخاصة املدن التي تقع على مجاري االنهار او بالقرب منها،فقد تغمر مياه الانهار مساحات واسعة من المدن او باكملها بشكل مباشر،او ترتفع مناسيب املياه اجلوفية في اماكن اخرى بشكل غير مناشر،ومن االمثلة على ذلك ما تتعرض له دول شرق اسيا وخاصة باكستان التي تعرضت في أب 2010 الى فيضانات ادت الى تشريد اكثر من 15 مليون نسمة من سكان المدن والارياف. ان خليل المواضع الملائمة للتوسع ان النمو الحضري يكون على أساس مدى تعرض مناطق التوسع إلى مخاطر طبيعية مثل الفيضانات والعمليات التي تتعرض لها المنحدرات والزلازل والأعاصير وغيرها، وفي هذا الجال سيتم دراسة مدينة فالفسنسو Villavicencio في كولومبيا،والتي مت اعتماد عناصر معينة في حّديد المواضع المناسبة للتوسع الحضري هي: -1 نوع استعمالات الأرض الحالية

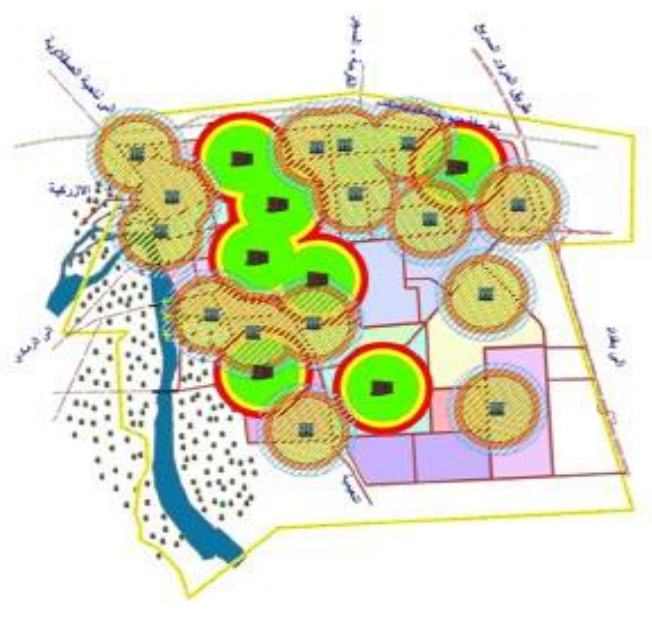

املبحث التاسع- استخدامGIS في حتديد اجتاهات منو املدينة املستقبلي

2- نوع املنحدرات

- 3- طبيعة الفيضانات
- 4- الرحلة الى العمل 5- كلفة التطوير

كل هذه العناصر تؤثر على مدى ملائمة المنطقة للنمو احلضري،حيث يتم اعتماد خريطة للمدينة توضح فيها املناطق الخطرة.شكل رقم( 43 ) خريطة توضح المناطق التي تتعرض الى مخاطر الفيضانات والانزلاقات والهبوط التي خدث على المنحدرات. اما شكل رقم ) 44( خريطة تبني توزيع استعماالت الأرض في المدينة والمناطق الحيطة بها. ان تقييم مدى مالئمة املوضع يحتاج الى توفير نظام جيد يطبق على السمات والعناصر الختلفة المتعلقة بملائمة الموضع,ويكون ذلك من خلال تطبيق سيناريو للخطر وسيناريو للامان,في المناطق غير الحضرية,أي الواقعة خارج المدينة ولكن ملائمة للنمو الحضري.

إن إحدى الخاوف الرئيسة للتخطيط الطبيعي هو التحديد الصحيح للمواضع الملائمة لاستعمالات الأرض,حيث توجد بعض الحددات الموضعية مثل المنحدرات الشديدة, المقابر القديمة,الأراضي المحجوزة للدولة,او مناطق ترتفع فيها مناسيب املياه اجلوفية او تتعرض الى مخاطر الفيضان,فتعد مثل تلك المناطق غير ملائمة للنمو الحضرى,في حين توجد مواضع أخرى مناسبة للتوسع وتتنافس عليها الأنشطة الختلفة في المدينة. ومن الأمور التي يجب مراعاتها هو التعرف على الخاطر التى ال ميكن جتاوزها في تلك املواضع مثل الفيضانات ومشاكل المنحدرات والخاطر الطبيعية معروفة واحتمال حدوثها خلال فترة زمنية معينة,ويتم التعرف عليها من خلال المعطيات الطبيعية الموقعية،حيث يتضح من خلال التحليل نوع الخاطر المتوقعة احلدوث مثل الزالزل،الفيضانات،االنهيارات،األعاصير،اجلفاف،وغيرها. ان هذه الكوارث حتدث بكثافات وترددات مختلفة,ينتج عنها مستويات مختلفة من االثر البيئية،ففي مدينة فالفسنسيو تعد إخطار الفيضانات والانزلاق الأرضية والهبوط الأرضى من أكثر الخاطر الطبيعية انتشارا. ان خديد الخطر الطبيعي يكون على أساس العدد المتوقع من الأشخاص الذين يفقدون احلياة اواالصابة بجروح،وتدمير املمتلكات،او عرقلة النشاط االقتصادي،ومبعنى أخر اخلطر الطبيعي كل ما يؤثر على حياة اإلنسان وممتلكاته ونشاطاته.

ان تقييم التوسع الحضري يحتاج الى تتبع تطور استعمالات الأرض احلضرية خالل سلسلة زمنية،ويتم تصنيفها في جدول حديث على أساس مستجدات جديدة.وتستخدم تلك المعلومات في عمل خريطة جديدة.

فالشكل رقم(45) شكل بياني يوضح تطور استعمالات الأرض في المدينة بالهكتار الحالي والمتوقع من سنة 1991 الى سنة 2010 حيث يتم تقدير النمو املتوقع باستخدام املعادلة اآلتية:

شكل رقم)45(خط بياني يوضح تطور استعماالت األرض مبرور الزمن(بالهكتار)<br>Urban expansion in hectares

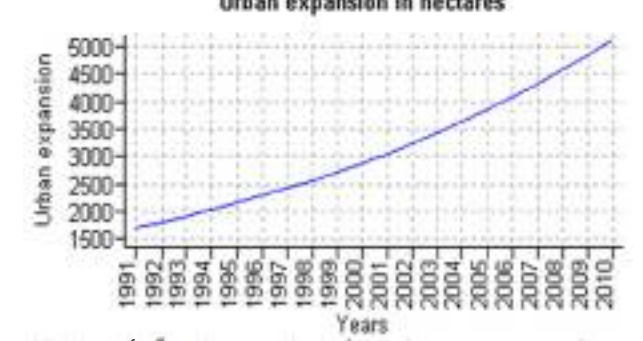

إن مثل تلك الدراسات قد تستثني عدة عوامل لها تأثير على توسع املدينة مثل خطط البلدية،مشاريع الطرق واجلسور،ارض محجوزة للدول،ملكية خاصة،قيود بيئية،أوضاع اقتصادية واجتماعية،عوامل سياسية وجتارية،تنمية حضرية في منطقة قريبة. سيناريوهات الخطر والأمان:

إن التوسع الحضري يجب ان يكون ضمن مناطق لا تتعرض إلى مخاطر طبيعية,ففي الدراسة المطبقة على مدينة فلافسنسيو كان التوسع احلضري خالل الفترة مابني 1991و2006 على أساس استغالل كل املناطق الصاحلة للتوسع احلضري عدا املناطق التي تتعرض إلى مخاطر شديدة,وسيناريو األمان يعتمد على توسع حضري نحو مناطق أمنة نسبيا, ان خليل العلاقة بين التوسع الحضري والمناطق الخطرة عملية متقاطعة تتطلب استخدام خريطة الخاطر وخريطة استعمالات األرض, بعد ان توضع تلك اخلرائط على طاولة واحدة ومطابقتها مع بعضها يتم تقييم مناطق التوسع وحتديد مناطق اخلطر واملناطق الآمنة,ولتقييم ملائمة المنطقة للتوسع يمكن اعتماد ثلاثة عناصر أساسية هي:

- 1- املناطق التي تتعرض إلى مخاطر
- -2 بعد منطقة التوسع عن مركز المدينة
	- -3 طبيعة انحدار الأرض.

ان مثل تلك العوامل ميكن مالحظتها على خرائط منطقة الدراسة,والتي ميكن منه إنتاج خريطة جديدة تؤشر عليها املناطق الملائمة للنمو العمراني مستقبلا.وتصنف تلك المناطق حسب معايير املالئمة،حيث توجد مناطق مالئمة جدا،مناطق أخرى مالئمة بدرجة متوسطة،ومناطق هامشية ضعيفة املالئمة،مناطق غير مالئمة حاليا،مناطق غير ملائمة حاضرا ومستقبلا،شكل رقم(46 )خريطة توضح المناطق حسب درجة الملائمة.

إن بعض الأجزاء من المنطقة الحضرية الحالية واقعة ضمن مناطق هامشية بسبب بعدها عن مركز المدينة،اوضمن منطقة ذات منحدرات شديدة،اومنطقة تتعرض الى مخاطر الفيضان،او مخاطر االنزالق والتدفقات الطينية،ان استعماالت األرض في تلك املواضع يجب ان تنقل الى أماكن أخرى أكثر استقرارا وأمانا،ان حتديد مثل تلك املواقع الللأئمة وغير الملائمة يكون مثبت على خرائط معدة لهذا الغرض,والتي يتم عملها من الخرائط الخاصة بالملائمة واستعمالات الأرض لسنة 1991. شكل رقم(47 )خريطة توضح موقع المناطق الحضرية وغير احلضرية،واملناطق غير املالئمة والهامشية.

# متطلبات التوسع احلضري:

)AF=Ab\*(1+%/100)(F-B

A املساحة F املستقبل bسنة األساس % معدل النمو السنوي وفي هذا التطبيق الافتراضي البسيط ان كل الأراضي غير الحضرية في منطقة الدراسة عام 1991 متاحة للتوسع احلضري،وان الزيادة السنوية للتوسع تصل الى 6% بعد عام ،1991والشكل البياني يعطي تصورا واضحا ملا ستكون عليه املدينة مستقبال.

شكل رقم(42) توزيع المؤسسات الصحية في مدينة الفلوجة

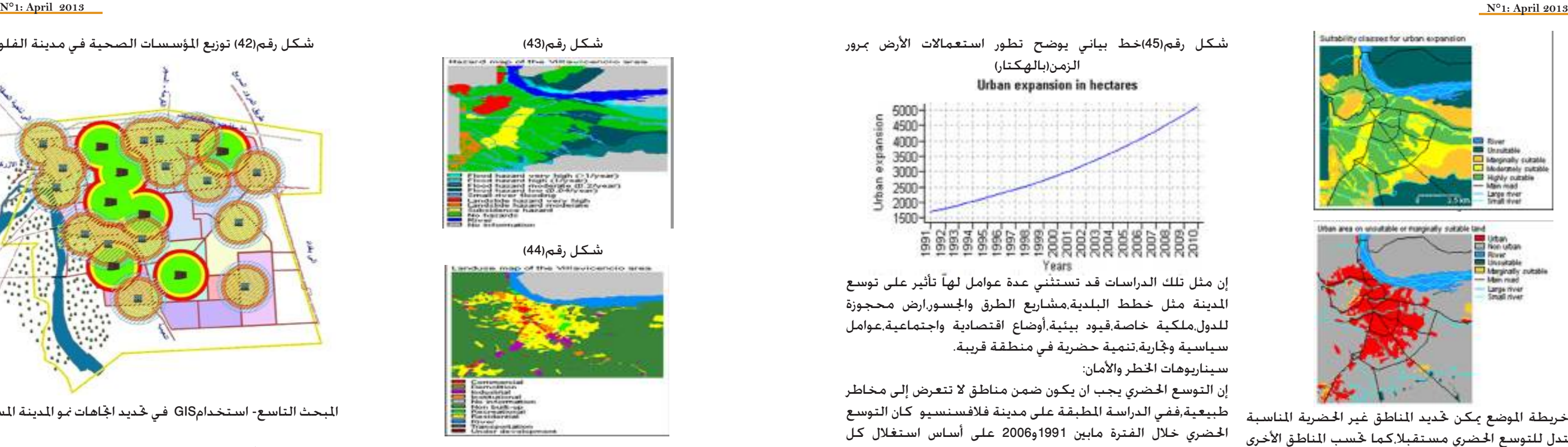

# المواضع الملائمة للتوسع:

# **تطبيق مناذج املالئمة:**

**شكل رقم)46 (خريطة توضح املناطق حسب درجة املالئمة. شكل رقم)47 (خريطة توضح املناطق احلضرية وغير احلضرية** **ثانيا- حتليل املواضع املناسبة للتوسع بالنسبة للتضاريس** 1-الوضع الطوبوغرافي

تتميز بعض مواضع ومواقع المدن بوضع طوبوغرافي وعر جدا او معتدل او متوسط او قليل الوعرة. فمن خلال دراسة طوبوغرافية الموضع لمدينة مكة املكرمة التي نشأت في وادي ابراهيم عليه السالم ومنت في اجْاهات مختلفة مرور الزمن.ويتضح ان بعض اجزاء المدينة زحفت نحو سفوح تقع على ارتفاعات تتراوح بني 1680 م و 1900م ،مع متيز املنطقة بوجود سلسة من التالل العالية متتد من الشمال للجنوب وتتجه ناحية الغرب عند سد مصعب،أما املناطق ذات الطبيعة السهلية فتنتشر شرقا وشمال،شكل رقم)49(يبني طبيعة منو مدينة مكة املكرمة. شكل رقم(49) يبين طبيعة نمو مدينة مكة المكرمة.

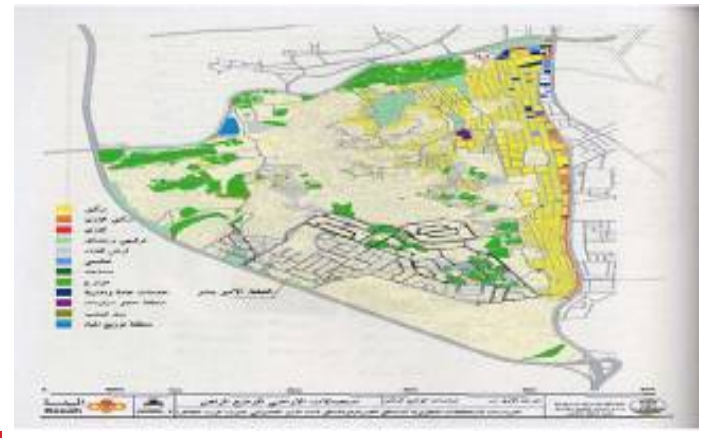

**page59 page60 Geo-Science Publication www.geosp.org**

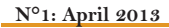

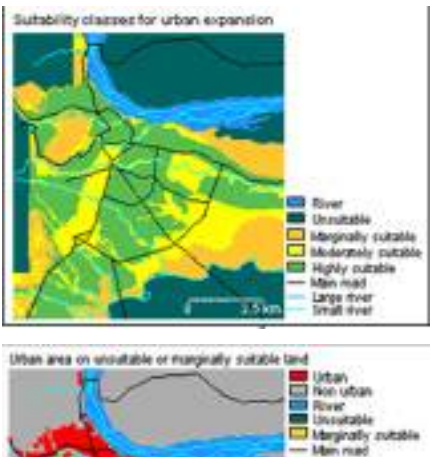

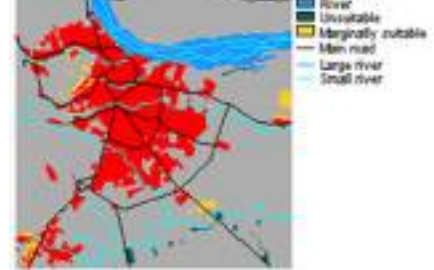

ومن خلال خريطة الموضع مكن خديد المناطق غير الحضرية المناسبة بشكل معتدل للتوسع الحضرى مستقبلا كما خسب الناطق الأخرى الجيدة والهامشية لغرض تلبية الحاجة المستقبلية خلال عدة سنوات (قادمة،الشكل رقم(48 )يوضح المناطق الملائمة للتوسع المستقبلي.(18<br>Suitability for future expansion

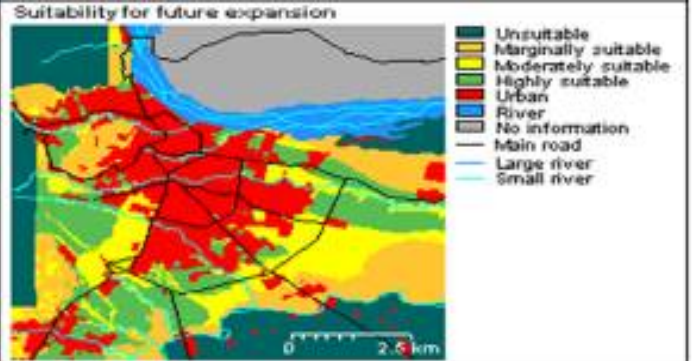

# -االنحدار

يتميز املوقع بالتكوينات اجلبلية الوعرة ذات امليول احلادة التي قد تصل في بعض المناطق إلى أكثر من 30درجة ، وتعتبر هذه المول من الللامح الرئيسية للموقع وأحد أهم العوامل التي يجب التعامل معها وذلك بتوظيف الطبيعة لتحقيق أكبر استفادة منها،شكل رقم)50( يبين موقع العمران واجّاهات التوسع المكنة على سفوح المرتفعات. كما يتضح في اخملطط طبيعة امتداد الطرق عبر السفوح حسب درجة ميلها،وطبيعة امتداد التضاريس الأرضية حول المدينة.(19)

شكل رقم(50)يبين موقع العمران واجاهات التوسع المكنة على سيفوح المتفعات

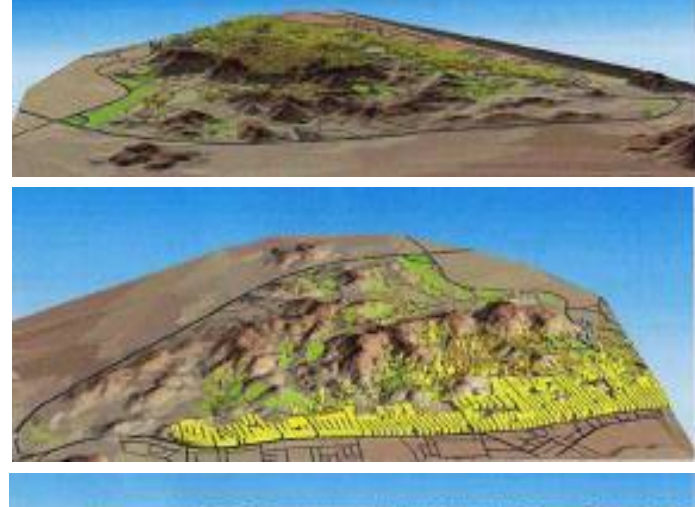

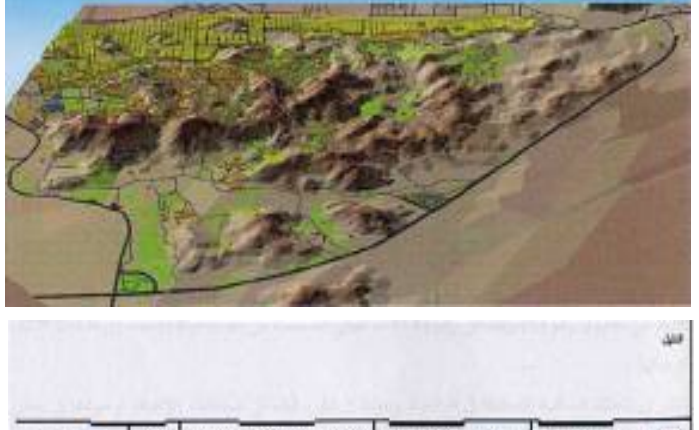

المراجات السمطات الطربية الناطل المرابة والناطل تائبا التبر الشتراني بعرب عرب الله

# االستنتاجات:

اتضح من الدراسة ان استخدام GIS في إدارة وتخطيط المدن كان له الدور الفاعل في النهوض بواقع احلياة العملية وزيادة كفاءة اداء مهامها الوظيفية،حيث كان الستخدام تلك النظم في مجال إدارة اخلدمات الختلفة والعمل على تطويرها والحد من المشاكل التي تعاني منها سابقا،وخّديد نطاق الخدمات الجتمعية،وتطوير قاعدة بيانات تخطيطية للبلديات وأخرى لإدارة الأراضي وتوزيع استعمالات الأرض،وذلك لقدرة برامجيات النظم على حتديد مكامن املشاكل التي حتدث في الكهرباء او الماء او الصرف الصحي او الغاز ،ومدى كفاءة طرق المواصلات وسهولة الانتقال بين أطراف المدنة ،وأنشطتها،وكذلك خديد مناطق التوسع المستقبلي للمدينة ومعرفة الشكل الذي يمكن ان تكون عليه المدينة ومُط توسعها أفقي او عمودي،فضلا عن تطوير خدمات الدفاع المدني والأمني من خلال خديد مواقع الحوادث واقصر الطرق المؤدية اليها ،كما استخدمت أيضا كقاعدة بيانات يتم الرجوع إليها عند احلاجة،وان تلك البيانات والمعلومات الخزونة مكن خديثها بشكل مستمر.

ان الثورة التقنية التي شهدها العالم في نهاية القرن الماضي وبداية القرن احلالي كان لها الدور الفاعل في البحث العلمي اجلغرافي،فكل ما استجد من أجهزة وبرامجيات استخدمت في البحث اجلغرافي أكثر من إي تخصص أخر،وذلك لكون الجغرافيا تتناول دراسة الأرض والإنسان وهذا ما ميزها عن غيرها من العلوم الأخرى ،وتعد GIS من التقنيات المهمة والتي تستخدم في كل الجالات التي تخص الجغرافيا،لذا نوصي ما يأتي: 1-استخدام GISفي مدننا العربية لغرض النهوض بواقعها املرير ورفع كفاءة أداءها الوظيفي جّاه سكان الإقليم الذي يعتمد عليها. 2-اعتماد اجلامعات العربية بكل فروعها وتخصصاتها تلك التقنية وإدخالها كمادة إلزامية في املقررات الدراسية. 3-جعل استخدام احلاسوب من قبل كل أألساتذة في اجلامعات مطلب أساسي لتلك المهنة،ويعد ذلك شرطا أساسيا لأساتذة الستقبل لكي يتمكن من متابعة التطورات التقنية في مجال اختصاصه مبا في ذلك GIS. 4-إدخال مادة النظم في أقسام اجلغرافيا وتكون بشقيها النظري والعملي وكل مستويات الدراسة األولية والعليا. 5-تطوير قدرات أساتذة اجلغرافيا في مجال التقنيات احلديثة ومنها GIS- GPS-S.R من خالل دورات تدريبية في تلك التقنيات . 6-إنشاء مختبرات خاصة بالنظم والتقنيات األخرى في كل أقسام اجلغرافيا،لتدريب الطلبة على استخدام تلك التقنيات في الجال العلمي والعملي. -7 حْول قبول الطلبة في أقسام الجغرافيا من الدراسات الأدبية إلى العلمية لعدم قدرة خريجو الدراسات الأدبية على استيعاب التطورات احلديثة في اجلغرافيا،لذا بقيت اجلغرافيا متخلفة في الدول النامية. **املصادر**

## **التوصيات:**

6- الفارس للخرائط وتطبيقات GIS, موقع على األنترنت .farsi.www .com,farsi maps,digital maps andGIS printed maps&guides -7 د.فوزي سعيد عبد الله كبارة, مقدمة في نظم المعلومات

-11 الفارسي للخرائط وتطبيقات GIS. maps,digital maps andGIS .سابق مصدر .printed maps&guides

-12 د.خلف حسين على الدليمي،تخطيط الخدمات الجتمعية والبنية التحتية،اسس-معايير-تقنيات،دار صفاء للنشر ،االردن،عمان.2009،

The Vest au détour d'une route sinueuse<br>
dans les plateaux du sud tunisien<br>
qu'on découvre l'ancien village<br>
berbère de Chenini. Perchée sur le<br>
sommet d'une crête, Chenini existe depuis la nuit<br>
des temps, dominant la pla dans les plateaux du sud tunisien qu'on découvre l'ancien village berbère de Chenini. Perchée sur le sommet d'une crête, Chenini existe depuis la nuit l'abri des envahisseurs.De loin, se découpent sur le sommet les Ksours, maisonnettes empilées les unes sur les autres et qui constituent une citadelle creusée dans la montagne. Les Ksours servaient de grenier pour cacher la récolte et d'abri aux habitants en cas d'attaques extérieure. Un peu plus bas, sur le flanc de la montagne, on aperçoit les lignes d'habitations disposées en escalier et qui constituent une ceinture autour de la montagne. Sur le palier supérieur, la mosquée pointe son minaret vers le, fin et orgueilleux. En bas dans la vallée se succèdent des vergers de légumes et d'oliviers, les terres réservées aux cultures des céréales

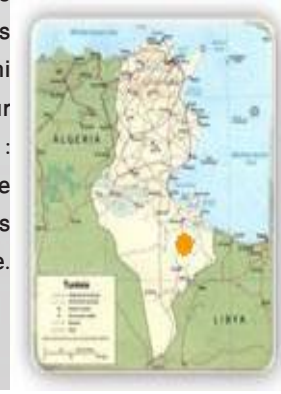

# www.ESRI.com,GISnews online 1-

2- سامر اجلودي، استخدام املستكشف explorer في الدراسات احلضرية بالتطبيق على مكة املكرمة،مقال منشور في مجلة التصميم بالحاسوب عبر الإنترنت سنة www.cadmagizen.net.2001 -3مقال منشور على موقع الانترنت /http://geo-libya.yoo7.com montada-f25/topic-t116.htm

4-د.يوسف خلضر حمينه؛نوعية البيئة السكنية احلضرية للمدينة العربية بني النظرية والتطبيق،جامعة نيسير اجلزائر ،بحث منشور على موقع االنترنت

5- سامر اجلودي، استخدام املستكشف explorer في الدراسات احلضرية بالتطبيق على مكة املكرمة،مصدر سابق.

اجلغرافية وتطبيقاتها اجلغرافية والبيئية,دار الفكر العربي بيروت1998ص.109-113

# 8- املصدر السابق,ص124

GIS, maps,digital maps andGIS وتطبيقات للخرائط الفارسي 9- .سابق مصدر .printed maps&guides

10- د.امال بنت يحيى بن عمر الشيخ، حتليل منط توزيع احلدائق العامة النموذجية في مدينة جدة باستخدام تقنية نظم المعلومات الجغرافية،بحث مقدم الى الى الملتقى الثالث لنظم المعلومات في سعودية سنة 2008,ومنشور على موقع الانترنت www.saudigs.org للجمعية اجلغرافية السعودية منتدى البحث اجلغرافي

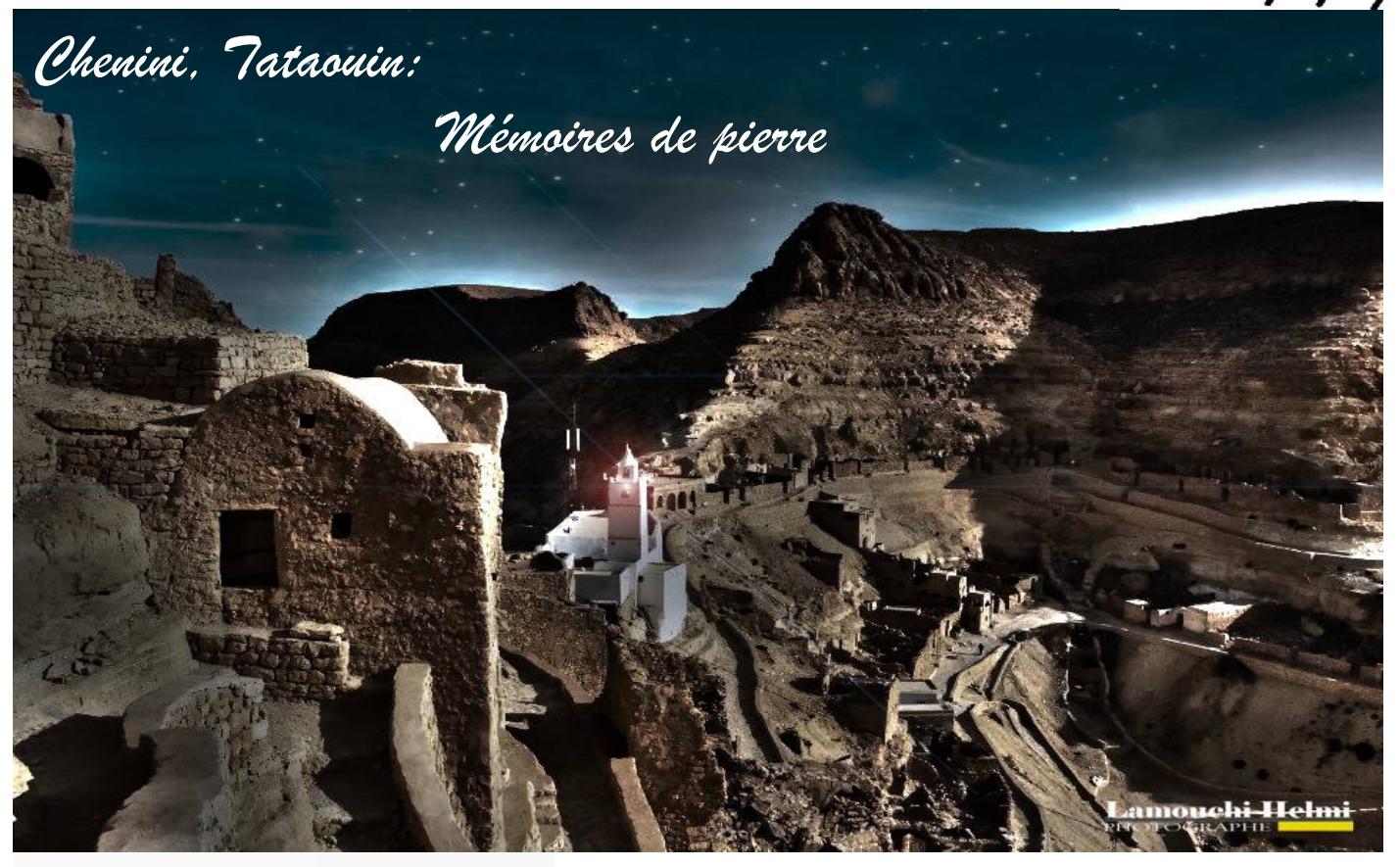

et les parcours des troupeaux.A Chenini tout est beau, pur et grandiose l'architecture et le combat quotidien des hommes pour la survie.

# C**henini**

Situé à 18 km de Tataouine, Chenini est le ksar le plus visité. Le « nouveau village est situé au pied de la crête rocheuse où domine une authentique citadelle, dont les dimensions imposantes offrent une vue époustouflante.

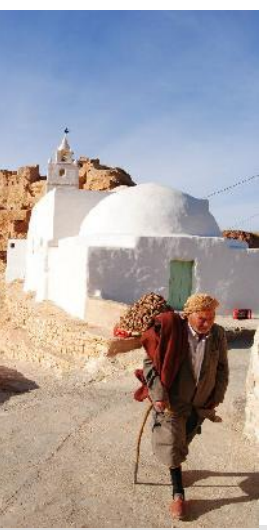

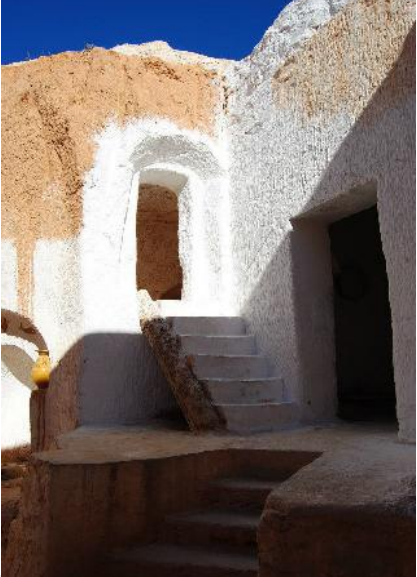

 Lamouchi Helmi Professionnel Photographe & Designer magazine geo-sp

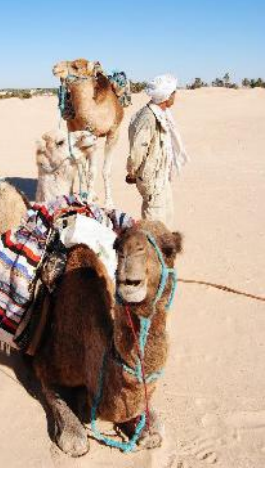

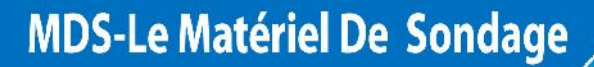

*ARTHUR COUNTYST* 

**UTILITYSCAN DF:** « La nouvelle génération de géoradar pour la détection de réseaux enterrés »

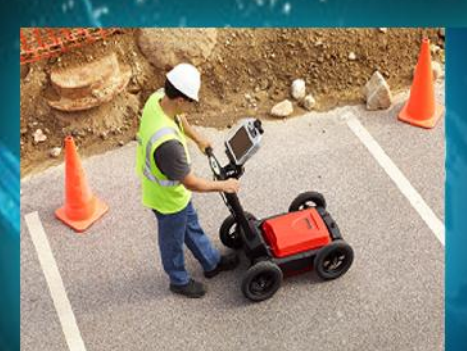

La position exacte des réseaux est trop souvent mal connue et cela génère des risques importants d'accrochages lors de travaux à proximité. Le géoradar UtilityScan DF de GSSI permet de localiser tous les types de réseaux métalliques et non métalliques, jusqu'à deux ou trois mètres de profondeur avec une grande précision.

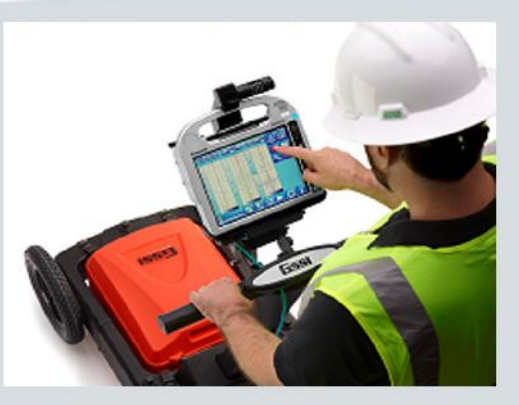

La nouvelle antenne double fréquence de l'UTILITYSCAN DF détecte aussi bien les petits branchements en polyéthylène que les canalisations béton d'assainissement en profondeur

**Contactez-nous pour toutes questions!** 

mds

Le Matériel de Sondage (MDS) présente le nouveau système géoradar « UTILITYSCAN DF »:

- · Système robuste (IP65) tout terrain
- · Tablette durcie tactile couleur avec affichage en temps réel des mesures
- · Antenne 800 MHz pour une détection des réseaux superficiels et branchements
	- · Antenne 300 MHz pour une détection jusqu'à 3,5 mètres de profondeur Affichage des deux fréquences en simultanée ou en mode « fondu »
		- · Lecture rapide de la profondeur du réseau
			- · Connectivité GPS facilitée

Distributeur/Intégrateur des produits radar GSSI depuis plus de 20 ans.

ace Charles Fillion 75017 Paris Tél: 01 46 27 36 35 www.mds-paris.com / info@mds-paris.com

**MDS** 

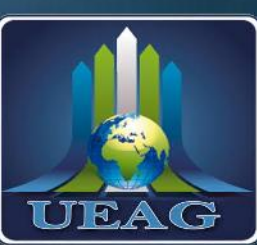

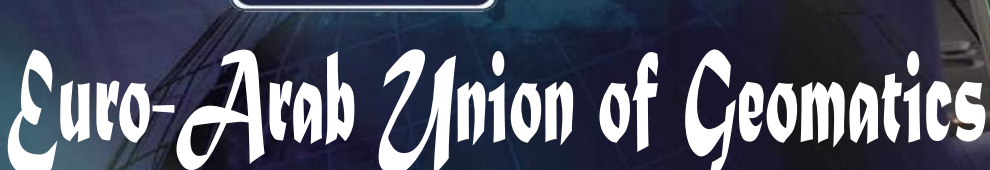

**The association aims at :**

- **1\_Contributing in building the scientific cooperation relations in the field of systemizing the geographic information system and related sciences**
- **2\_ Contributing in organizing scientific conferences and seminars in the field of GIS and related sciences.**
- **3\_ Promoting the scientific exchange relations between specialists in GIS systems and related sciences.**
- **4\_ Contributing in training researchers for modern techniques.**
- **5\_Contributing in establishing partnership relationships between specialists in GIS and related sciences**

Map & Thematic Mapping

Geographic Information Systems

Spatial data bases

**www.ueag.geotunis.org**

H

الجمعة التراسية اللعالى الجفراة والرقمي Tunisian Association of Digital **ATIGN Cactraphic Information** 

# **MISE EN PLACE D'UN** Géoportail **Tunisie**

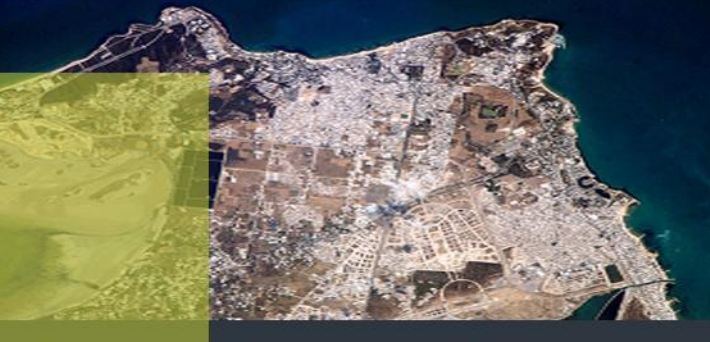

# **GEOPORTAIL TUNISIE C'EST EN OUELOUES**

# MOTS ...

Un survol de la Tunisie avec une précision à 55 cm et en 2D et 3D

Un accès géographique et géospatial aux données publiques, industrielles, techniques et humaines de la Tunisie

**Une adaptation** automatique en géoportail spécialisé selon les besoins de l'industriel, l'administration le citoyen et le visiteur

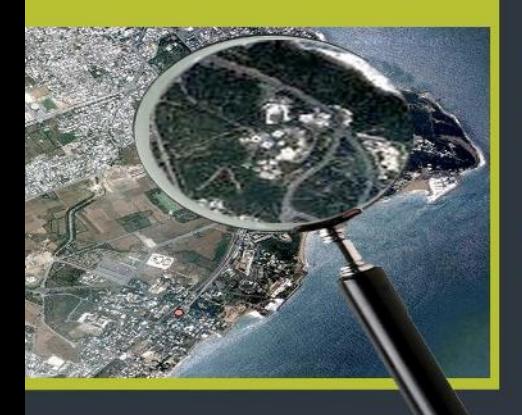

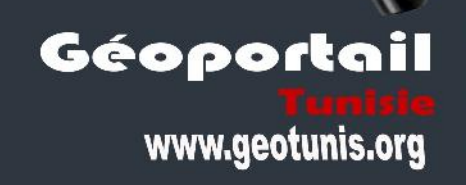

# Le contenu en quelques mots

- · Les données spatiales, satellitaires, photographiques, topographiques et cartographiques de la Tunisie
- · Les données géologiques sur le sol et le sous-sol de la Tunisie disponibles chez les centres de recherche, l'Etat et chez l'ATIGN
- · Les données administratives et publiques de la Tunisie

De plus, la mise à disposition d'un géocatalogue au service des industriels,

les services de l'Etat (infrastructures de transport, plans locaux d'urbanisme.

cartes de prévention des risques, plans d'exposition au bruit, d'accidentologie

, de trafic routier...) le citoyen et les visiteurs de la Tunisie. Le Géoportail Tunisie permettra la co-visualisation et l'interopérabilité des

couches cartographiables sur différents fonds de cartes et bases de données

en 2 D, en 3 D.et données à accès satellitaire

Il permettra grâce au savoir-faire de l'ATIGN de combiner les informations géographiques, spatiales avec de très nombreuses applications telles que les systèmes de positionnement par satellites (GPS, Galiléo ...) ce qui permettra d'exploiter les informations de façon diverse moyennant une bonne organisation des données et informations à forte valeur ajoutée. La mise en place d'un géoportail global et industriel en Tunisie fera de la Tunisie

le pionnier des pays arabes et islamiques à s'en doter en devançant même des pays

européens. Ce Géoportail sera indispensable à toutes actions professionnelles ou

étatiques vu que la précision et la fiabilité des informations disponibles chez l'ATIGN

seront un socle national pour l'intégration d'autres données et ce grâce à une futur

politique de partenariat avec les fournisseurs de données diverses.

Ce travail permettra à l'ATIGN de détenir le contrôle et le monopole de la vision

géospatiale et géographique unifiées à thématiques variées de la Tunisie et

d'autre pays en moyen terme.